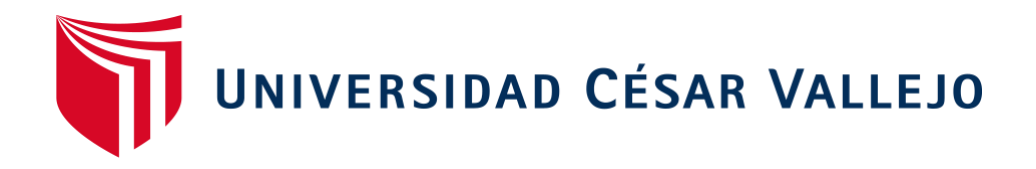

## FACULTAD DE INGENIERÍA ESCUELA PROFESIONAL DE INGENIERÍA DE SISTEMAS

"Sistema web basado en ITIL y Tablero de control para la Gestión de incidencias en SigloBPO"

# TESIS PARA OBTENER EL TÍTULO PROFESIONAL DE INGENIERO DE SISTEMAS

### **AUTOR:**

Gian Branco Farfan Correa

### **ASESOR:**

Dra. Yesenia Vasquez Valencia

### **LÍNEA DE INVESTIGACIÓN:**

Sistema de información transaccionales

LIMA – PERÚ 2017

# **Página del Jurado**

 $\mathcal{L}$ 

Dra. Yesenia Vasquez Valencia

### **PRESIDENTE**

\_\_\_\_\_\_\_\_\_\_\_\_\_\_\_\_\_\_\_\_\_\_\_\_\_\_\_

Mg. Ivan Crispin Sanchez **SECRETARIO**

 $\overline{\phantom{a}}$ 

Mg. Renee Rivera Crisostomo **VOCAL**

### **Dedicatoria**

Con mucha estima a mi familia por el apoyo constante que me han brindado a lo largo de toda mi formación profesional.

### **Agradecimiento**

A mi casa de estudios por su notable labor a favor de la educación y a mis docentes que impartieron sus conocimientos a lo largo de mi formación profesional.

### **DECLARATORIA DE AUTENTICIDAD**

Yo, Gian Branco Farfan Correa con el DNI N° 48350110, a efecto de cumplir con las disposiciones vigentes en el Reglamento de Grados y Títulos de la Universidad Cesar Vallejo, Facultad de Ingeniería, Escuela de Ingeniería de Sistemas, declaro bajo juramento que toda la documentación que acompaño es veraz y auténtica.

Así mismo, declaro también bajo juramento que todos los datos e información que se presenta en la presente tesis son auténticos y veraces. En tal sentido asumo la responsabilidad que corresponda ante cualquier falsedad, ocultamiento u omisión tanto de los documentos como de información aportada por lo cual me someto a lo dispuesto en las normas académicas de la Universidad Cesar Vallejo.

Lima, 18 de diciembre del 2017

\_\_\_\_\_\_\_\_\_\_\_\_\_\_\_\_\_\_\_\_\_\_\_\_\_\_\_

Farfan Correa, Gian Branco DNI: 48350110

### **Presentación**

Señores miembros del Jurado, presento ante ustedes la tesis titulada "Sistema web basado en ITIL y Tablero de control para la Gestión de incidencias en SigloBPO", la misma que someto a vuestra consideración y espero que cumpla con los requisitos de aprobación para obtener el título Profesional de Ingeniero de Sistemas.

El presente trabajo de investigación consta de seis capítulos. En el primer capítulo, se detalla la introducción del proyecto en el cual se expone la realidad problemática, los trabajos previos y teorías relacionadas que son el sustento base de esta tesis, además de manifestarse las justificaciones, los objetivos e hipótesis generales y específicas que persigue la investigación. En el capítulo dos, se detalla la metodología aplicada describiendo el tipo de investigación y diseño aplicado, además se determinan la población y muestra sobre la cual se realizaron las pruebas de pre-test y post-test y se plantearon los métodos de análisis de datos y desarrollaron las técnicas e instrumentos de recolección de datos. En el capítulo tres, se muestran los resultados obtenidos por cada indicador planteado al realizar las pruebas respectivas tanto antes como después de la implementación del sistema de información, las cuales fueron descritas en el capítulo anterior, con sus respectivos gráficos y tablas para hacer la explicación más entendible para el lector. En el capítulo cuatro se hicieron las comparaciones de los resultados del trabajo con los resultados obtenidos en otras investigaciones con la intención de respaldar estos trabajos o discrepar de ellos en el caso de no coincidir con la solución planteada. En el capítulo cinco, fueron expuestas las conclusiones finales del proyecto de investigación por cada indicador basados en los resultados obtenidos en el capítulo anterior. Finalmente, en el capítulo seis están las recomendaciones dadas a futuras investigaciones tomando como base la experiencia del proyecto y las observaciones que surgieron en su desarrollo.

Farfan Correa, Gian Branco

# ÍNDICE

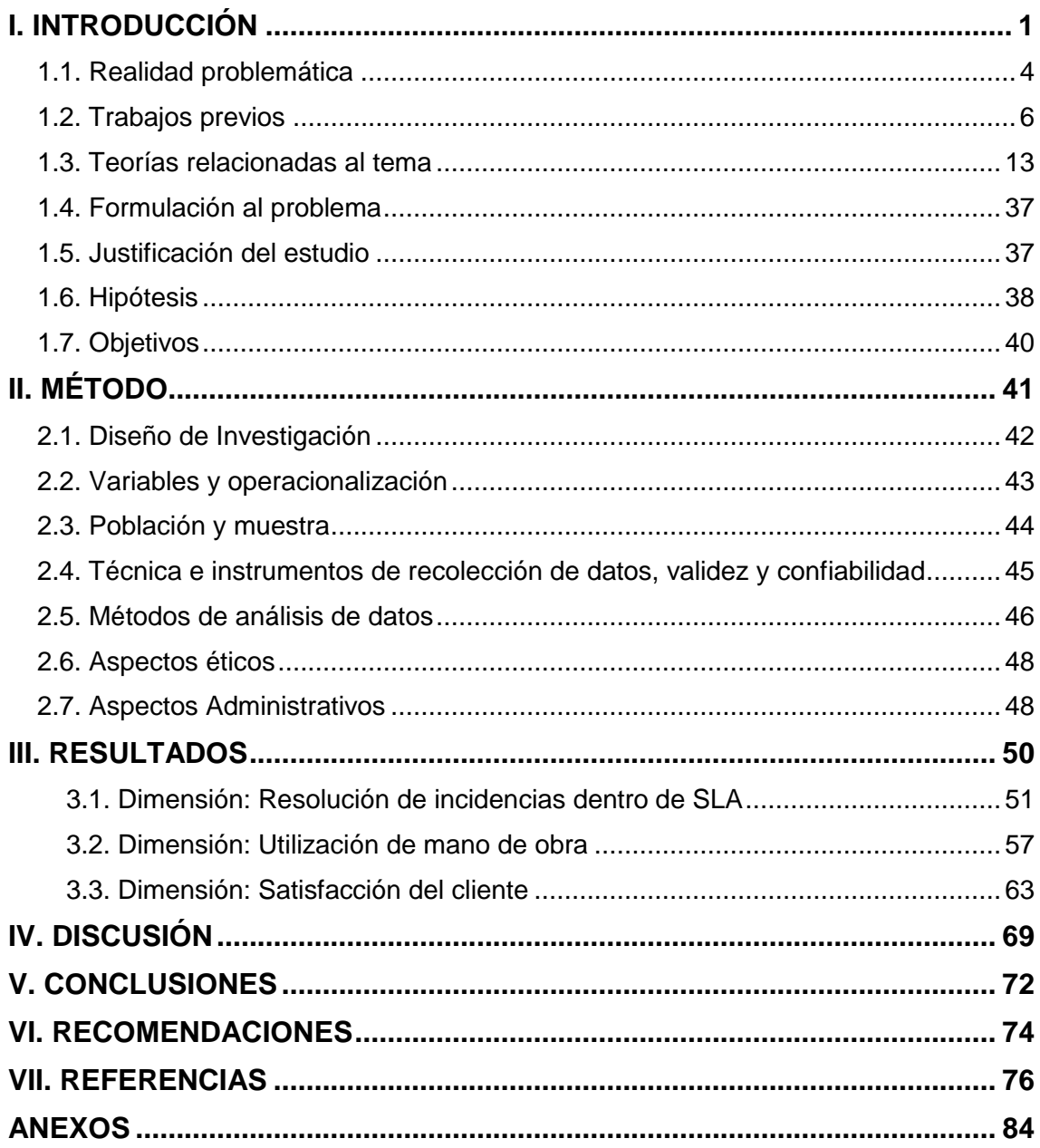

## **ÍNDICE DE TABLAS**

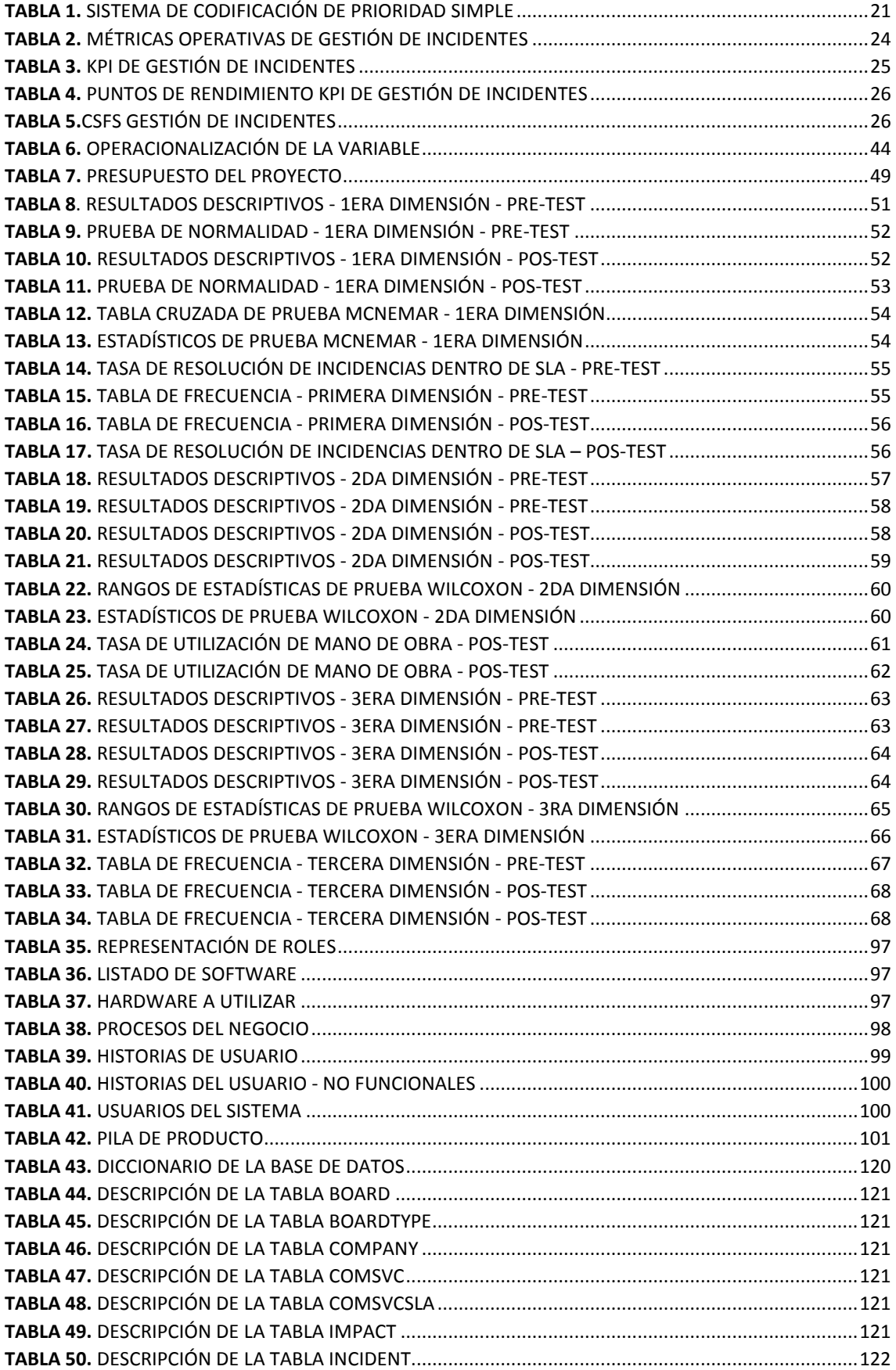

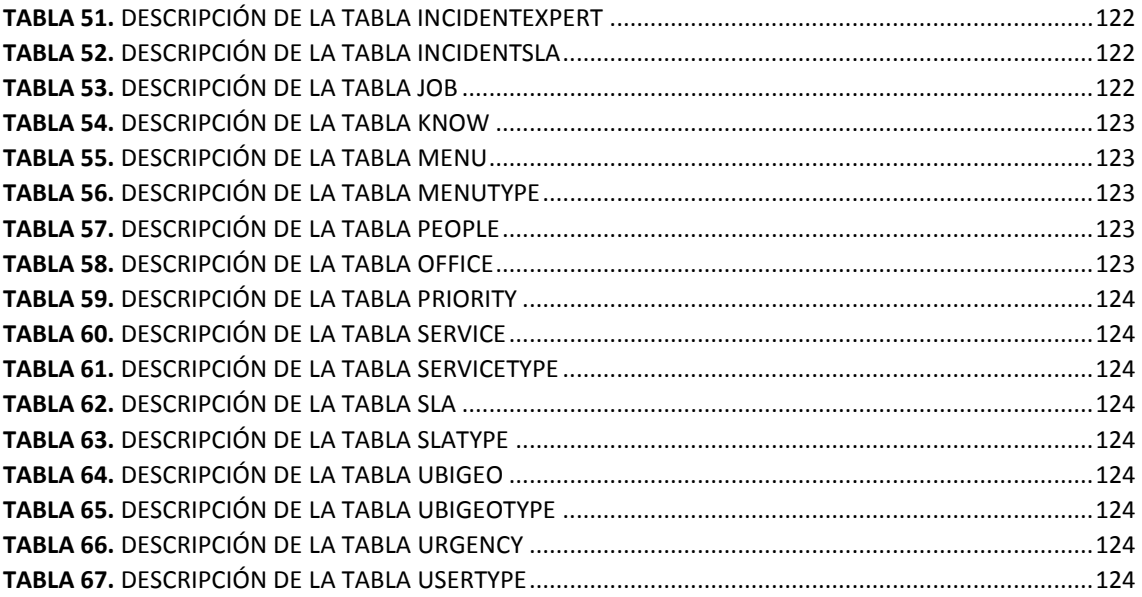

# **ÍNDICE DE FIGURAS**

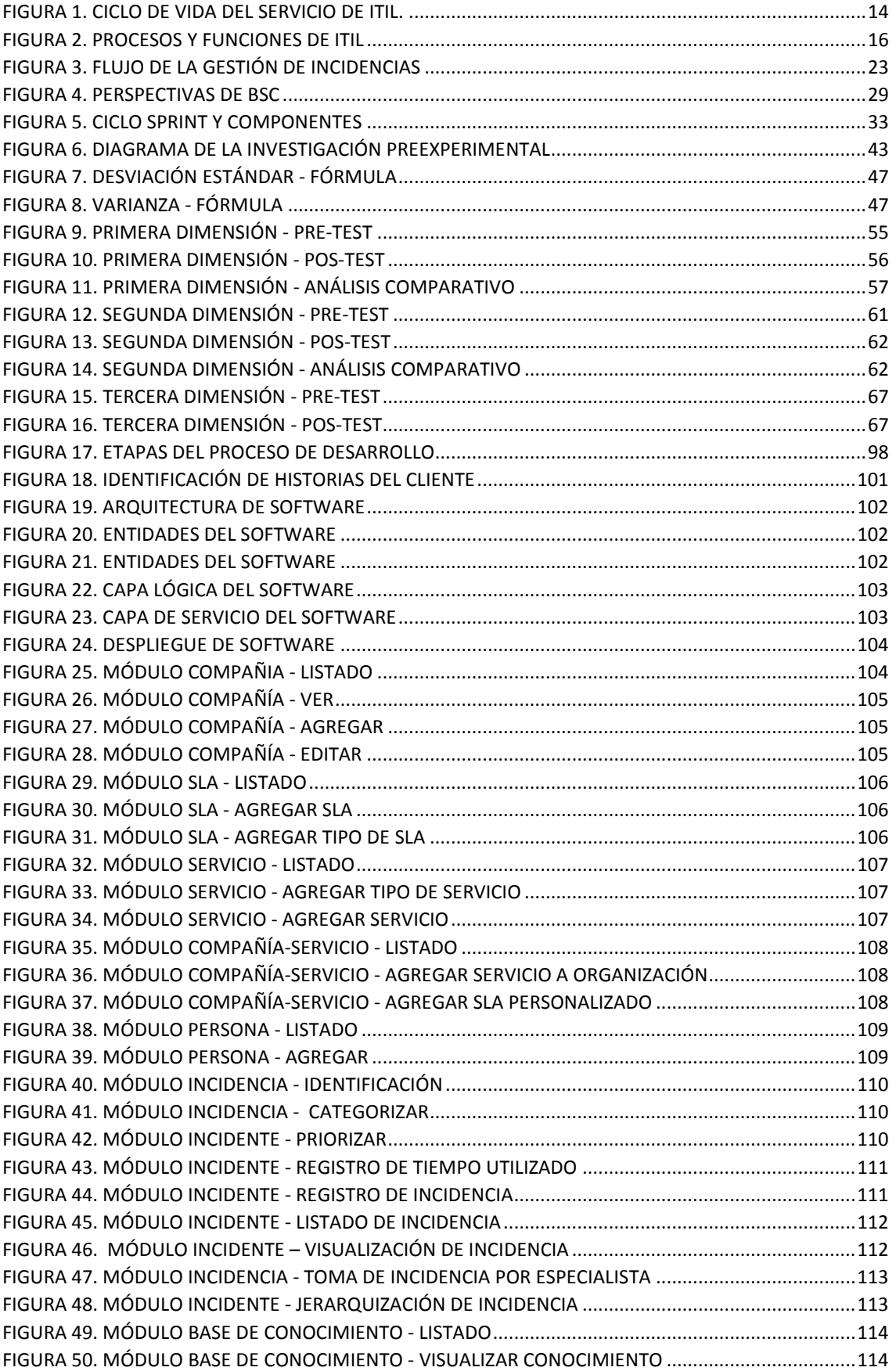

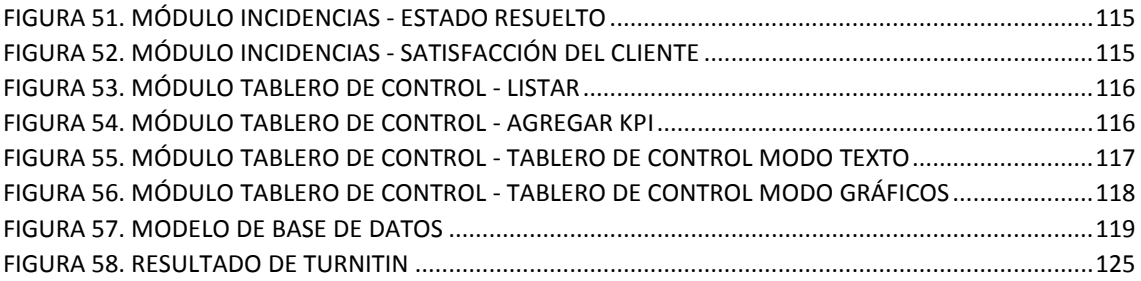

# ÍNDICE DE ANEXOS

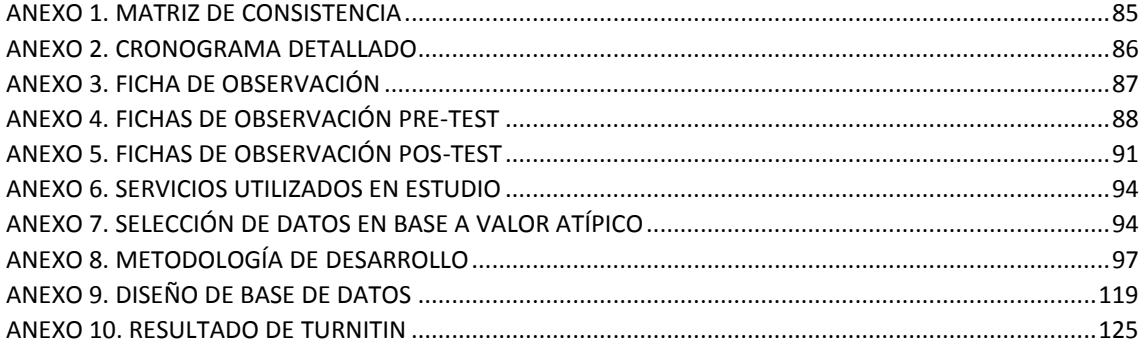

#### **RESUMEN**

Este estudio comprende el análisis, desarrollo e implementación de un sistema web basado en ITIL y Tablero de control para la gestión de incidencias en SigloBPO, la cual presentaba problemas en el seguimiento de incidencias reportadas por sus clientes frente a sus servicios, ya que se desarrollaba de forma manual y/o en diversos archivos digitales, retardando así la gestión. El objetivo principal de la investigación fue determinar el impacto de la implementación de un sistema web basado en ITIL y Tablero de control en la gestión de incidencias, junto a los objetivos específicos, los cuales consistieron en determinar en cuanto impacta en la tasa de resolución de incidencias dentro de SLA, en la tasa de utilización de mano de obra y en la satisfacción al cliente. El tipo de estudio fue aplicado y diseño tipo pre-experimental con un muestreo no probabilístico por conveniencia, compuesta por incidencias informáticas cerradas en las áreas de TI (Soporte técnico), desarrollo y base de datos en un rango de dos semanas para las pruebas pre-test y pos-test respectivamente.

Como resultados se obtuvo que la Resolución de incidencias dentro de SLA aumenta a un 92,68% de un 14.63%, la utilización de mano de obra se redujo a 19,45% de 43% y la satisfacción del cliente subió de manera considerable, ya que el sistema web permitió una mejora en la gestión de incidencias en SigloBPO. Finalmente, Las conclusiones afirman que la implementación de un sistema web basado en ITIL y Tablero de control tuvo un impacto positivo en la gestión de incidencias en la empresa en mención.

Finalmente, algunas recomendaciones para futuras investigaciones: las cuales son: (i) Se debe contar con el apoyo de gerencia, ya que sin su colaboración no se podría desarrollar o mucho menos implementar correctamente el proyecto. (ii) Si la organización no presenta limitaciones o inconvenientes con utilizar software de código abierto, adaptarlo e implementarlo y, por último, (iii) Ampliar la muestra buscando con ello resultados más robustos.

Palabras clave: Sistema web, ITIL, Gestión de incidencias, SigloBPO.

xii

### **ABSTRACT**

This study involves the analysis, development and implementation of a web system based on ITIL and Control panel for the management of incidents in SigloBPO, which presented problems in the follow-up of incidents reported by its clients in relation to its services, because it was developed by hand and/or in many digital files, delaying the management. The main goal of the research was to determine the impact of the implementation of a web system based on ITIL and Control panel incident management both with specific objectives, which consisted in determining how much it impacts on the resolution rate of incidents within of SLA, the rate of use of labor and THE customer satisfaction. The type of study was applied and pre-experimental type design with a non-probabilistic convenience sampling, composed of closed computer incidents in the areas of IT (technical support), development and database in a range of two weeks for pre-test, test and post-test respectively.

As results that show that the solve of incidents within SLA increases to 92.68% from 14.63%, the use of labor is reduced to 19.45% from 43% and customer satisfaction rises considerably, since the web system allowed an improvement in the management of incidents in SigloBPO. Finally, the conclusion states that the implementation of a web system based on ITIL and Control panel had a positive impact on the management of incidents in the company in question.

Finishing with recommendations for future research which are: have the support of management, because without their collaboration, the research project cannot be properly developed. If the organization does not have limitations or disadvantages, use open source systems that can adapt and, finally, expand the sample looking for more robust results.

Keywords: Web system, ITIL, Incident management, SigloBPO.

xiii

**I. INTRODUCCIÓN**

"Para que una organización cuente con un control de la información generada por cada una de sus áreas, debe implementar soluciones informáticas que ayuden a gestionar su información de manera correcta, eficiente y eficaz" (LAPIEDRA, 2011, p. 13-14).

"Con la implementación de la tecnología en las organizaciones, comenzó a surgir la necesidad de requerir áreas con la capacidad de suplir las nuevas exigencias que contrae esta implementación y así asegurar la productividad con el objetivo de brindar una efectiva y rápida respuesta a los inconvenientes que puedan suscitar" (CAROZO, 2013, p. 4-7).

El centro de servicio al usuario es indispensable en la organización, debido a "ser el único punto de contacto entre el proveedor y los usuarios en el día a día del servicio, los cuales se comunican cuando hay una interrupción del servicio (incidencia) y necesitan asistencia especializada para resolver estas interrupciones" (STEINBERG, 2011, p.22).

Administrar incidentes de manera efectiva es una operación esencial para una organización de TI y generalmente afecta varias de sus actividades. Las organizaciones utilizan diferentes tipos de términos para definir un incidente (error, corrección, problema, error de programación, error del usuario y error de hardware), lo que puede complicar la comprensión del significado del término, especialmente cuando la organización y sus partes interesadas están comunicando incidentes. (HEIKKINEN, 2013, p. 450).

"Con el transcurso del tiempo se identificaron buenas practicas (ITIL) que indican como realizar de manera correcta el funcionamiento del centro de servicio al usuario. ITIL un conjunto de buenas prácticas para dirigir y administrar servicios de TI de fácil adaptación a cualquier tipo de organización. Este estudio se centra en el proceso Gestión de Incidentes el cual se encuentra en la fase Operación del Servicio de ITIL. Uno de los procesos clave de la Operación del Servicio es la administración de incidentes, que es responsable de administrar el ciclo de vida de todos los incidentes. De acuerdo con la fase Mejora continua del servicio, una organización necesita medir el proceso de gestión de incidentes para que pueda estar seguro de que el proceso funciona de manera efectiva" (HEIKKINEN, 2013, p. 448 - 450).

La finalidad de este proyecto de investigación fue implementar una solución web basada en ITIL y Tablero de control, buscando lograr un impacto positivo en la gestión de incidencias apoyando su labor cotidiana permitiendo asegurar la correcta implementación de las buenas practicas a través de la calidad de los servicios de TI ofrecidos. Para con ello obtener datos cuantitativos suficientes que ayuden a crear valor para la organización.

#### 1.1. Realidad problemática

"SigloBPO una organización dedicada al outsourcing, especialista en la externalización de procesos con experiencia en todos los sectores económicos, con sede en 7 países de Latinoamérica, atendidos por un equipo de más de 1000 colaboradores a nivel regional y con una experiencia de 20 años desarrollando soluciones integrales a la medida englobadas en: Gestión Contable y Tributaria, Gestión de Inventarios, Businness Process Outsourcing - BPO, Gestión Humana y Gestión del Conocimiento" (SigloBPO, 2017).

Al entrevistar a la Coordinadora de sistemas, señaló que "la organización hace algunos trimestres brindaba servicio en las líneas de Gestión Contable y Tributaria, Gestión de Inventarios, Businness Process Outsourcing - BPO, Gestión Humana y Gestión del Conocimiento, en las cuales se desenvolvían de manera eficaz cumpliendo con los acuerdos de servicio. Pero, con la llegada del nuevo gerente regional junto a su grupo de asesores, inyecto una nueva visión para SigloBPO Perú, ampliar el portafolio de servicio adicionando soluciones propias de TI. Bajo el sustento de que 'Si nuestras soluciones informáticas y recursos de TI funcionan correctamente dentro de la organización podrían funcionar de igual manera en otras organizaciones', es así, como comenzó el plan de ampliación de portafolios. Para el siguiente trimestre, ya se contaba con una cantidad considerable de clientes utilizando los servicios de TI adicionados al portafolio, siendo estos servicios clasificados en dos grupos Hardware y Software. (i) Hardware llamado por parte comercial como Leasing desglosándose en *Ordenadores y Redes* y (ii) *Software con las s*oluciones informáticas: GLE, oCon, SAP Business One y Caja Chica). Pero el hecho de que estos servicios funcionasen correctamente en SigloBPO no aseguraba que respondieran de la misma manera en otras organizaciones, por ello, actualmente se desarrolla un tema de adaptación especial por cada cliente según sus necesidades para brindarle un servicio a la medida según sus necesidades" (Contreras, 2017).

SigloBPO cuenta con soluciones informáticas generales y específicas. Pero no con una solución que lo ayude a gestionar correctamente el funcionamiento cotidiano de los servicios que brinda como proveedor a sus clientes, en otras palabras, una solución que ayude a gestionar las incidencias que puedan presentarse a sus clientes.

Además, la Coordinadora indicó que "Clientes internos como externos, reporta inconvincentes con los servicios que provee SigloBPO, más que por un tema de calidad y efectividad de su portafolio, es por la manera en cómo son operados en el día a día, ya que están siendo manejadas por un sistema aislado a los sistemas empresariales, en papel y/o en archivos digitales (Word, Excel, Etc.). Lo cual genera inconvenientes al momento de gestionar sus incidencias, al llevarse en manera manual y/o en archivos, se llegan a traspapelar entre otros registros y en el momento que se desea conocer el estado de las incidencias cara al cliente, usualmente no se conoce completamente y menos si se cumplió con los acuerdos de nivel de servicio (SLA)" (Contreras, 2017).

#### 1.2. Trabajos previos

Para el desarrollo de este proyecto de investigación, se realizó una búsqueda de trabajos relacionados entre nacionales e internacionales. A continuación, se detalla los puntos relevantes una por una, iniciando así con los trabajos de investigación nacionales para luego continuar con las internacionales:

Iniciando con las tesis nacionales, Herrera Benjy en el año 2017 en la tesis "Sistema web para la gestión de incidencias de la empresa CSD Electrónica S.A.C.". Presentada en la universidad Cesar Vallejo para optar el título de ingeniero sistemas. El autor planteó que la empresa "estaba generando una atención de incidencias deficientes, así como también la reducción de incidencias resueltas dentro del tiempo establecido en el SLA y un mayor tiempo de los técnicos para poder atender las incidencias. Como objetivo se propuso determinar la influencia del sistema web en la gestión de incidencias de la empresa CSD Electrónica S.A.C., específicamente evaluando los indicadores de Tasa de Resolución de Incidencias (TRI) y Tasa de Utilización del Trabajo en Incidencias (TUTI). Empleando una investigación pre-experimental, se midieron los indicadores en una muestra de 20 reportes de incidencias emitidos en 4 semanas para cada indicador. El resultado que obtuvo en el pre-test de los indicadores fueron una TRI de 78.25% y una TUTI de 122%. Para luego de la implantación del sistema web el resultado obtenido en el pos-test de los indicadores fueron el incremento de la TRI a 98.38% y la reducción de la TUTI a 96.5%. De tal manera, los resultados reflejan que el sistema web incrementa la TRI y reduce la TUTI, por lo que se concluye que el sistema web mejora la gestión de incidencias de la empresa CSD Electrónica S.A.C" (HERRERA, 2017).

En el Perú, José Ibáñez en el 2013 en la tesis "Impacto de la implementación de gestión de incidentes de ti del framework ITIL v3 en la sub-área de END USER COMPUTER en GOLDFIELDS la Cima s.a. - operación minera Cerro Corona", 2013. Presentada en la Universidad Privada del Norte para optar el título profesional de Ingeniero de sistemas. El autor indicó que "tuvo como objetivo general estudiar el "Impacto de la implementación de Gestión de Incidentes de TI del Framework ITIL v3. Para ello se realizó la selección de un software que permita ayudar la gestión de incidentes, desde su registro hasta su solución. Esto con el objetivo de obtener una base de conocimientos que ayude a dar la solución de incidentes de manera más eficaz. También incluye el inventario de equipamiento tecnológico y su correcta administración. Para luego de la implementación se obtener, los siguientes resultados: (i) Aumentar la cantidad de incidencias registradas, pasando de 155 a 331 incidencias en promedio, (ii) Disminuir el tiempo del proceso de soporte a usuarios, desde su identificación y registro hasta la solución, pasando de 67 horas a 33 horas en promedio, es decir una mejora del 50% y (iii) Aumentar la satisfacción del cliente, pasando de 13,39% a 51,45% en la escala Satisfecho y de 0% a 33,60% en la escala de Muy Satisfecho. Estos tres resultados positivos les permitieron conseguir el objetivo del are, el cual era mejorar la calidad del servicio de soporte a usuarios." (IBAÑEZ, 2013).

Así mismo, RUIZ Frank en el 2014, en su tesis "ITIL v3 como soporte en la mejora del proceso de gestión de incidencias en la mesa de ayuda de la SUNAT sedes Lima y Callao". Presentada en la Universidad Peruana de Integración Global para obtener el título profesional de ingeniero de sistemas e informática. "Indicó que su proyecto de investigación tuvo como finalidad la aplicación de ITILv3 para la mejora en el proceso de gestión de incidencias de la mesa de ayuda de la SUNAT. Para ello se realizó un análisis situacional en el proceso, en cual se evidencio la falta de un marco de trabajo en el que consten procedimientos y conjunto de buenas prácticas destinadas a mejorar la gestión y provisión de servicios de TI que con llevaban al incumplimiento de los indicadores impuestos por la alta dirección, a la creación de usuarios insatisfechos por la mala y/o lenta gestión de sus incidencias, a que los tiempos de atención aumenten y otros problemas que no favorecían a la Gestión de Incidencias. Con la aplicación de ITL v3 en el proceso de Gestión de Incidencias se puedo obtener mejores resultado como: la optimización de los tiempos de resolución, mejoro la percepción de los usuarios del servicio de Mesa de Ayuda, El servicio de soporte se dividió en varios niveles de atención, se estableció un único punto de contacto con el usuario y se minimizaron los cuellos de botella, se observa los usuarios incrementaron su grado de satisfacción (46% calificaron como excelente y 53% como buena), en función a los tiempos de respuestas de sus reportes de incidencias" (RUIZ, 2014).

En Perú, Gutiérrez José en el 2015 en su tesis "Aplicación de SEIS SIGMA para el proceso de mesa de ayuda en el Ministerio de Economía y Finanzas". Presentada en la Universidad Autónoma del Perú para obtener el título profesional de ingeniero de sistemas. Indicó que su investigación trata "sobre la mejora del proceso de Mesa de Ayuda en el Ministerio de Economía y Finanzas, en lo que corresponde a: Tiempo de Atención, Satisfacción, Exactitud de la Información, Amabilidad, Nº de Casos Ingresados, Nº de Casos Resueltos, aplicando Seis Sigma. La metodología que se aplicó fue Seis Sigma, el cual comprende las fases Definir, Medir, Analizar, Mejorar y Controlar. Con ello se alcanzó el principal objetivo de mejorar el proceso de Mesa de Ayuda en el Ministerio de Economía y Finanzas. Se obtuvieron resultados importantes como: mejorar el proceso, específicamente: se mejoró los valores de cada uno de los KPIs. Las principales conclusiones a las que se ha llegado son: La aplicación de metodología Seis Sigma en el proceso de Mesa de Ayuda del Ministerio de Economía y Finanzas, permite lograr

mejoras significativas en el proceso, las herramientas estadísticas utilizadas en todas las Fases fueron de vital importancia, y las TICs son herramientas importantes que permiten rediseñar el proceso, haciéndolo más ágil y asegurando que cada una de las actividades genere valor para el cliente interno y externo." (GUTIÉRREZ, 2015).

Culminando con las tesis nacionales, Delgado Anthony en el 2015 en la tesis "Implementación del marco de trabajo ITIL para apoyar la gestión de los servicios del centro de sistemas de información en la gerencia regional de salud". Presentada en la Universidad Católica Santo Toribio de Mogrovejo, para optar el título de Ingeniero de sistemas y computación. El autor indica que su trabajo "analiza la situación actual y presenta una propuesta para mejorar el servicio de atención al cliente por medio de las TI del área del Centro de Sistemas de Información de la Gerencia Regional de Salud Lambayeque. Busca también lograr una alineación del área con la estrategia de la compañía y las necesidades de la misma y así convertirse en un aliado estratégico. Para luego de la implementación de la metodología ITIL, recolecta información en base a las técnicas de recolección de datos tales como encuestas y fichas de observación, logrando determinar las deficiencias en los servicios que se brindaban; en base a este análisis se propusieron posibles soluciones para contrarrestar los problemas encontrados. Los resultados obtenidos determinan de forma real, que al incorporar herramientas basadas en ITIL, se tuvo una gestión del mantenimiento preventivo y correctivo de las TI donde se mejoró en un 65% los tiempos de solución de los problemas de TI, teniendo ahora una duración promedio de quince minutos, lo cual conllevo que el 100% de los servicios de TI fueran atendidos satisfactoriamente con un nivel de servicio estipulado, esto permitió disminuir el índice de llamadas por problemas con los equipos y a su vez incrementar a un 65% la satisfacción del cliente, que para este caso está representado por el trabajador de las diferentes áreas de la Gerencia Regional de Salud" (DELGADO, 2015).

Iniciando con los proyectos de investigación internacionales, en Ecuador, Hurtado Margareth en el 2015 en su tesis "Implementación de una función Service Desk y el proceso de gestión de incidentes basado en las mejores prácticas de la biblioteca de infraestructura de tecnologías (ITIL) 2011 para gestionar la operación de servicio de ti para la empresa INTERDATOS SD". Presentada en la Escuela Superior Politécnica del Litoral para obtener el título de magister en seguridad informática aplicada, señala que la empresa de origen santodomingueño aprovecha las ventajas que ofrecen los servicios de TI, sin embargo, esta inserción de servicios de TI (Tecnologías de la Información) ha sido de forma desorganizada, es decir, desde un inicio no se ha identificado procesos, roles o funciones que hicieran funcionar la entrega de los servicios de la empresa de forma adecuada a los clientes. Con lo mencionado en el párrafo anterior la empresa ha considerado que es importante implementar estas buenas prácticas de ITIL. También se conoce que estas prácticas pueden ser implementadas de acuerdo a lo que necesite la empresa, y se puede ir implementando de a poco, como es en el caso de la empresa, se ha planificado la implementación de una función Service Desk y el proceso de gestión de incidentes. Una vez que se ha indagado en la empresa sobre los problemas o inconvenientes, primero se realizó un análisis de la situación actual de los servicios que presta la empresa, luego como segundo punto se definió un catálogo de servicios de la empresa, con esta información y de acuerdo a ITIL se inició con la implementación de acuerdo al requerimiento que es la parte de gestión de incidentes y Service Desk. (HURTADO, 2015)

ORTIZ Ana en su tesis "Propuesta de implementación de un sistema Service Desk basado en infraestructura system center para la gestión de incidentes, eventos, peticiones y problemas en la Universidad Central del Ecuador", 2015. Presentada en la Universidad Central del Ecuador para obtener el título de Ingeniero Informático. Presenta su "proyecto de tesis la cual fue desarrollado para la Dirección de Tecnologías de la Información y Comunicaciones (DTIC) de la Universidad Central del Ecuador, con el objetivo de levantar procesos que ayuden a mejorar la calidad del servicio TI. Este estudio ha permitido conocer la situación actual del departamento y mediante encuestas y valoración se ha conseguido proponer procesos de solución para mejorar los servicios prestados basados en las buenas prácticas de la fase de Operaciones del servicio de ITIL V3. Fue elaborado y propuesto con el propósito de optimizar el manejo de incidencias, eventos, peticiones y problemas surgidos en el campo tecnológico de la institución para mejorar el tiempo de respuesta a las solicitudes presentadas por los funcionarios de la Universidad Central del Ecuador" (ORTIZ, 2015).

En Chile, GARCIA Manuel en el 2014 en su tesis "Propuesta e implementación de modelo para la gestión de Servicios TI en áreas de soporte y mantenimiento". Presentada en la Pontificia Universidad Católica de Valparaíso para obtener el título profesional de ingeniero informático. Presenta que su proyecto de investigación tuvo como finalidad definir un modelo de mejores prácticas para la gestión de servicios en áreas de soporte y mantenimiento de Pymes dedicadas a servicios TI. Para ello se realizó un análisis donde se observó TI ha tenido un crecimiento considerable en el último tiempo, lo cual ha generado la necesidad de los procesos y procedimientos necesarios para alcanzar los estándares de calidad que garanticen la operatividad de la empresa. Con la implementación de este modelo de gestión se puedo obtener como resultado: El cumplimiento de SLA con el cliente, el cual se observó el incremento porcentual de cumplimiento SLA, ya que antes de la implementación del modelo era de un 72%, mientras luego de la implementación el modelo implementado mejoro en un 98% (García, 2014).

Culminando con los proyectos de investigación internacionales, en España, VALIENTE María en el 2011 en su tesis "Improving IT Service Management using an Ontology-Based and Model-Driven Approach". Presentada en la Universidad de Alcalá, una propuesta basada en ontologías y en el enfoque de desarrollo de software dirigido por modelos que captura las mejores prácticas ofrecidas por ITIL y destinada a facilitar la prestación de servicios de TI. Su objetivo principal fue permitir a los proveedores de servicios de TI implementar procesos ITSM y ayudarles a comprender y gestionar los conocimientos asociados para mejorar la calidad de sus servicios de TI. Se utilizó el tipo de investigación aplicado, ya que busca implementar una solución en base a los conocimientos adquiridos y la metodología aplicada fue Onto-ITIL. Los resultados obtenidos fueron: (i) reducción en el número de incidentes ocurridos de un 220 a 103, (ii) reducción en el número de incidencias graves de 76 a 65, (iii) aumento en la tasa de resolución de incidencias de un 81,82% a 97,31%, (iv) reducción en la tasa de incidencias reabiertas de un 12,27% a 8,23%, entre otras. (VALIENTE, 2011).

12

#### 1.3. Teorías relacionadas al tema

En este apartado se realiza un compendio teórico con el propósito de ayudar a la comprensión del proyecto de investigación a desarrollar, buscando con ello reforzar la calidad del estudio.

#### 1.3.1. Biblioteca de infraestructura de la tecnología de información

ITIL (Information Technology Infrastructure Library) es "un estándar mundial de facto en la gestión de servicios informáticos aplicable a cualquier modelo empresarial" (BAUSET y RODENES, 2012, p. 56). ITIL un estándar para la gestión de servicio de TI (ITSM), pero ¿qué es un servicio y la ITSM?, ITIL los define como "Un servicio es un medio de entregar valor a los clientes, facilitándoles resultados que necesitan sin la propiedad de costes ni riesgos específicos; Y a la ITSM como la implementación y gestión de servicios de TI de calidad que satisfagan las necesidades del negocio. La ITSM es realizada por proveedores de servicios de TI a uno o más clientes internos o externos a través de una mezcla apropiada de personas, procesos y tecnología de la información" (STEINBERG, 2011, p.13-16).

El objetivo principal de ITIL es proporcionar valor al cliente como al negocio en forma de servicios de TI, utilizando diferentes herramientas, pasos y una estructura definida para la implementación. ITIL es una guía que le brinda a la organización como usar las TI como herramienta para facilitar el cambio en el negocio, transformación y crecimiento; ITIL está dividió en cinco áreas principales las cuales proporcionan un alcance profesional y sistemático para los servicios de TI, permitiéndole a las organizaciones entregar servicios apropiados, asegurarse constátenme que están alcanzando las metas del negocio y a obtener beneficios (GUZMÁN, 2012, p.801).

13

ITIL se centra en el ciclo de vida de los servicios y en la forma de cómo se relacionan los componentes de la gestión de servicios. Para BERNARD, Pierre "el ciclo de vida del servicio es un modelo de organización que proporciona información sobre: (i) La forma en que está estructurada la gestión de servicios, (ii) La forma en que los varios componentes del ciclo de vida están vinculados entre sí y (iii) Los cambios de impacto en un componente tendrán en otros componentes y en el sistema de ciclo de vida" (BERNARD, 2012).

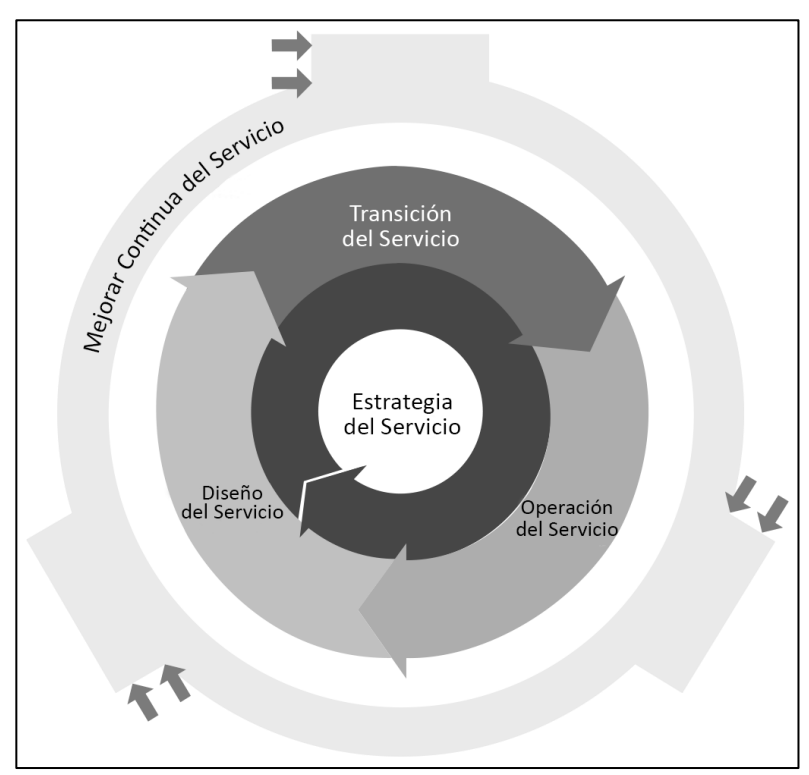

*Figura 1. Ciclo de vida del servicio de ITIL.* Fuente: BERNARD (2012) - ITIL Service Operation

ITIL es "un compendio de libros compuesta por un conjunto de buenas prácticas como se mencionó en párrafos anteriores, en total son seis libros, de los cuales el primero ofrece al lector una introducción completa a la amplia biblioteca de ITIL como un marco de la industrial, una vez comprendida la estructura el lector puede continuar con los cinco libros restantes que detallan el ciclo de vida del servicio, siendo cada uno de ellos un área específica: (i) Estrategia de servicio: Proporcionar orientación

sobre cómo diseñar, desarrollar e implementar la gestión de servicios, al mismo tiempo que proporciona orientación para crecimiento, no solo como una capacidad organizativa, sino como un activo estratégico; (ii) Diseño de servicio: Proporcionar orientación sobre el diseño y desarrollo de servicios. procesos de gestión de servicios para definir principios de diseño y Métodos para convertir objetivos estratégicos en carteras de servicios y activos de servicios de servicios existentes y nuevos;(iii) Transición de servicio: Brindar orientación sobre cómo desarrollar y mejorar capacidades para la transición de servicios nuevos y modificados a operaciones y garantizar los requisitos de la estrategia de servicio definidos en el diseño del servicio se llevan a cabo de manera efectiva en Operación de servicio. (iv) Operación de servicio: Brindar orientación sobre cómo lograr efectividad y eficiencia en la entrega y soporte de servicios para garantizar valor para el cliente y el proveedor de servicios y (v) Mejora Continua del Servicio: Proporcionar orientación sobre cómo crear y mantener el valor para clientes a través de un mejor diseño, introducción y operación de servicios y establecer principios, prácticas y métodos de gestión de calidad y mejora de la capacidad" (GIL, 2014, p.54).

En la siguiente figura se muestra con más detalle el ciclo de vida del servicio según ITIL, sus áreas específicas y de ellas sus propios procesos y funciones.

15

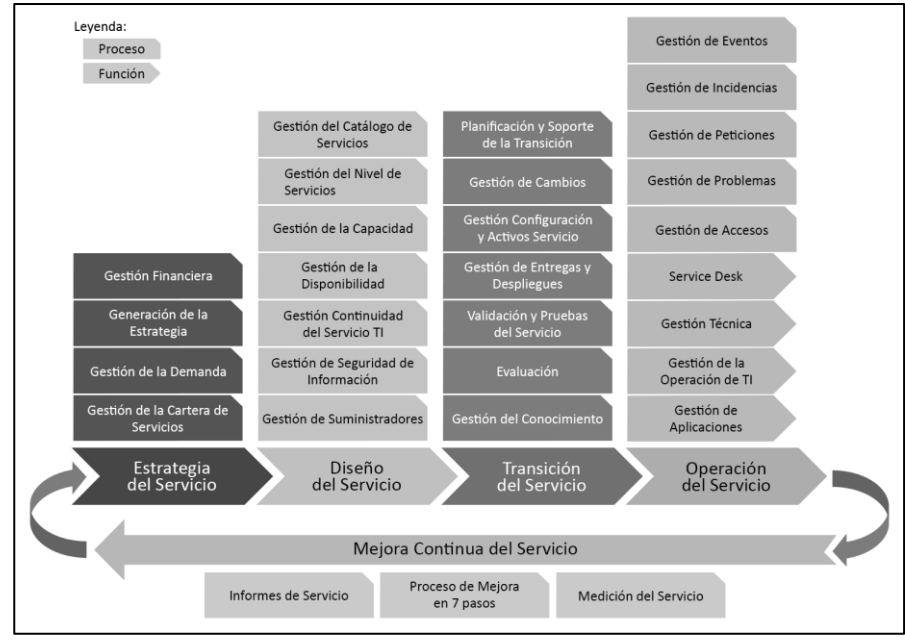

*Figura 2. Procesos y Funciones de ITIL* Fuente: BERNARD (2012) - ITIL Service Operation

**Operación del servicio**. "Etapa en el ciclo de vida del servicio. Encargada de coordina y lleva a cabo las actividades y los procesos requeridos para entregar y administrar los servicios a niveles acordados para usuarios y clientes comerciales, junto a la administración la tecnología que se utiliza para entregar y apoyar servicios" (STEINBERG, 2012, p. 343).

La operación del servicio cuenta con función y procesos: Procesos. Tenemos los siguientes: "(i) Gestión de eventos: La gestión de eventos es el proceso de gestión de eventos desencadenantes, que ITIL define como alertas o notificaciones creadas por un servicio de TI, un elemento de configuración o una herramienta de supervisión. Durante este proceso, ocurren eventos desencadenantes y luego se detectan y filtran. Si se determina que los eventos desencadenantes son significativos, generan un incidente, un problema o una solicitud de cambio (eventos de trabajo). Si se determina que el evento desencadenante es solo una alerta, se asigna al personal responsable, se revisa y luego se cierra. (ii) Gestión de incidentes: Es el proceso de restaurar rápidamente el servicio

normal cuando hay una interrupción en el servicio o una reducción en la calidad del servicio. El objetivo de este proceso es minimizar cualquier impacto comercial negativo que pueda resultar de un incidente. La gestión de incidentes también es responsable de garantizar que la calidad y la disponibilidad del servicio se mantengan de acuerdo con los acuerdos de nivel de servicio (SLA). (iii) Gestión de problemas: Los objetivos principales de la Administración del problema son detectar la causa raíz de un incidente, determinar una resolución y luego asegurarse de que el incidente no vuelva a ocurrir. Estos objetivos a veces pueden estar en conflicto directo con la gestión de incidentes donde el objetivo principal es restablecer el servicio lo más rápido posible en lugar de buscar una solución permanente. (iv) Gestión de Peticiones: Es el proceso que gestiona las solicitudes de servicio recibidas de los usuarios. Es importante distinguir entre los incidentes y las solicitudes de servicio. Los incidentes no están planificados y requieren la aprobación de la Administración de Cambios antes de la resolución. Una solicitud de servicio, por otro lado, es una solicitud que tiene un procedimiento estándar para la respuesta y está previamente aprobada por la gestión de cambios. (v) Gestión de acceso: La gestión de acceso es el proceso que gestiona los derechos que se otorgan a los usuarios para acceder a los servicios o datos de TI. Las políticas creadas durante el diseño del servicio se llevan a cabo durante la administración de acceso. Cada una de las cuatro funciones dentro de la operación del servicio". (STEINBERG, 2011, p. 283).

Funciones. ITIL define "una función como personas y medidas automáticas que ejecutan procesos / actividades definidas. Una función puede ser dividida y ejecutada por varios grupos, o puede estar encarnada dentro de un solo equipo. Además, indica que hay cuatro funciones que se necesitan para administrar el entorno operativo de TI. Estas cuatro funciones utilizan los

procesos anteriores mencionados. A continuación, se muestra una descripción general de estas funciones: (i) Gestión de la operación de TI: La función de gestión de operaciones de TI es responsable de las actividades operativas diarias necesarias para administrar la infraestructura de ti de acuerdo con las normas de rendimiento definidas durante el Diseño del servicio. Incluidos dentro existen dos funciones únicas que, en general, son estructuras organizativas formales: control de operaciones de TI y gestión de instalaciones; (ii) Gestión Técnica: la función de gestión técnica proporciona la habilidad técnica detallada y los recursos necesarios para respaldar el funcionamiento en curso de la infraestructura de TI. la gestión técnica también desempeña un papel importante en el diseño, prueba, lanzamiento y mejora de los servicios de TI y es responsable del funcionamiento diario de la infraestructura de TI. (iii) Service Desk: Es el punto de contacto principal para los usuarios cuando hay una interrupción del servicio, solicitud de servicio o para algunas categorías de solicitud de cambio. Y proporciona un único punto de comunicación entre los usuarios del servicio y la organización de TI; (iv) Gestión de aplicaciones: La función de administración de aplicaciones es responsable de administrar las aplicaciones a lo largo de su ciclo de vida. la función de gestión de aplicaciones admite y mantiene las aplicaciones operativas. es responsable del diseño, prueba y mejora de las aplicaciones que forman parte de la cartera de servicios de TI" (STEINBERG, 2011, p. 157, 361).

**Gestión de incidencias.** Es el proceso responsable de gestionar el ciclo de vida de todos los incidentes. Estos pueden ser reconocidos por el personal técnico, detectados e informados por las herramientas de monitoreo de eventos, comunicaciones por los usuarios o informados por terceros proveedores y socios. La gestión de incidentes garantiza que la operación normal del servicio se restaure lo más rápido posible

y que se minimice el impacto en el negocio (STEINBERG, 2011, p. 72).

¿Qué es una incidencia? "Una interrupción no planificada de un servicio de TI o una reducción en la calidad de un servicio de TI. La falla de un elemento de configuración que aún no ha afectado al servicio también es un incidente, por ejemplo, la falla de un disco de un conjunto reflejado" (STEINBERG, 2011, p. 327).

Los objetivos del proceso son: (i) Asegurarse de que se utilicen métodos y procedimientos estandarizados para una respuesta, análisis, documentación, gestión continua y notificación de incidentes eficientes y rápidos. (ii) Aumentar la visibilidad y la comunicación de incidentes para el personal de soporte de negocios y de TI, (iii) Mejorar la percepción empresarial de TI mediante el uso de un enfoque profesional para resolver y comunicar incidentes rápidamente cuando ocurren, (iv) Alinear las actividades y prioridades de gestión de incidentes con las del negocio, (v) Mantener la satisfacción del usuario con la calidad de los servicios de TI (STEINBERG, 2011, p. 73).

Flujo del proceso. STEINBERG (2011) señaló Las actividades del proceso a seguir durante la gestión de un incidente se muestran en la siguiente figura e incluyen los siguientes pasos.

**(i) Identificación de Incidencias.** Una incidencia no se empieza a gestionar hasta que se sabe que existe. La organización tiene que intentar monitorizar todos los componentes importantes, de manera que los fallos reales o potenciales se puedan detectar lo antes posible y se pueda iniciar el proceso de Gestión de Incidencias.

**(ii) Registro de incidencia.** Todas las incidencias deben quedar registradas con todos sus datos, incluyendo fecha y hora. Se debe de registrar como mínimo: "Un número de referencia exclusivo La categoría de la incidencia La urgencia de la incidencia La prioridad de la incidencia", "El nombre o identificar de la persona y/o grupo que registro la incidencia Una descripción de síntomas" y "Las actividades realizadas para resolver la incidencia".

**(iii) Categorización de incidencia.** Se deben utilizar los códigos apropiados de clasificación de incidencias para documentar los distintos tipos de llamadas. Esto tendrá importancia más adelante, cuando se analicen los tipos y frecuencias de incidencias para identificar tendencias que se puedan usar en la Gestión de problemas. Gestión de proveedores y otras actividades de la Gestión de Servicio de TI.

**(iv)Priorización de incidencias.** Es la asignación del código de prioridad correcto. Los agentes y herramientas de soporte utilizan este código para determinar cómo deben tratar la incidencia. Por lo general, la prioridad de una incidencia se puede a partir de:

- Impacto: Determina la importancia de la incidencia dependiendo de cómo está afectada a los procesos de negocio y/o del número de usuarios afectados.
- Urgencia: Depende del tiempo máximo de demora que acepte cliente para la solución de la incidencia y/o el nivel de servicio acordado en el SLA.

|          |       | Impacto |       |      |
|----------|-------|---------|-------|------|
|          |       | Alto    | Medio | Bajo |
| Urgencia | Alto  |         | 2     | 3    |
|          | Medio |         | 3     |      |
|          | Bajo  | 3       |       | 5    |

**Tabla 1.** Sistema de codificación de prioridad simple

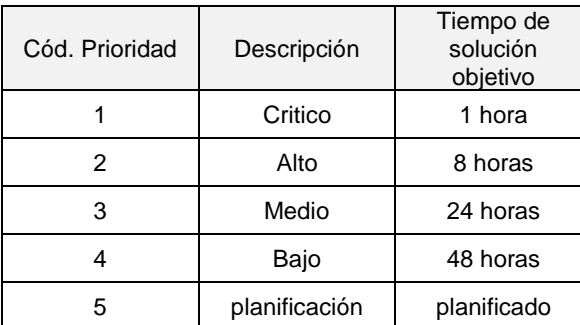

Fuente: STEINBERG (2011) - ITIL Service Operation

**(v)Diagnóstico inicial.** Cuando un usuario comunica una incidencia al centro de servicio al usuario, el agente del centro debe intentar registrar el mayor número posible de síntomas de incidencias a modo de un primer diagnóstico. También tiene que intentar determinar qué es lo que ha fallado y como se podría corregir**.**

**(vi) Escalado.** El agente debe escalar la incidencia. Esto se puede hacer de dos maneras:

- Escalado Funcional: Si está claro que el centro de servicio al cliente no puede resolver (con la rapidez suficiente) la incidencia, esta debe ser escalada inmediatamente para recibir un nivel de soporte más alto. Si la organización tiene un grupo de segunda línea de soporte y el centro de servicio al cliente cree que ese grupo puede resolver la incidencia, se envía la incidencia a la segunda línea.

Escalado Jerárquico: Los correspondientes de TI deben ser avisados en el caso de las incidencias más serias. También se utiliza el escalado jerárquico si no se cuenta con los recursos adecuados para resolver la incidencia. El escalado jerárquico consiste en ir ascendiendo niveles en la cadena de mando de la organización para que los altos responsables conozcan la incidencia y puedan adoptar las medidas oportunas, como asignar más recursos o acudir a suministradores.

**(vii) Investigación & Diagnóstico.** Cuando se gestiona una incidencia, cada grupo de soporte investiga que es lo que ha fallado y realiza un diagnóstico. Todas estas actividades deben quedar documentado en un registro de incidencias para disponer de una imagen completa de las actividades realizadas. En el caso de incidencias en las que el usuario solo está buscando información, el centro de servicio al cliente debe ser capaz de responder rápidamente y resolver la petición de servicio.

**(viii) Solución & Recuperación.** Si se ha determinado una posible solución, lo siguiente que hay que hacer es implementarla y probarla. En eso consiste la solución y recuperación. Se pueden llevar a cabo las siguientes acciones:

- Pedir al usuario que efectué determinadas operaciones en su ordenador.
- El centro de servicio al usuario puede ejecutar la solución de forma centralizada o utilizar software remoto para controlar el ordenador del usuario e implementar una solución.
- Pedir a un suministrador que resuelva el error
**(iv) Cierre de la incidencia.** El grupo de soporte devuelve la incidencia al centro de servicio al usuario y este procede a cerrar la incidencia, comprobando antes que ha sido resuelta y que los usuarios están satisfechos con la solución. También tiene que cerrar la clasificación, comprobar que el usuario está satisfecho, actualizar la documentación de la incidencia, determinar si se podría volver a producir la misma incidencia y decidir si hay que adoptar alguna medida para evitarlo. Una vez hecho todo esto, la incidencia se puede cerrar formalmente (p. 76 - 83).

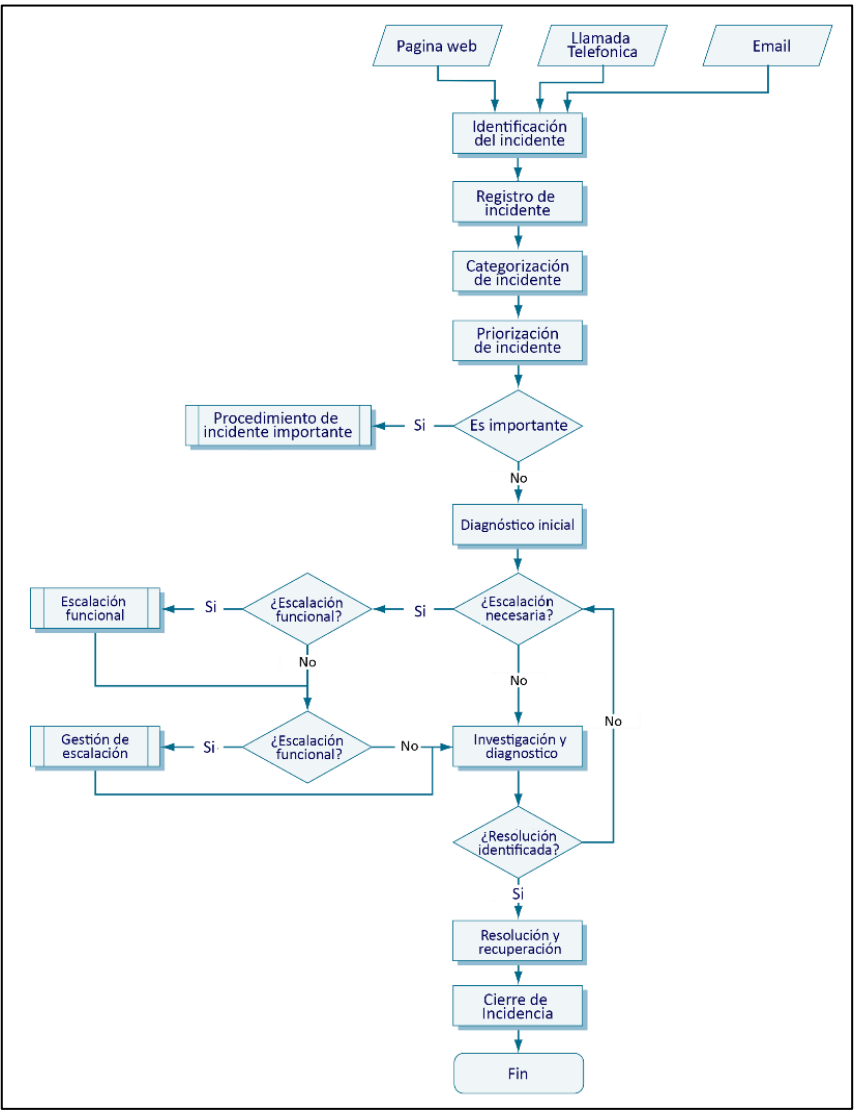

*Figura 3. Flujo de la gestión de incidencias Fuente: STEINBERG (2011) - ITIL Service Operation*

## **Métricas de gestión de incidencias**

La métrica hace posible evaluar, monitorear e informar la eficacia, la eficiencia y la operación del proceso de gestión de incidencias. Como para STEINBERG son "Algo que se mide e informa para ayudar a administrar un proceso, servicio de TI o actividad. Consulte también el indicador de rendimiento clave "(STEINBERG, 2011, p. 331).

Métricas operativas. "Estas son observaciones básicas de eventos operacionales para cada área de proceso de ITSM. Son el punto de partida del modelo y se usarán para calcular el KPI" (STEINBERG, 2013, p. 19).

La siguiente tabla enumera las métricas operativas sugeridas para la gestión de incidentes.

**Tabla 2.** *Métricas operativas de gestión de incidentes*

| N° | Métrica                                                                                 |
|----|-----------------------------------------------------------------------------------------|
| A  | Número total de incidentes                                                              |
| B  | Tiempo promedio para resolver la gravedad 1 y la gravedad 2<br>Incidentes (horas)       |
| C  | Número de incidentes resueltos dentro de los niveles de<br>servicio acordados           |
| D  | Número de alta gravedad / incidentes mayores                                            |
| E. | Número de incidentes con impacto del cliente                                            |
| F  | Número de incidentes reabiertos                                                         |
| G  | Total de horas de trabajo disponibles para trabajar en<br>incidentes (Non-Service Desk) |
| H  | Total de horas de trabajo gastadas Resolver incidentes (Non-<br>Service Desk)           |
|    | Nivel de soporte de herramientas de gestión de incidentes                               |
| J  | Vencimiento del proceso de gestión de incidentes                                        |

Fuente: STEINBERG (2013) - Measuring ITSM

Key Perfomance Indicators (KPI), o su nombre en español "Indicador de rendimiento clave". "Una métrica que se usa para ayudar a administrar e indicar el nivel de rendimiento de un servicio, proceso, plan, proyecto u otra actividad de TI. Los KPI se utilizan para proporcionar una base para las decisiones de gestión accionable y medir el logro de los factores críticos de éxito. Se pueden medir muchas métricas, pero solo las más importantes se definen como KPI y se usan para gestionar e informar activamente sobre el proceso, el servicio o la actividad de TI" (STEINBERG, 2011, p. 330).

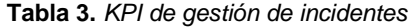

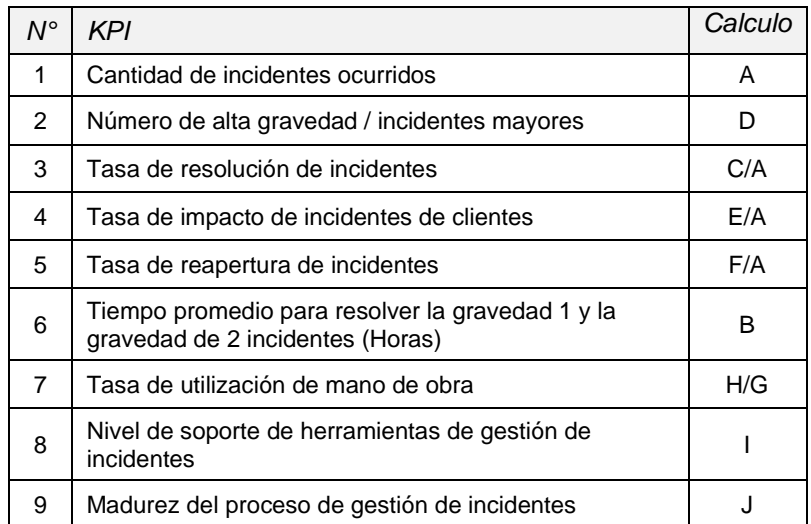

Fuente: STEINBERG (2013) - Measuring ITSM

Por qué importan estas KPI. Los KPI descritos anteriormente son fundamentales para gestionar y controlar las actividades de gestión de incidentes. La siguiente tabla enumera cada KPI de gestión de incidentes y la pregunta que está tratando de responder:

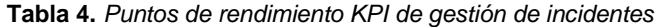

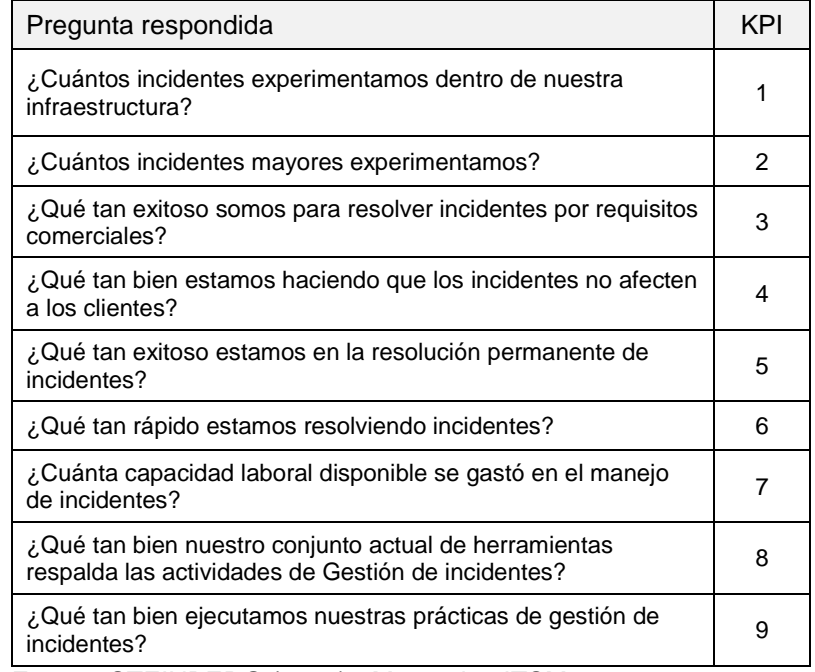

Fuente: STEINBERG (2013) - Measuring ITSM

Factor de éxito crítico (CSF). La tabla a continuación enumera los Factores Críticos de Éxito para la Gestión de Incidentes. Las referencias KPI listadas en la columna derecha indican que los KPI se usan como entrada para el asociado

**Tabla 5.***CSFs gestión de incidentes*

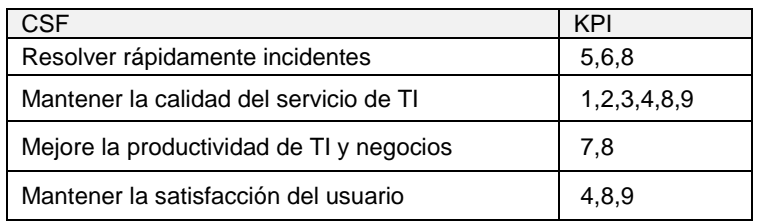

Fuente: STEINBERG (2013) - Measuring ITSM

#### 1.3.2. Service Level Agreement (SLA)

Los acuerdos del servicio, son "un acuerdo contractual entre la organización que presta servicios y sus clientes, donde se estipula el servicio, los compromisos de calidad, los objetivos de nivel servicio y especifica las responsabilidades del proveedor. En este caso y a diferencia de los productos tangibles que se pueden ver, tocar o manipular, los servicio se basan en la confianza del cliente frente al proveedor o el que brinda el servicio, conocimiento y prestigio. Es por eso que la fórmula que nos permite definir de forma objetiva que comprometan al proveedor a ofrecer un determinado nivel de servicio de calidad es mediante el SLA" (STEINBERG, 2011, p. 419).

### 1.3.3. Tablero de control

El tablero de control "apareció como una herramienta gerencial con el objetivo básico de diagnosticar una situación y de efectuar un monitoreo permanente. El cual permiten realizar un diagnóstico en tiempo real de todo lo que pasa en la organización y alerta sobre el nivel de cumplimiento (indicadores) de metas, para generar acciones de mejora. Se define como el conjunto de indicadores cuyo seguimiento periódico permitirá contar con un mayor conocimiento sobre la situación de su empresa o sector e identifica la salud de la empresa. Es un proceso de administración que, por medio de indicadores, convierte información en valor agregado para la empresa y que se ajusta a entornos cambiantes. En el tablero de control se configura información básica útil que permite diagnosticar una situación y realizar un seguimiento permanente, de tal manera que sus resultados se muestran a la alta gerencia para que conozca de antemano el estado de la organización y los resultados alcanzados. Esto significa que esta herramienta de control es muy importante para la gerencia, ya que evalúa constantemente los resultados obtenidos, producto de las decisiones que se toman. La organización debe tener

herramientas de control que ayuden a salvaguardar sus activos, los instrumentos de control de gestión son importantes en la empresa y uno de ellos es el cuadro de mando integral, que ayuda al seguimiento adecuado de los resultados y determina en qué medida se cumplen los objetivos fijados" (FLÓREZ, HERNÁNDEZ y GALLEGO, 2015, p. 662 - 666).

## 1.3.4. Balanced Scorecard

Kaplan y Norton en 1990 dieron origen al cuadro de mando integral (CMI) o Balanced Scorecard (BSC), a través de un estudio entre varias empresas, titulado "Measuring Performance in the Organization of the Future". En este sentido la creación de un grupo de estudios formado por representantes de decenas de empresas de manufacturación y servicios de la industria pesada y del acta tecnología llevaron la creación de lo que se llama BSC (DOS SANTOS, 2011, p. 153).

Kaplan y Norton propusieron un modelo de gestión empresarial, basado en la estrategia y en la definición de una serie de indicadores necesarios para la toma de decisiones. Su esencia radicaba en que sólo puede gestionarse aquello que puede medirse. Este modelo presenta un conjunto equilibrado de indicadores que representan la visión y estrategia de la empresa desde cuatro puntos de vista. La perspectiva financiera, la perspectiva del cliente, la perspectiva de los procesos internos y la perspectiva del aprendizaje. Para cada perspectiva se establecen los indicadores más representativos, que pueden ser financieros u operativos, con los cuales se logra establecer relaciones causa efecto, y cuyas variaciones se verán reflejadas en los resultados financieros (HERNANDO, 2014, p. 78).

28

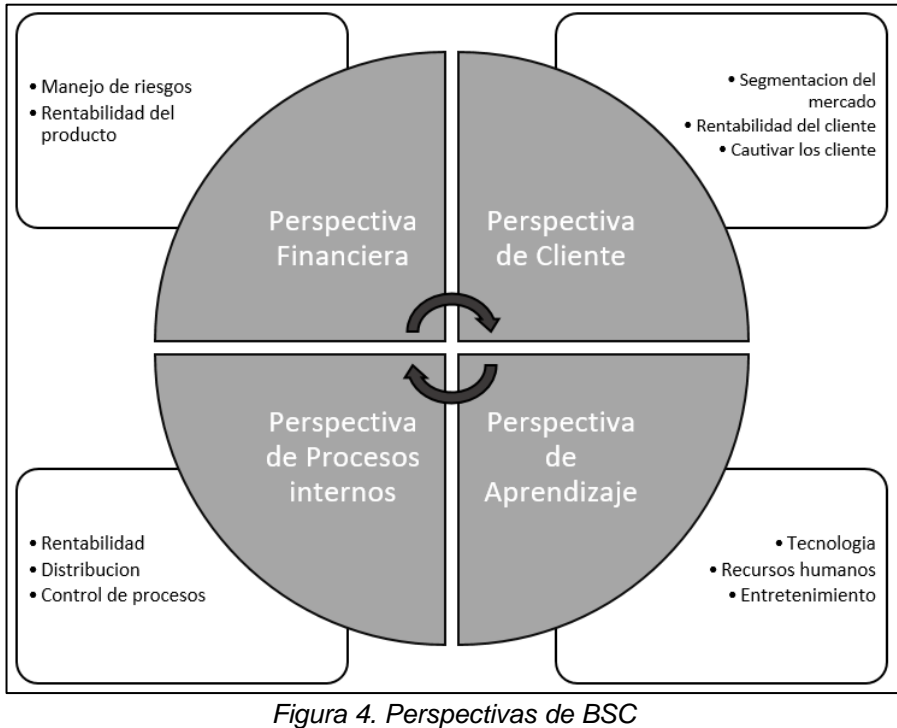

*Fuente: ALVEIRO (2011) - El BSC como herramienta de evaluación en la gestión administrativa*

#### **Perspectivas del BSC**

El cuadro de mando integral, "rompe la estrategia de una manera lógica, con base en la causa y el efecto, los conductores de desempeño y factores financieros relacionados. Se desglosa en objetivos, medidas, metas e iniciativas en las cuatro" (HERNANDO, 2014, p. 79). Las cuales son las siguientes:

## **Perspectiva financiera**

"Tiene como finalidad proyectar un desempeño a largo plazo. El desarrollo del BSC debe actuar como un estímulo para las diferentes unidades de negocio de la compañía a establecer metas financieras, siempre de conformidad con la estrategia de la empresa. Los objetivos de las perspectivas financiera de la BSC deben definirse teniendo en cuenta la fase en la cual está la empresa y sus unidades de negocio. Además, se debe tener en cuenta que esta perspectiva tiene

como intención la medición de los resultados alcanzados y un análisis de la rentabilidad de la organización. Los beneficios de la perspectiva financiera son dar un valor agregado, incrementar los ingresos y diversificar las fuentes, mejorar el uso del capital y mejorar la eficiencia de las operaciones. Teniendo indicadores como manejo de riesgos y rentabilidad de producto" (ALVEIRO, p. 9, 2011).

## **Perspectiva del cliente**

"Esta perspectiva decide plantear todos sus indicadores a la mejora de la empresa como satisfacción, fidelidad, retención, adquisición y rentabilidad. Los logros de la perspectiva del cliente del BSC dependerá de la generación de ingresos y por tal de la generación de valor reflejada en la perspectiva anterior, traduce la misión y la estrategia de la compañía para centrarse en segmentos específicos de las metas que se pueden comunicar a través de la organización. Además, permite una clara identificación y evaluación de las propuestas de valor dirigidas a estos segmentos. Como beneficios principales serian la satisfacción de clientes, desviaciones de acuerdos de servicio, reclamos resueltos del total de reclamos, incorporación y retencitos y ampliar el mercado, además de acuerdo con Kaplan y Norton (2009), siempre se debe especificar el valor conjunto de las ofertas y de cada empresa en sí. Sin embargo, debe incluir los factores clave que determinan la satisfacción del cliente, en particular la entrega, calidad y precio. Teniendo indicadores como segmentación de mercado, rentabilidad del cliente y cautivar al cliente" (ALVEIRO, p. 9, 2011).

30

#### **Perspectiva de los procesos internos**

Pueden identificarse tanto los objetivos como los indicadores estratégicos que están asociados a los procesos claves que conforma la organización y cuya meta dependa de la satisfacción de los clientes. Permite el logro de la alineación como de la identificación de las actividades y procesos.

BSC tiene una secuencia lógica, por lo tanto, se busca identificar aquellos procesos críticos para luego establecer objetivos para los clientes y accionista y así satisfacer sus expectativas, complementando tanto los indicadores financieros, así como las ventas, medidas de calidad, rendimiento, producción y tiempos de ciclo, con ello lograr que las demandas de la actuación del proceso interno se deriven de las expectativas de los clientes externos concretos. Teniendo indicadores como rentabilidad, distribución y control de procesos. (ALVEIRO, p. 9, 2011).

#### **Perspectiva de aprendizaje**

"Trabaja como propulsor del modelo de BSC, ya que se desarrolla en menor medida en la empresa. Determina el cumplimiento de las perspectivas anteriores, la competencia del personal, el uso de la tecnología como generador de valor, la disponibilidad de información estratégica para que sean optimas las tomas decisiones y crear un clima cultural para establecer las acciones del negocio con sus respectivos objetivos y se alcance los resultados para la organización" (HERNANDO, p. 107, 2014).

El propósito de esta perspectiva "es el de proporcionar la infraestructura que, permite el logro de metas. La capacidad de una organización para innovar, mejorar y aprender se relaciona directamente con su valor. Esta perspectiva presenta objetivos en la capacidad de los empleados, sistemas de información, motivación y la alineación. Por lo tanto, ayudará en la toma de decisiones de forma más racional, aumentará la transparencia y el intercambio de información dentro de las organizaciones.

Esta perspectiva proporciona al gerente la capacidad de analizar los resultados del pasado y los resultados recientes para incorporar los aspectos internos y externos de la empresa y con ello contribuir al desarrollo de la misma. Las organizaciones deben considerar las medidas como fuente de análisis para proyectar el futuro de su desempeño, cubriendo y mejorando aspectos en los que fallaron anteriormente y siendo capaces de obtener mejores resultados a futuro. Kaplan y Norton sostienen que hay tres fuentes para el aprendizaje y el crecimiento de la empresa, somos personas, sistemas y procedimientos de la organización. Teniendo indicadores como tecnología, recursos humanos y entretenimiento" (ALVEIRO, p. 9, 2011).

1.3.5. Scrum

Scrum es un framework (marco de trabajo) para el desarrollo y mantenimiento de productos complejos de manera ágil, que viene siendo usado para gestionar el desarrollo de productos desde los años 90. Scrum recurre en la teoría de control de procesos empírica, donde se resalta que el conocimiento procede de la experiencia y que la toma de decisiones se debe basar de lo que se conoce. Tres son los pilares que soportan toda la implementación del control de procesos empírica: (i) Transparencia: Los aspectos significativos deben ser visibles y definidos bajo un estándar, y con ellos lograr que los involucrados puedan manejar un mismo nivel entendimiento. (ii) Inspección: Los artefactos y los sprint deben ser inspeccionados frecuentemente para detectar variaciones indeseadas, la frecuencia no debe causar interferencia en el trabajo, (iii) Adaptación: Si es detectado uno o más aspectos de

32

un proceso se desvían de límites aceptables, el proceso debe ser ajustado cuanto antes para minimizar mayores desviaciones (SCHWABER y SUTHERLAND, 2016, p. 3-4).

Basada en un proceso iterativo e incremental utilizado comúnmente en entornos basados en el desarrollo ágil de software. Aunque surgió como modelo para el desarrollo de productos de software, también se emplea en entornos que trabajan con requisitos inestables y que requieren rapidez y flexibilidad; situaciones frecuentes en el desarrollo de determinados sistemas de software. (Scrum Alliance, 2013).

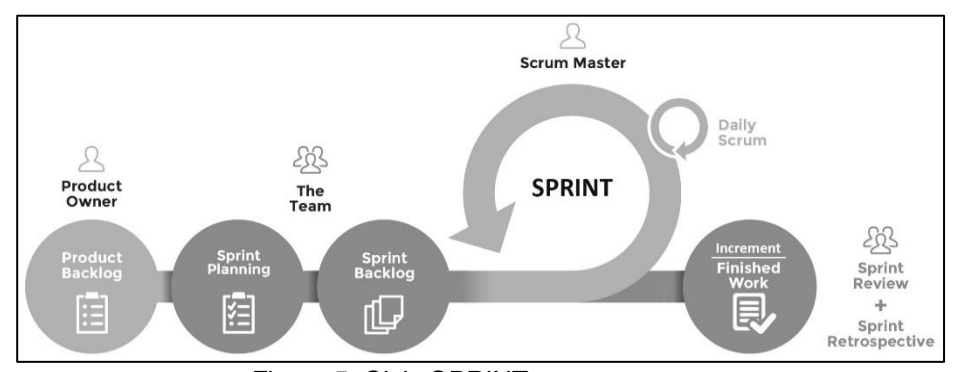

*Figura 5. Ciclo SPRINT y componentes Fuente: SCHWABER y SUTHERLAND (2016) - The definitive guide to Scrum: The rules of the game.* 

El equipo Scrum. son auto organizados y multifuncionales, eligen la mejor forma de llevar a cabo su trabajo y tienen todas las competencias necesarias para llevar a cabo el trabajo sin depender de otras personas que no son parte del equipo. Consiste en un (i) Product Owner (Dueño del producto): Responsable de maximizar el valor del producto y el trabajo del equipo, es la única persona responsable de gestionar el Product Backlog. Este rol normalmente lo cumple una persona de parte del cliente que conozca a fondo el core del negocio y los requerimientos del producto. un (ii)Scrum Master: Responsable de asegurar que el equipo trabaje ajustándose a la teoría, prácticas y reglas del framework, Interactúa con el Product Owner y el Development Team para maximizar el valor creado, coordinador de eventos y encargado predilecto para eliminar

obstáculos. Y el (iii) Development Team (Equipo de desarrollo): Consta de profesionales que realizan el trabajo de entregar un Incremento de producto. Scrum no reconoce títulos para los miembros, todos son desarrolladores. El número de desarrolladores por equipo, debe ser lo suficientemente pequeño como para permanecer ágil y lo suficientemente grande para lograr los Sprint y gestionarse mediante un proceso empírico (SCHWABER, K. y SUTHERLAND, J., 2016, p. 5-7).

**Eventos Scrum.** "El corazón de Scrum es el Sprint, es un bloque de tiempo (time-box) de un mes o menos durante el cual se crea un incremento de producto "Terminado" utilizable y potencialmente desplegable. Es más conveniente si la duración de los sprints es consistente a lo largo del esfuerzo de desarrollo. Cada nuevo Sprint comienza inmediatamente después de la finalización del Sprint anterior. Consiste de (i) Sprint planning: Se planifica e sprint, debe tener un máximo de 8 horas para sprint de un mes, para planificar el sprint debemos respondemos ciertas preguntas ¿Qué puedo entregar en el incremento resultante? y ¿Cómo se conseguirá hacer el trabajo necesario para el incremento?, (ii) Sprint Goal: es una meta establecida para el Sprint que puede lograrse mediante la implementación de la Lista de Producto. Se crea durante la Planificación del Sprint. El objetivo del Sprint brinda al equipo de desarrollo cierta flexibilidad con respecto a la funcionalidad implementada en el Sprint, (iii) Daily Scrum: El Scrum Diario es una reunión con un bloque de tiempo de 15 minutos para que el Equipo de Desarrollo sincronice sus actividades y cree un plan para las siguientes 24 horas. Esto se lleva a cabo inspeccionando el trabajo avanzado desde el último Daily Scrum, (vi) Sprint Review: Al final del Sprint se lleva a cabo una Revisión de Sprint para inspeccionar el Incremento y adaptar la Lista de Producto si fuese necesario. Durante la Revisión de Sprint, el Equipo Scrum y los interesados colaboran acerca de

lo que se hizo durante el Sprint. Basándose en esto y en cualquier cambio a la Lista de Producto durante el Sprint, los asistentes colaboran para determinar las siguientes cosas que podrían hacerse para optimizar el valor. (v) Sprint Retrospective: La Retrospectiva de Sprint es una oportunidad para el Equipo Scrum de inspeccionarse a sí mismo y de crear un plan de mejoras que sean abordadas durante el siguiente Sprint. El propósito principal es Inspeccionar cómo fue el último Sprint en cuanto a personas, relaciones, procesos y herramientas; Identificar y ordenar los elementos más importantes que salieron bien y las posibles mejoras; y Crear un plan para implementar las mejoras a la forma en la que el Equipo Scrum desempeña su trabajo" (SCHWABER, K. y SUTHERLAND, J., 2016, p. 8-13).

**Los artefactos de Scrum.** "Representan trabajo o valor en diversas formas que son útiles para proporcionar transparencia y oportunidades para la inspección y adaptación. Los artefactos definidos por Scrum están diseñados específicamente para maximizar la transparencia de la información clave, necesaria para asegurar que todos tengan el mismo entendimiento del artefacto. (i) Product Backlog (Lista de Producto): Es una lista ordenada de todo lo que puede ser necesario en el producto y es la única fuente de requisitos para cualquier cambio a realizar, evoluciona proporcionalmente junto al producto y a su entorno, convirtiéndose así en una lista larga y exhaustiva. El responsable de este artefacto es el Product Owner, el mantiene su contenido, disponibilidad y orden. El Product Backlog enumera todas las características, funcionalidades, requisitos, mejoras y correcciones que constituyen cambios a realizarse sobre el producto para entregas futuras. Sus elementos tienen como atributos la descripción, el orden, la estimación y el valor. Siendo así el elemento con orden más alto generalmente más claros y detallados que los de menor orden. Se realizan estimaciones más precisas basándose en la mayor claridad y detalle; cuanto más bajo es el orden, menor es el detalle. Los elementos de la Lista de Producto de los que se ocupará el Development Team en el siguiente Sprint tienen una granularidad mayor, habiendo sido descompuestos de forma que cualquier elemento pueda ser "Terminado" dentro de los límites del bloque de tiempo del Sprint. Los elementos de la Lista de Producto que pueden ser "Terminados" por el Equipo de Desarrollo en un Sprint son considerados "Preparados" o "accionables" para ser seleccionados en una reunión de Planificación de Sprint. Los elementos de la Lista de Producto normalmente adquieren este grado de transparencia mediante las actividades de refinamiento descritas anteriormente. (ii) Lista de Pendientes del Sprint (Sprint Backlog): Es el conjunto de elementos de la Product Backlog seleccionados para el Sprint, más un plan para entregar el Incremento de producto y conseguir el Objetivo del Sprint. Sprint Backlog es una imagen en tiempo real y la predicción hecha por el Development Team acerca de qué funcionalidad formar o formara parte del próximo Incremento y del trabajo necesario para entregar ese incremento. Sprint backlog es un plan con un nivel de detalle suficiente como para que los cambios en el progreso se puedan entender en el Scrum Diario. El Equipo de Desarrollo modifica el Sprint backlog durante el Sprint y esto ocurre a medida que del Team trabaja en lo planeado y aprende más acerca del trabajo necesario para conseguir el Sprint Goal. (iii) Incremento: Es la suma de todos los elementos del Sprint backlog completados durante un Sprint y el valor de los incrementos de todos los Sprints anteriores. Al final de un Sprint el nuevo Incremento debe estar "Terminado", lo cual significa que está en condiciones de ser utilizado y que cumple la Definición de "Terminado" del Equipo Scrum. El incremento debe estar en condiciones de utilizarse sin importar si el Product owner decide liberarlo o no "(SCHWABER, K. y SUTHERLAND, J., 2016, p. 14-16 ).

# 1.4. Formulación al problema

# 1.4.1. General

- ¿Cuál sería el impacto de la implementación de un sistema basado en ITIL y Tablero de control en la gestión de incidencias en SigloBPO?

# 1.4.2. Especificas

- ¿En cuánto la implementación de un sistema para la gestión de incidencias impacta en la tasa de resolución de incidentes dentro de SLA en SigloBPO?
- ¿En cuánto la implementación de un sistema para la gestión de incidencias impacta en la tasa de utilización de mano de obra en SigloBPO?
- ¿Cuál sería el impacto de la implementación de un sistema para la gestión de incidencias en la Satisfacción del cliente en SigloBPO?

# 1.5. Justificación del estudio

La presente investigación, lista las siguientes justificaciones:

**Tecnológica.** La información y las soluciones informáticas "son los recursos más importantes para una organización en el creciente ambiente competitivo y dinámico, donde disponer de información precisa, confiable, rápida y oportuna es vital" (MENGUZZATO, 2009). La información "se ha convertido en un bien muy preciado, las empresas buscan emplear dicha información para generar conocimiento útil dirigido a la mejora de sus procesos empresariales. De esta forma la ventaja competitiva de las organizaciones radica en la forma de interpretar la información y convertirla en un elemento diferencial" (ZAMBRANO, 2011, p. 11).

**Institucional.** El presente proyecto permitió dotar al centro de servicios al usuario como una solución informática para "el Centro de Servicio al Usuario el cual es considerado el mejor recurso para la primera línea de soporte de TI, mejorara el servicio al cliente, brinda mayor accesibilidad, rápidas y mejores resoluciones a las peticiones de clientes y usuarios, mejor comunicación, menor impacto negativo sobre el negocio, mejor uso de recursos de soporte de TI y más productividad del personal de la empresa" (HURTADO, 2015, p. 44-45).

**Operativa. "**Una solución informática para la gestión de incidencias proporciona información necesaria para el control de la organización, ya que, puede registrar y dar seguimiento preciso a las incidencias hasta su resolución, reduciendo tiempo dedicado a la gestión, maximizando el desarrollo operativo y permite el uso eficiente de los recursos de la organización" (HERRERA, 2017, p.32).

## 1.6. Hipótesis

#### 1.6.1. General

**HG:** La implementación de un sistema basado en ITIL y Tablero de control tendrá un impacto positivo en la gestión de incidencias en SigloBPO.

#### 1.6.2. Especificas

- **H1:** La implementación de un sistema para la gestión de incidencias incrementa la resolución de incidentes dentro de SLA en un 20%.

La hipótesis especifica 1 fue planteada en base al estudio "Improving IT Service Management using an Ontology-Based and Model-Driven Approach", realizado por María

Valiente en el año 2011, ya que con la implementación de su solución el valor porcentual aumento en un 15,49% en la tasa de resolución de incidencias dentro de SLA, ya que antes de la implementación la tasa era de 81,82%, para después pasar a 97,31% con la implementación.

- **H2:** La implementación de un sistema para la gestión de incidencias reduce la utilización de mano de obra en un 20%.

> La hipótesis especifica 2 fue formulada tomando como referencia el estudio "Sistema web para la gestión de incidencias de la empresa CSD Electrónica S.A.C.", realizado por Benji Herrera en el año 2017, ya que con su propuesta y la implementación de la misma se reducción la tasa de utilización de mano de obra de un 122% a 96,5%, una reducción porcentual del 25,5%.

- **H3:** La implementación de un sistema para la gestión de incidencias mejora la Satisfacción del cliente.

La hipótesis especifica 3 fue planteada en base al estudio "Aplicación de SEIS SIGMA para el proceso de mesa de ayuda en el Ministerio de Economía y Finanzas", realizado por José Gutiérrez en el 2015, ya que luego de su solución propuesta la satisfacción del cliente en la escala de Buena aumenta de un 16,66% a 23,33% y se mantiene para la escala Muy Satisfecho en 6,66%, se visualiza un aumento porcentual en la escala de Buena de un 6,67%.

# 1.7. Objetivos

- 1.7.1. General
	- Determinar el impacto de la implementación de un sistema basado en ITIL y Tablero de control en la gestión de incidencias en SigloBPO.

# 1.7.2. Especificas

- Determinar en cuánto la implementación de un sistema para la gestión de incidencias impacta en la tasa de resolución de incidentes en SigloBPO.
- Determinar en cuánto la implementación de un sistema para la gestión de incidencias impacta la tasa de utilización de mano de obra en SigloBPO.
- Determinar el impacto de la implementación de un sistema para la gestión de incidencias en la Satisfacción del cliente en SigloBPO.

**II. MÉTODO**

#### 2.1. Diseño de Investigación

#### 2.1.1. Tipo de investigación

a. Según su finalidad.

Es aplicada, ya que se centra en implementar un sistema baso en ITIL para mejorar la gestión de incidencias en SigloBPO. Ya que LANDEAU (2007) Indicó que es aplicada ya que "su finalidad primordial es resolver problemas prácticos. Los demás aspectos, como hacer aportes científicos, va a segundo plano" (p.55).

b. Según su carácter:

Es experimental, ya que presenta manipulación, control y medición sobre la variable.

Bernal (2010) explicó que la investigación experimental porque se tiene "por un alto grado de control sobre las variables, porque se realiza una asignación aleatoria a los participantes de la investigación y se aplica un riguroso control sobre las variables (p. 145).

c. Según su naturaleza:

Es cuantitativa, ya que se aplican diferentes procesos de medición, brindando resultados sobre la variable, los cuales se basan en la estadística.

Monje (2011) indicó que la investigación cuantitativa "parte de cuerpos teóricos aceptados por la comunidad científica. […] y su constatación se realiza mediante la recolección de información cuantitativa orientada por conceptos empíricos medibles (p.13).

## 2.1.2. Diseño de investigación

El presente proyecto tiene como diseño la investigación preexperimental, por la finalidad de dar a conocer el impacto del sistema basado en ITIL y Tablero de control (estimulo) sobre la gestión de incidencias (población), esto será posible ya que este diseño realiza una medición (toma de resultados) pre y pos aplicación del estímulo, la cual nos ayudará a medir el impacto sobre la población.

Basado en lo anterior, la investigación preexperimental se representaría como: G-Gestión de incidencias, O1-Evaluación pre estimulo, X-Sistema basado en ITIL y Tablero del control, O2-Evaluación pos estimulo.

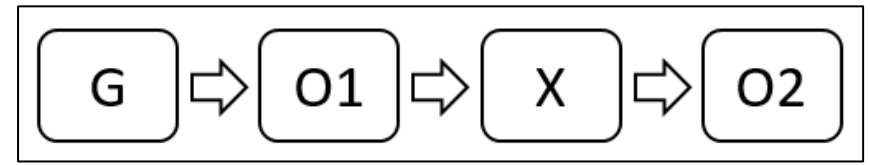

*Figura 6. Diagrama de la investigación preexperimental Fuente: HERNÀNDEZ (2014) - Metodología de la investigación*

# 2.2. Variables y operacionalización

# 2.2.1. Definición conceptual

Gestión de Incidencias: Es el proceso responsable de gestionar el ciclo de vida de todos los incidentes. Estos pueden ser reconocidos por el personal técnico, detectados e informados por las herramientas de monitoreo de eventos, comunicaciones por los usuarios o informados por terceros proveedores y socios. La gestión de incidentes garantiza que la operación normal del servicio se restaure lo más rápido posible y que se minimice el impacto en el negocio (STEINBERG, 2011, p. 72).

#### 2.2.2. Operacionalización de la variable

| <b>Habia v.</b> Operación lalización de la variable                                           |                                                              |                                 |                                           |         |  |
|-----------------------------------------------------------------------------------------------|--------------------------------------------------------------|---------------------------------|-------------------------------------------|---------|--|
| Var.                                                                                          | Definición<br>operacional                                    | Dimensión                       | Indicador                                 | Escala  |  |
| Impacto de un<br>sistema web                                                                  | Resolución de<br><i>incidentes</i><br>La variable            |                                 | Tasa de<br>resolución de<br>incidentes    | Razón   |  |
| basado en ITIL y<br>Tablero de<br>control para la<br>gestión de<br>incidencias en<br>SigloBPO | será<br>estudiada<br>mediante una<br>ficha de<br>observación | Utilización de<br>manos de obra | Tasa de<br>utilización de<br>mano de obra | Razón   |  |
|                                                                                               |                                                              | Satisfacción<br>del cliente     | Satisfacción del<br>cliente               | Ordinal |  |

**Tabla 6.** *Operacionalización de la variable*

## 2.3. Población y muestra

#### 2.3.1. Población

"La población o universo es el conjunto de objetos, sujetos o unidades que comparten la característica que se estudia, para un proyecto de investigación responde a la necesidad de especificar el grupo al cual son aplicables los resultados del estudio" (MONJE, 2011. p. 25).

La población para este proyecto de investigación son las incidencias cerradas atendidas por el centro de atención al cliente durante dos semanas.

#### 2.3.2. Muestra

"Es la parte de la población que se selecciona, de la cual realmente se obtiene la información para el desarrollo del estudio y sobre la cual se efectuarán la medición y la observación de las variables objeto de estudio" (BERNAL, 2010, p. 161).

El tipo de muestra que se aplicara es no probabilística o dirigida; Según HERNÁNDEZ (2014) es un "subgrupo de la población en la que la elección de los elementos no depende de la probabilidad, sino de causas relacionadas con las características de la investigación o los propósitos del investigador" (p. 176). Se selecciona de la población (incidencias cerradas), las primeras 150 pertenecientes a las áreas de TI (Soporte técnico), Desarrollo y Base de datos.

## 2.3.3. Muestreo

El presente trabajo de investigación utilizó el método no probabilístico por conveniencia (Intencional).

2.3.4. Criterio de selección

**Criterios de inclusión**. Ser incidentes cerrados pertenecientes a las áreas de TI, Desarrollo y base de datos y encontrarse dentro del rango.

**Criterios de exclusión**. No ser incidentes cerrados, no pertenecer a las áreas de TI, Desarrollo y base de datos y no encontrarse dentro del rango.

- 2.4. Técnica e instrumentos de recolección de datos, validez y confiabilidad
	- 2.4.1. Técnica

**Observación.** "La observación es el registro sistemático confiable y valido de comportamientos y situaciones observables, partiendo de un conjunto de categorías y subcategorías" (Hernández, 2014, p. 252)

## 2.4.2. Instrumento

**Ficha de observación.** El instrumento a utilizar está basado en los indicadores de este estudio, la ficha de observación de pre y post resultados, debido al diseño de la investigación es pre-experimental. Para recolectar la información se hizo uso de la ficha de observación (Anexo 3), se realizó la toma de información antes (Anexo 4) y después (Anexo 5) de aplicar el estímulo.

45

#### 2.5. Métodos de análisis de datos

El método de análisis de datos a aplicar en esta investigación es de tipo cuantitativo, ya que la investigación es de tipo pre-experimental y se obtendrán estadísticas que ayuden a verificar si la hipótesis planteada en el proyecto de tesis es correcta. Para el análisis de datos se aplicará la estadística inferencial, además se usará el software SPSS Statistics v.24 para el procesamiento de datos y generación de resultados estadísticos. Para la prueba de pre-test y post- test se aplicaron métodos como la prueba de normalidad para saber el tipo de datos que se manejó en el proyecto, además de las pruebas de la hipótesis los cuales se pasan a detallar en los siguientes puntos:

#### 2.5.1. Prueba de Normalidad

Para comprobar la probabilidad de las variables se tienen las pruebas de Kolmogorov-Smirnov (K-S) y de Shapiro-Wilk, la aplicación de alguna de ellas dependerá de la cantidad de la muestra: Donde si la muestra es menor a 50, se utiliza la prueba de Shapiro-Wilk, si no, la prueba de Kolmogorov-Smirnov.

Por lo cual la prueba de normalidad se realizó introduciendo los datos obtenidos por cada indicador, tanto del pre-test como el post-test, en la herramienta IBM SPSS Statistics v.23 para un nivel de confiabilidad del 95% con las siguientes condiciones:

Sig < 0.05, entonces adopta una distribución no normal. Sig ≥ 0.05, entonces adopta una distribución normal.

Se utilizará el método de Kolmogorov-Smirnov en las dimensiones ya que la población para ellas es mayor a 50, se aplicarán pruebas no paramétricas ya que el resultado de normalidad, resulto para las dimensiones con un nivel de significancia menor a 0.05, lo cual demuestra una distribución no normal. Para la prueba de hipótesis se utilizará el método de signos de valor de Wilcoxon y McNemar ya que son pruebas para dos muestras no normales de tipo relacionadas.

#### 2.5.2. Desviación estándar

"La desviación estándar es el promedio de desviación de las puntuaciones con respecto a la media. Se simboliza como "σ". Esto es, la desviación en cada puntuación respecto a la media es elevada al cuadrado, se suman todas las desviaciones cuadradas, se divide entre el número total de puntuaciones y a esta división se le saca la raíz cuadrada" (HERNÁNDEZ, 2014, p.288).

$$
\sigma = \sqrt{\frac{\sum_{i=1}^{N} (X - \overline{x})^2}{N}}
$$

*Figura 7. Desviación estándar - Fórmula Fuente: HERNÁNDEZ (2014) - Metodología de la investigación*

## 2.5.3. Varianza

"Es la desviación estándar elevada al cuadrado y se simboliza como σ2. Es un concepto estadístico muy importante, ya que la mayoría de las pruebas cuantitativas se fundamentan en él" (HERNÁNDEZ, 2014, p. 288).

$$
\sigma^2 = \frac{\sum_{i=1}^{N} (X - \overline{x})^2}{N}
$$

*Figura 8. Varianza - Fórmula Fuente: HERNÁNDEZ (2014) - Metodología de la investigación*

# 2.5.4. Prueba de muestras relacionadas

"Este tipo de muestra va a permitir corroborar si hay algún tipo de diferencia entre las distribuciones de dos poblaciones, partiendo de dos muestras dependientes o relacionadas, es decir, que cada elemento de la primera muestra está relacionado con un elemento de la otra muestra, además estos deben ser lo más parecidos posible para que las características a medir sean las más relevantes" (ALEA, 2000, p. 117).

## 2.5.5. Prueba de rangos de Wilcoxon

"Esta es la más potente cuando se trata de variables medibles en por lo menos una escala ordinal y pueden suponer poblaciones continuas. La cual consiste en calcular las diferencias entre las variables de cada elemento y ordenarlas por valor absoluto, de menor a mayor" (ALEA, 2000, p. 117).

2.6. Aspectos éticos

En el presente proyecto de investigación se contempla de la siguiente manera:

- Proyecto de investigación:
	- Información 100% veraces
	- No influyera ningún tipo de ideología.
	- No influirá ningún soborno económico.
	- Cumple con el respeto a la propiedad intelectual

# 2.7. Aspectos Administrativos

# 2.7.1. Recursos

2.7.1.1. Recursos humanos

En el presente estudio, se contó con la aplicación de los siguientes recursos humanos:

- Investigador
- Asesor metodológico
- Colaboradores de SigloBPO
- 2.7.1.2. Recursos materiales

Para el desarrollo del proyecto de investigación se contará con los siguientes recursos materiales:

- Bienes: PC, memoria flash, lapiceros, bloc, CD-ROM.
- Servicios: Internet, electricidad, transporte, impresión, anillado, empastado.

## 2.7.1.3. Presupuesto

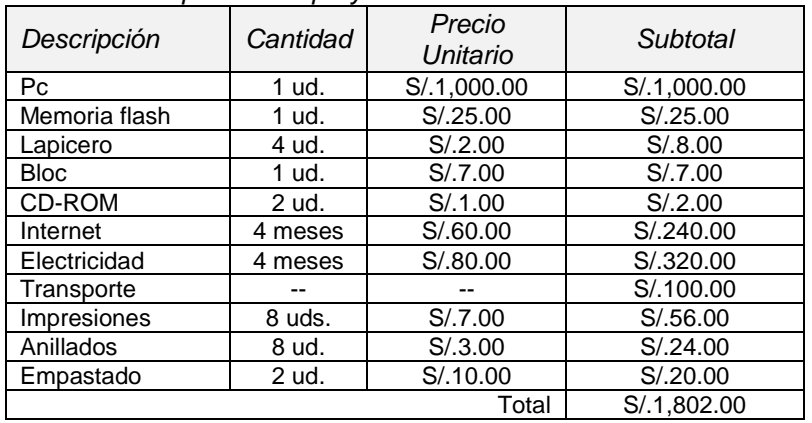

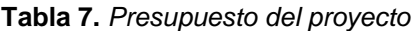

## 2.7.2. Financiamiento

Se mencionará la forma en la que se encuentran divididos los recursos a utilizar para el presente proyecto de investigación.

# 2.7.2.1. Recursos propios

Esta investigación cuenta con los siguientes recursos propios.

- Bienes: PC, memoria flash.
- Servicios: Internet, electricidad.

## 2.7.2.2. Recursos de terceros

Esta investigación no cuenta con recursos de terceros.

# **III. RESULTADOS**

En este capítulo se describen los resultados obtenidos de la investigación haciendo uso de las dimensiones definidas en base a la gestión servicios. Se realiza el procesamiento de los datos obtenidos de las fichas de observación (tanto para el pre-test y el post-test) con el software IBM SPSS Statistics v.23.

3.1. Dimensión: Resolución de incidencias dentro de SLA

Para esta dimensión en base a los resultados obtenidos en el pretest y post-test se realizó una comparación y selección atípica según a ¿Qué servicio (Anexo 6) y tipo de incidencia proviene?, basándose en aspectos visuales y la experiencia, para con ello obtener "Muestra más específica y exacta" (Anexo 7).

# 3.1.1. Prueba de normalidad

3.1.1.1. Pre-test

Podemos visualizar en la siguiente tabla, los resultados descriptivos del indicador "Tasa de resolución de incidencias dentro de SLA" antes de la implementación del estímulo.

**Tabla 8***. Resultados descriptivos - 1era Dimensión - Pre-test* Deccriptive

|                        | -----------             |                 |             |                   |
|------------------------|-------------------------|-----------------|-------------|-------------------|
|                        |                         |                 | Estadístico | Error<br>estándar |
| Pre Resuelto dentro de | Media                   |                 | .15         | ,039              |
| SLA                    | 95% de intervalo de     | Límite inferior | ,07         |                   |
|                        | confianza para la media | Límite superior | ,22         |                   |
|                        | Media recortada al 5%   |                 | , 11        |                   |
|                        | Mediana                 |                 | ,00         |                   |
|                        | Varianza                |                 | ,126        |                   |
|                        | Desviación estándar     |                 | .356        |                   |
|                        | Mínimo                  |                 | 0           |                   |
|                        | Máximo                  |                 |             |                   |
|                        | Rango                   |                 |             |                   |
|                        | Rango intercuartil      |                 | 0           |                   |
|                        | Asimetría               |                 | 2,039       | .266              |
|                        | Curtosis                |                 | 2.209       | 526               |

Fuente: Software SPSS (2017)

Se visualiza los resultados de la prueba de normalidad aplicada para la presente dimensión, conociendo que el gl es mayor a 50 por lo cual la prueba a trabajar es la de Kolmogorov-Smirnov.

|                        | Kolmogorov-Smirnov <sup>a</sup><br>Estadístico<br>Siq |    |      |  |
|------------------------|-------------------------------------------------------|----|------|--|
|                        |                                                       |    |      |  |
| Pre_Resuelto dentro de | .513                                                  | 82 | .000 |  |

**Tabla 9.** *Prueba de normalidad - 1era Dimensión - Pre-test*

Fuente: Software SPSS (2017)

Tal como puede observarse en la tabla 9, el nivel de significancia, para el pre test para la presente dimensión es de .000 siendo mejor a .05 que según se indicó, el indicador seguiría una distribución no normal.

# 3.1.1.2. Pos-test

Podemos visualizar en la siguiente tabla, los resultados descriptivos de la dimensión "Resolución de incidencias dentro de SLA" después de la implementación del estímulo.

|                        |                         |                 | Estadístico | Error<br>estándar |
|------------------------|-------------------------|-----------------|-------------|-------------------|
| Pos_Resuelto dentro de | Media                   |                 | .93         | .029              |
| <b>SLA</b>             | 95% de intervalo de     | Límite inferior | ,87         |                   |
|                        | confianza para la media | Límite superior | ,98         |                   |
|                        | Media recortada al 5%   |                 | ,97         |                   |
|                        | Mediana                 |                 | 1,00        |                   |
|                        | Varianza                |                 | ,069        |                   |
|                        | Desviación estándar     |                 | .262        |                   |
|                        | Mínimo                  |                 | 0           |                   |
|                        | Máximo                  |                 | 4           |                   |
|                        | Rango                   |                 | 1           |                   |
|                        | Rango intercuartil      |                 | 0           |                   |
|                        | Asimetría               |                 | $-3,339$    | .266              |
|                        | Curtosis                |                 | 9,380       | .526              |

**Tabla 10.** *Resultados descriptivos - 1era Dimensión - Pos-test*

Fuente: Software SPSS (2017)

Se visualiza los resultados de la prueba de normalidad aplicada para la presente dimensión, conociendo que el gl es mayor a 50 por lo cual la prueba a trabajar es la de Kolmogorov-Smirnov.

|                        | Kolmogorov-Smirnov <sup>a</sup><br>Estadístico<br>Sia<br>a |    |     |  |
|------------------------|------------------------------------------------------------|----|-----|--|
|                        |                                                            |    |     |  |
| Pos Resuelto dentro de | .537                                                       | 82 | 000 |  |

**Tabla 11.** *Prueba de normalidad - 1era Dimensión - Pos-test*

Fuente: Software SPSS (2017)

Tal como puede observarse en la tabla 11, el nivel de significancia, para el pos-test para la presente dimensión es de .000 siendo mejor a .05 que según se indicó, el indicador seguiría una distribución no normal.

# 3.1.1.3. Prueba de hipótesis

Se procede a verificar de la siguiente manera:

**H1:** La implementación de un sistema para la gestión de incidencias incrementa la resolución de incidentes dentro de SLA en un 20%.

**TRIa:** Tasa de resolución de incidencias dentro de SLA antes de implementar el sistema web.

**TRId:** Tasa de resolución de incidencias dentro de SLA después de implementar el sistema web.

# **Hipótesis estadística:**

**H10:** La implementación de un sistema para la gestión de incidencias no incrementa la resolución de incidentes dentro de SLA por lo menos en un 20%.

# **H10: TRId <= TRIa**

**H11:** La implementación de un sistema para la gestión de incidencias incrementa la resolución de incidentes dentro de SLA en un 20%.

$$
H1_1: TRId > TRIa
$$

#### **Prueba no paramétrica - McNemar**

Debido a los resultados anteriores, se aplicaron pruebas no paramétricas, ya que los resultados obtenidos de las pruebas de normalidad, tanto antes como después de la implementación de la solución resulto menos a .05, adoptando un comportamiento no normal, por lo cual se aplica la prueba de McNemar y con ello tomar las decisiones correspondientes respecto a la hipótesis planteada anteriormente.

|                        |    |             | Pos_Resuelto dentro de SLA |       |        |
|------------------------|----|-------------|----------------------------|-------|--------|
|                        |    |             | No                         | Si    | Total  |
| Pre Resuelto dentro de | No | Recuento    | 5                          | 65    | 70     |
| SLA                    |    | % del total | 6,1%                       | 79.3% | 85.4%  |
|                        | Si | Recuento    |                            | 11    | 12     |
|                        |    | % del total | 1.2%                       | 13.4% | 14.6%  |
| Total                  |    | Recuento    | 6                          | 76    | 82     |
|                        |    | % del total | 7.3%                       | 92.7% | 100.0% |

**Tabla 12.** *Tabla cruzada de prueba McNemar - 1era Dimensión* Tabla cruzada Pre\_Resuelto dentro de SLA\*Pos\_Resuelto dentro de SLA

Fuente: Software SPSS (2017)

A continuación, se detalla la tabla de estadístico de contraste, con la cual se podrá tomar la decisión sobre las hipótesis planteadas.

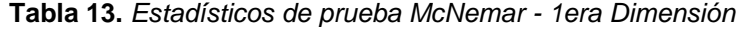

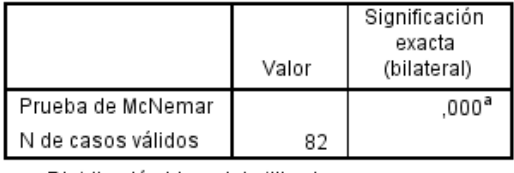

a. Distribución binomial utilizada.

Fuente: Software SPSS (2017)

Teniendo en cuanta lo siguiente: Si, p (significancia) < 0.05, se rechaza la  $H_0$ , si no, se acepta la  $H_0$ .

Podemos observar en la tabla anterior que el nivel de significancia obtenido para la dimensión es de 0,000, siendo menor a 0.05.

A partir del resultado, vemos que p valor resulto 0,000, siendo p < 0,05, entonces se puede decir que existe diferencias entre la tasa de resolución de incidencias dentro de SLA inicial y final, en otras palabras, un aumento significativo del promedio en la tasa. En conclusión, se acepta la hipótesis alternativa, afirmando que un sistema web basado en ITIL y Tablero de control aumenta la resolución de incidencias dentro de SLA por lo menos en un 20%.

3.1.2. Calculo de datos descriptivos

3.1.2.1. Pre-Test

Al evaluar se obtiene que, entre todas las incidencias seleccionadas cerradas, el 85,37% de ella fueron resultas, pero fuera del acuerdo del servicio, a diferencia del 14,63% que si fueron resultas cumpliendo con los SLA.

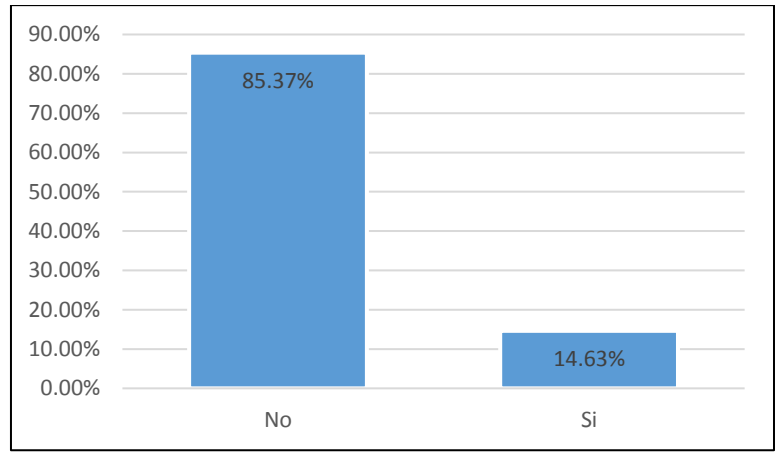

*Figura 9. Primera dimensión - Pre-Test*

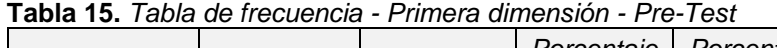

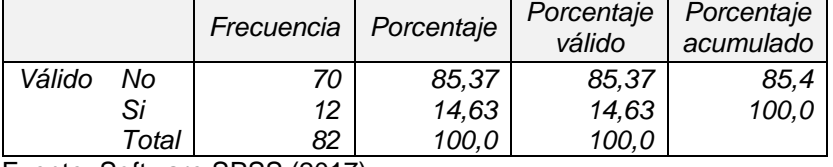

Fuente: Software SPSS (2017)

**Tabla 14.** *Tasa de resolución de incidencias dentro de SLA - Pre-Test*

| $N^{\circ}$ de incidencias<br>resueltas dentro de<br>SI A | $N^{\circ}$ total de<br>incidencias | Tasa de resolución<br>de incidencias<br>dentro de SLA |
|-----------------------------------------------------------|-------------------------------------|-------------------------------------------------------|
|                                                           |                                     |                                                       |

Fuente: Software SPSS (2017)

## 3.1.2.2. Pos-Test

Al evaluar se obtiene que, entre todas las incidencias seleccionadas cerradas, el 7,32% de ella fueron resultas, pero fuera del acuerdo del servicio, a diferencia del 92,68% que si fueron resultas cumpliendo con los SLA.

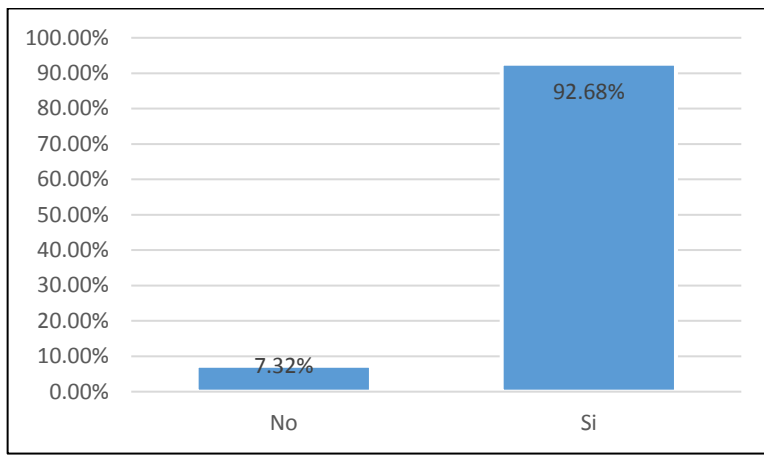

*Figura 10. Primera dimensión - Pos-Test*

|        |       | Frecuencia | Porcentaje | Porcentaje<br>válido | Porcentaje<br>acumulado |
|--------|-------|------------|------------|----------------------|-------------------------|
| Válido | Nο    | 6          | 7.32       | 7.32                 | 7,32                    |
|        | Si    | 76         | 92.68      | 92.68                | 100,0                   |
|        | Total | 82         | 100.0      | 100,0                |                         |

**Tabla 16.** *Tabla de frecuencia - Primera dimensión - Pos-Test*

Fuente: Software SPSS (2017)

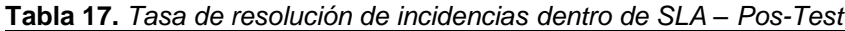

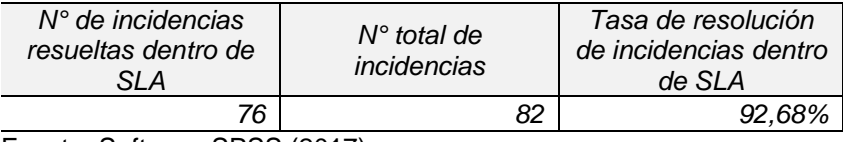

Fuente: Software SPSS (2017)

## 3.1.3. Análisis comparativo

En la siguiente figura se presenta el análisis comparativo para la dimensión "Resolución de incidencias dentro de SLA", tanto como para el pre-test y pos-test. Se observa que el valor porcentual antes del estímulo es de 14,63%, mientras que el valor porcentual luego del estímulo es de 92,68%, evidenciando un aumento porcentual considerable de 77,95%.

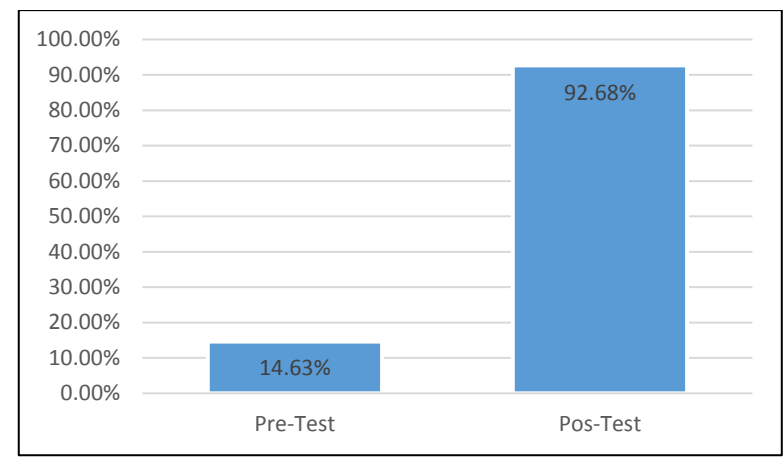

*Figura 11. Primera dimensión - Análisis comparativo*

# 3.2. Dimensión: Utilización de mano de obra

Para esta dimensión se basó en todos los resultados obtenidos tanto como en pre-test y pos-test, buscando hallar la tasa de utilización de mano de obra. Además, se detalla que el *"Total de horas de manos de obra disponible para trabajar en incidencias"* es de 27600 minutos para el pre-test y como para el pos-test.

# 3.2.1. Prueba de normalidad

## 3.2.1.1. Pre-test

Podemos visualizar en la siguiente tabla, los resultados descriptivos del indicador "Tasas de utilización de mano de obra" antes de la implementación del estímulo.

|                          |                         |                 | Estadístico | Error<br>estándar |
|--------------------------|-------------------------|-----------------|-------------|-------------------|
| Tiempo utilizado - Antes | Media                   |                 | 79.12       | 2,655             |
|                          | 95% de intervalo de     | Límite inferior | 73,87       |                   |
|                          | confianza para la media | Límite superior | 84.37       |                   |
|                          | Media recortada al 5%   |                 | 77,80       |                   |
|                          | Mediana                 |                 | 77,00       |                   |
|                          | Varianza                |                 | 1057,328    |                   |
|                          | Desviación estándar     |                 | 32,517      |                   |
|                          | Mínimo                  |                 | 15          |                   |
|                          | Máximo                  |                 | 186         |                   |
|                          | Rango                   |                 | 171         |                   |
|                          | Rango intercuartil      |                 | 45          |                   |
|                          | Asimetría               |                 | .604        | .198              |
|                          | Curtosis                |                 | 1,052       | ,394              |

**Tabla 18.** *Resultados descriptivos - 2da Dimensión - Pre-test* **Descriptivos** 

Fuente: Software SPSS (2017)

Se visualiza los resultados de la prueba de normalidad aplicada para la presente dimensión, conociendo que el gl es mayor a 50 por lo cual la prueba a trabajar es la de Kolmogorov-Smirnov.

**Tabla 19.** *Resultados descriptivos - 2da Dimensión - Pre-test*

|                          | Kolmogorov-Smirnov <sup>a</sup> |     |     |
|--------------------------|---------------------------------|-----|-----|
|                          | Estadístico                     |     | Sia |
| Tiempo utilizado - Antes | 098                             | 150 |     |

Fuente: Software SPSS (2017)

Tal como puede observarse en la tabla 19, el nivel de significancia, para el pre test para la presente dimensión es de .001 siendo mejor a .05 que según se indicó, el indicador seguiría una distribución no normal.

# 3.2.1.2. Pos-test

Podemos visualizar en la siguiente tabla, los resultados descriptivos del indicador "Tasa de utilización de mano de obra" después de la implementación del estímulo.

**Tabla 20.** *Resultados descriptivos - 2da Dimensión - Pos-test*

|                    |                         |                 | Estadístico | Error<br>estándar |
|--------------------|-------------------------|-----------------|-------------|-------------------|
| Tiempo utilizado - | Media                   |                 | 35.79       | 1.047             |
| Despues            | 95% de intervalo de     | Límite inferior | 33,72       |                   |
|                    | confianza para la media | Límite superior | 37,85       |                   |
|                    | Media recortada al 5%   |                 | 35.71       |                   |
|                    | Mediana                 |                 | 35,00       |                   |
|                    | Varianza                |                 | 164,276     |                   |
|                    | Desviación estándar     |                 | 12.817      |                   |
|                    | Mínimo                  |                 | 9           |                   |
|                    | Máximo                  |                 | 59          |                   |
|                    | Rango                   |                 | 50          |                   |
|                    | Rango intercuartil      |                 | 19          |                   |
|                    | Asimetría               |                 | ,159        | .198              |
|                    | Curtosis                |                 | $-958$      | .394              |

Fuente: Software SPSS (2017)

Se visualiza los resultados de la prueba de normalidad aplicada para la presente dimensión, conociendo que el gl es mayor a 50 por lo cual la prueba a trabajar es la de Kolmogorov-Smirnov.
|                               | Kolmogorov-Smirnov <sup>a</sup> |     |     |
|-------------------------------|---------------------------------|-----|-----|
|                               | Estadístico                     |     | Siq |
| Tiempo utilizado -<br>Despues | .090                            | 150 | 005 |

**Tabla 21.** *Resultados descriptivos - 2da Dimensión - Pos-test*

Fuente: Software SPSS (2017)

Tal como puede observarse en la tabla 21, el nivel de significancia, para el pre test para la presente dimensión es de .005 siendo mejor a .05 que según se indicó, el indicador seguiría una distribución no normal.

#### 3.2.1.3. Prueba de hipótesis

Se procede a verificar de la siguiente manera:

**H2:** La implementación de un sistema para la gestión de incidencias reduce la utilización de mano de obra en un 20%

**TUMa:** Tasa de utilización de mano de obra antes de implementar el sistema web.

**TUMd:** Tasa de utilización de mano de obra después de implementar el sistema web.

#### **Hipótesis estadística:**

**H20:** La implementación de un sistema para la gestión de incidencias no reduce la utilización de mano de obra por lo menos en un 20%.

#### **H20: TUMd >= TUMa**

**H21:** La implementación de un sistema para la gestión de incidencias reduce la utilización de mano de obra en un 20%.

#### **H21: TUMd < TUMa**

#### **Prueba no paramétrica - Wilcoxon**

Debido a los resultados anteriores, se aplicaron pruebas no paramétricas, ya que los resultados obtenidos de las pruebas de normalidad, tanto antes como después de la implementación de la solución resulto menos a .05, adoptando un comportamiento no normal, por lo cual se aplica la prueba de Wilcoxon y con ello tomar las decisiones correspondientes respecto a la hipótesis planteada anteriormente.

**Tabla 22.** *Rangos de estadísticas de Prueba Wilcoxon - 2da Dimensión* Rangos

|                                                             |                                                          | Ν                                                | Rango<br>promedio | Suma de<br>rangos  |
|-------------------------------------------------------------|----------------------------------------------------------|--------------------------------------------------|-------------------|--------------------|
| Tiempo utilizado -<br>Despues - Tiempo<br>utilizado - Antes | Rangos negativos<br>Rangos positivos<br>Empates<br>Total | 135 <sup>a</sup><br>15 <sup>b</sup><br>0°<br>150 | 81.23<br>23,90    | 10966,50<br>358,50 |

a. Tiempo utilizado - Despues < Tiempo utilizado - Antes

b. Tiempo utilizado - Despues > Tiempo utilizado - Antes

c. Tiempo utilizado - Despues = Tiempo utilizado - Antes

Fuente: Software SPSS (2017)

A continuación, se detalla la tabla de estadístico de contraste, con la cual se podrá tomar la decisión sobre las hipótesis planteadas.

**Tabla 23.** *Estadísticos de prueba Wilcoxon - 2da Dimensión* Estadísticos de pruebaª

|                                                      | Tiempo<br>utilizado -<br>Despues -<br>Tiempo<br>utilizado - |  |  |  |  |
|------------------------------------------------------|-------------------------------------------------------------|--|--|--|--|
| 7                                                    | Antes<br>$-9,952^{b}$                                       |  |  |  |  |
| Sig. asintótica (bilateral)                          | .000                                                        |  |  |  |  |
| a. Prueba de rangos con signo de<br>$5.8.01 - 0.000$ |                                                             |  |  |  |  |

Wilcoxon b. Se basa en rangos positivos.

Fuente: Software SPSS (2017)

Podemos observar en la tabla anterior que el nivel de significancia obtenido para la dimensión es de .000, siendo menor a 0.05.

A partir del resultado, vemos que p valor resulto 0,000, siendo p < 0,05, entonces se puede decir que existe diferencias entre la tasa utilización de mano de obra inicial y final, en otras palabras, un aumento significativo del promedio en la tasa. En conclusión, se acepta la hipótesis alternativa, afirmando que un sistema web basado en ITIL y Tablero de control reduce la utilización de mano de obra por lo menos en un 20%.

#### 3.2.2. Calculo de datos descriptivos

3.2.2.1. Pre-Test

Al evaluar se obtiene que, el *"Total de horas de trabajo dedicadas a resolver incidentes"* es de 11868 minutos, resultado así la "tasa de utilización de mano de obra" en un 43,00%.

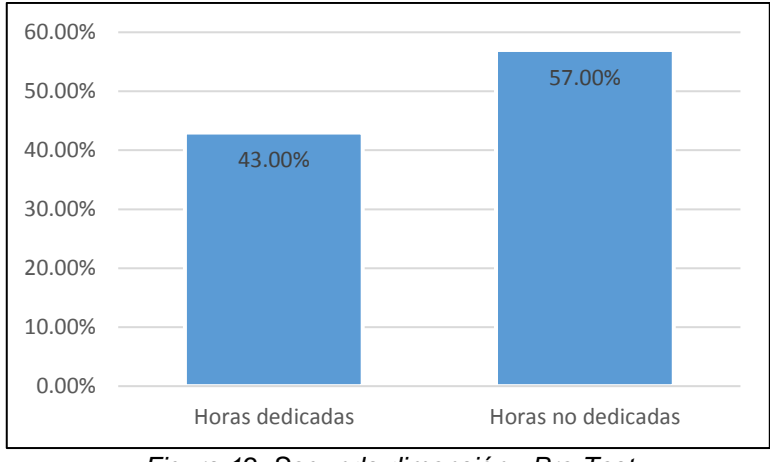

*Figura 12. Segunda dimensión - Pre-Test*

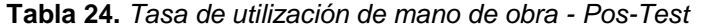

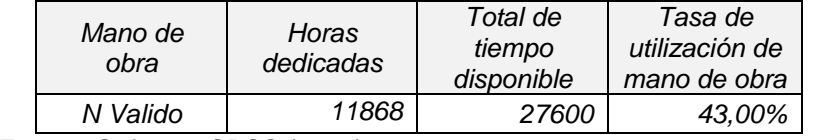

Fuente: Software SPSS (2017)

#### 3.2.2.2. Pos-Test

Al evaluar se obtiene que, el *"Total de horas de trabajo dedicadas a resolver incidentes"* es de 5368 minutos, resultado así la "tasa de utilización de mano de obra" en un 19,45%.

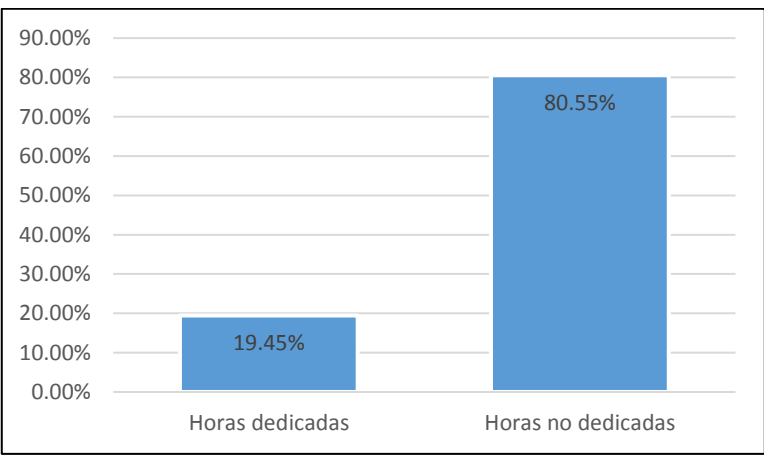

*Figura 13. Segunda dimensión - Pos-Test*

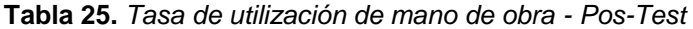

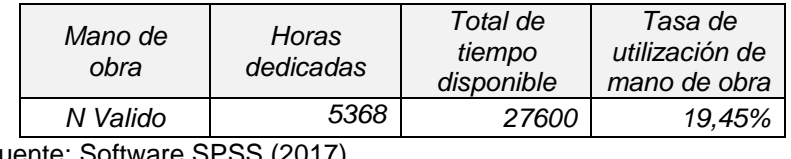

Fuente: Software SPSS (2017)

#### 3.2.3. Análisis comparativo

En la siguiente figura se presenta el análisis comparativo para la dimensión "Utilización de mano de obra", tanto como para el pre-test y pos-test. Se observa que el valor porcentual antes del estímulo es de 43,00%, mientras que el valor porcentual luego del estímulo es de 19,45%, evidenciando una reducción porcentual de 23,55%.

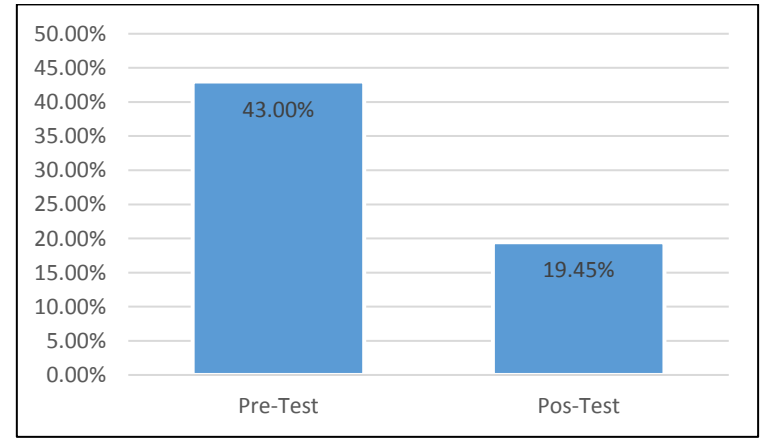

*Figura 14. Segunda dimensión - Análisis comparativo*

3.3. Dimensión: Satisfacción del cliente

Para esta dimensión se basó en todos los resultados obtenidos tanto como en pre-test y pos-test.

- 3.3.1. Prueba de normalidad
	- 3.3.1.1. Pre-test

Podemos visualizar en la siguiente tabla, los resultados descriptivos del indicador "Satisfacción del cliente" antes de la implementación del estímulo.

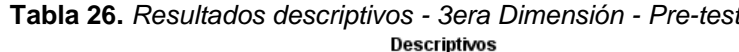

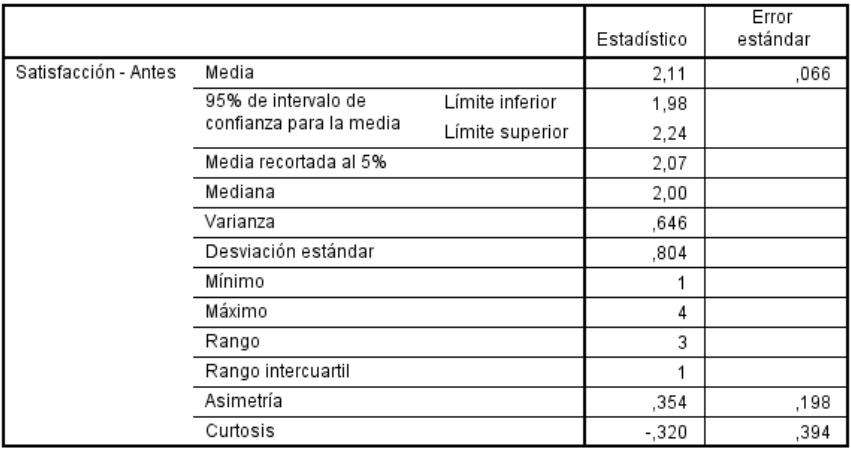

Fuente: Software SPSS (2017)

Se visualiza los resultados de la prueba de normalidad aplicada para la presente dimensión, conociendo que el gl es mayor a 50 por lo cual la prueba a trabajar es la de Kolmogorov-Smirnov.

**Tabla 27.** *Resultados descriptivos - 3era Dimensión - Pre-test*

|                      | Kolmogorov-Smirnov <sup>a</sup> |     |     |  |
|----------------------|---------------------------------|-----|-----|--|
|                      | Estadístico                     |     |     |  |
| Satisfacción - Antes | 266                             | 150 | ooc |  |

Fuente: Software SPSS (2017)

Tal como puede observarse en la tabla 19, el nivel de significancia, para el pre test para la presente dimensión es de .000 siendo mejor a .05 que según se indicó, el indicador seguiría una distribución no normal.

#### 3.3.1.2. Pos-test

Podemos visualizar en la siguiente tabla, los resultados descriptivos del indicador "Satisfacción del cliente" después de la implementación del estímulo.

**Tabla 28.** *Resultados descriptivos - 3era Dimensión - Pos-test* **Descriptivos** 

|                        |                                                |                 | Estadístico | Error<br>estándar |
|------------------------|------------------------------------------------|-----------------|-------------|-------------------|
| Satisfacción - Despues | Media                                          |                 | 3,79        | .061              |
|                        | 95% de intervalo de<br>confianza para la media | Límite inferior | 3,67        |                   |
|                        |                                                | Límite superior | 3,91        |                   |
|                        | Media recortada al 5%                          |                 | 3,81        |                   |
|                        | Mediana                                        |                 | 4.00        |                   |
|                        | Varianza                                       |                 | .558        |                   |
|                        | Desviación estándar                            |                 | ,747        |                   |
|                        | Mínimo                                         |                 | 2           |                   |
|                        | Máximo                                         |                 | 5           |                   |
|                        | Rango                                          |                 | 3           |                   |
|                        | Rango intercuartil                             |                 | и           |                   |
|                        | Asimetría                                      |                 | $-217$      | .198              |
|                        | Curtosis                                       |                 | $-.200$     | .394              |

Fuente: Software SPSS (2017)

Se visualiza los resultados de la prueba de normalidad aplicada para la presente dimensión, conociendo que el gl es mayor a 50 por lo cual la prueba a trabajar es la de Kolmogorov-Smirnov.

**Tabla 29.** *Resultados descriptivos - 3era Dimensión - Pos-test*

|                        | Kolmogorov-Smirnov <sup>a</sup> |      |     |  |
|------------------------|---------------------------------|------|-----|--|
|                        | Estadístico                     |      |     |  |
| Satisfacción - Despues | 286                             | 150. | 000 |  |

Fuente: Software SPSS (2017)

Tal como puede observarse en la tabla 29, el nivel de significancia, para el pre test para la presente dimensión es de .000 siendo mejor a .05 que según se indicó, el indicador seguiría una distribución no normal.

#### 3.3.1.3. Prueba de hipótesis

Se procede a verificar de la siguiente manera:

**H3:** La implementación de un sistema para la gestión de incidencias mejora la Satisfacción del cliente.

**SCa:** Satisfacción del cliente antes de implementar el sistema web. **SCd:** Satisfacción del cliente después de implementar el sistema web.

#### **Hipótesis estadística:**

**H30:** La implementación de un sistema para la gestión de incidencias no mejora la satisfacción del usuario.

#### **H30: SCd =< SCa**

**H31:** La implementación de un sistema para la gestión de incidencias mejora la satisfacción del usuario.

#### **H31: SCd > SCa**

#### **Prueba no paramétrica - Wilcoxon**

Debido a los resultados anteriores, se aplicaron pruebas no paramétricas, ya que los resultados obtenidos de las pruebas de normalidad, tanto antes como después de la implementación de la solución resulto menos a .05, adoptando un comportamiento no normal, por lo cual se aplica la prueba de Wilcoxon y con ello tomar las decisiones correspondientes respecto a la hipótesis planteada anteriormente.

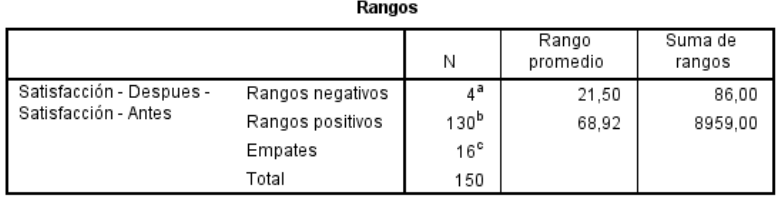

#### **Tabla 30.** *Rangos de estadísticas de Prueba Wilcoxon - 3ra Dimensión*

a. Satisfacción - Despues < Satisfacción - Antes

b. Satisfacción - Despues > Satisfacción - Antes

c. Satisfacción - Despues = Satisfacción - Antes

Fuente: Software SPSS (2017)

A continuación, se detalla la tabla de estadístico de contraste, con la cual se podrá tomar la decisión sobre las hipótesis planteadas.

|                                              | Satisfacción -<br>Despues -<br>Satisfacción -<br>Antes |  |  |  |  |
|----------------------------------------------|--------------------------------------------------------|--|--|--|--|
|                                              | $-10,033^{b}$                                          |  |  |  |  |
| Sig. asintótica (bilateral)                  | ,000                                                   |  |  |  |  |
| a. Prueba de rangos con signo de<br>Wilcoxon |                                                        |  |  |  |  |
| b. Se basa en rangos negativos.              |                                                        |  |  |  |  |

**Tabla 31.** *Estadísticos de prueba Wilcoxon - 3era Dimensión* Estadísticos de prueba<sup>a</sup>

Podemos observar en la tabla anterior que el nivel de significancia obtenido para la dimensión es de .000, siendo menor a 0.05.

A partir del resultado, vemos que p valor resulto 0,000, siendo p < 0,05, entonces se puede decir que existe diferencias entre satisfacción del cliente inicial y final, en otras palabras, una mejora significativa. En conclusión, se acepta la hipótesis alternativa, afirmando que un sistema web basado en ITIL y Tablero de control aumenta la satisfacción del usuario.

#### 3.3.2. Calculo de datos descriptivos

3.3.2.1. Pre-Test

En el siguiente grafico se observa los siguientes resultados obtenidos referente a la Satisfacción del cliente sobre la atención de sus incidencias reportadas: Muy mala en 22,67%, Mala 48,67%, Regular 24,00%, Buena 4,67% y Muy buena 0,00%.

Fuente: Software SPSS (2017)

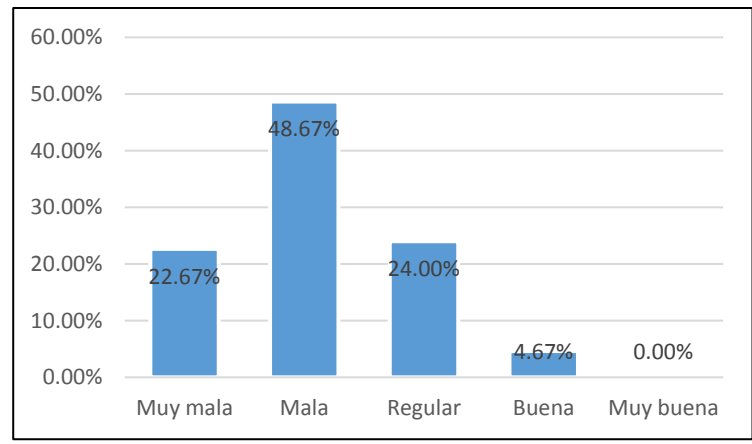

*Figura 15. Tercera dimensión - Pre-Test*

Mayor detalle sobre la frecuencia respecto a la *Satisfacción del cliente* en la toma de datos del pre-test.

**Tabla 32.** *Tabla de frecuencia - Tercera dimensión - Pre-Test*

|        |           | Frecuencia | Porcentaje | Porcentaje<br>válido | Porcentaje<br>acumulado |
|--------|-----------|------------|------------|----------------------|-------------------------|
| Válido | Muy mala  | 34         | 22,67      | 22,67                | 22,67                   |
|        | Mala      | 73         | 48,67      | 48,67                | 71,34                   |
|        | Regular   | 36         | 24,00      | 24,00                | 95,34                   |
|        | Buena     | 7          | 4,67       | 4,67                 | 100,00                  |
|        | Muy Buena |            |            |                      |                         |
|        | Total     | 150        | 100,0      | 100,0                |                         |

Fuente: Software SPSS (2017)

#### 3.3.2.2. Pos-Test

En el siguiente grafico se observa los siguientes resultados obtenidos referente a la Satisfacción del cliente sobre la atención de sus incidencias reportadas: Muy mala en 0 casos representando un 0,00%, Mala 4,00%, Regular 28,67%, Buena 52,00% y Muy buena 15,33%.

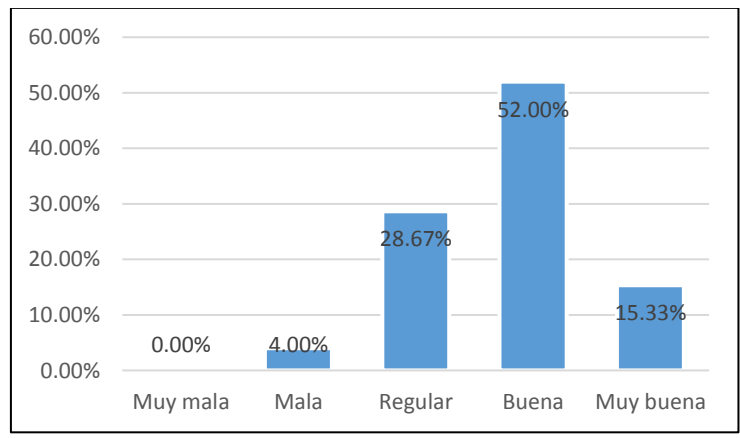

*Figura 16. Tercera dimensión - Pos-Test*

Mayor detalle sobre la frecuencia respecto a la *Satisfacción del cliente* en la toma de datos del pos-test.

|        |           | Frecuencia | Porcentaje | Porcentaje<br>válido | Porcentaje<br>acumulado |
|--------|-----------|------------|------------|----------------------|-------------------------|
| Válido | Muy mala  |            | 0,00       | 0,00                 |                         |
|        | Mala      | 6          | 4,00       | 4,00                 | 4,0                     |
|        | Regular   | 43         | 28,67      | 28,67                | 32,67                   |
|        | Buena     | 78         | 52,00      | 52,00                | 84,67                   |
|        | Muy Buena | 23         | 15,33      | 15,33                | 100,0                   |
|        | Total     | 82         | 100,0      | 100,0                |                         |

**Tabla 33.** *Tabla de frecuencia - Tercera dimensión - Pos-Test*

Fuente: Software SPSS (2017)

#### 3.3.3. Análisis comparativo

Realizando el análisis comparativo para la dimensión "Satisfacción del cliente", tanto como para el pre-test y pos-test. Se observa un aumento considerable, en base a qué en la escalase se obtuvo una reducción en los niveles "Muy mala" y "Mala" a diferencia con los niveles "Buena" u "Muy buena" en las cuales se obtuvo un aumento considerable.

|        |                   | Frecuencia<br>Pre-Test                                  | Frecuencia<br>Pos-Test | Porcentaje<br>Pre-Test | Porcentaje<br>Pos-Test |
|--------|-------------------|---------------------------------------------------------|------------------------|------------------------|------------------------|
| Válido | Muy<br>mala       | 34                                                      | Ω                      | 22,67                  | 0,00                   |
|        | Mala              | 73                                                      | 6                      | 48,67                  | 4,00                   |
|        | Regular           | 36                                                      | 43                     | 24,00                  | 28,67                  |
|        | Buena             |                                                         | 78                     | 4,67                   | 52,00                  |
|        | Muy<br>Buena      | Ω                                                       | 23                     | 0,00                   | 15,33                  |
|        | Total<br><u>_</u> | 150<br>$\sim$ $\sim$ $\sim$ $\sim$ $\sim$ $\sim$ $\sim$ | 150                    | 100,00                 | 100,00                 |

**Tabla 34.** *Tabla de frecuencia - Tercera dimensión - Pos-Test*

Fuente: Software SPSS (2017)

**IV. DISCUSIÓN**

A continuación, se detallan los resultados obtenido en la presente investigación al analizar y comparar el comportamiento de las dimensiones resolución de incidencias dentro de SLA, utilización de mano de obra y satisfacción del cliente, tanto como antes y después del estímulo (sistema web basado en ITIL y Tablero de control para la gestión de incidencias).

Partiendo de la primera hipótesis especifica planteada y luego de los cálculos realizados, se encontró que la tasa de resolución de incidencias dentro de SLA para la muestra anteriormente especificada, antes del estímulo dio como resultado una tasa del 14.63%, para luego de la aplicación del sistema esta tasa fuese de 92,68%. A partir de estos resultados pudo afirmarse que existe un aumento de 77,95% entre ambos valores porcentuales, luego con la relación de la prueba de hipótesis se rechazó la hipótesis nula, concluyendo que un sistema web basado en ITIL aumenta el porcentaje de resolución de incidencias dentro SLA. Este estudio tiene resultados similares al trabajo realizado por Herrera (2017) quien llegó a la conclusión que el sistema aumento su tasa porcentual en 20,13%, de una tasa de resolución de incidencias dentro de SLA de un 78,25% a 98.38%. Junto a él, VALIENTE, María (2011) quien en su estudio indicó que, en la gestión de incidencia, la tasa de resolución dentro de SLA aumentó luego de la implementación de su solución, pasando de un 81,82% a un 97,31% señalando un aumento en su tasa de 15,49%.

Para la segunda hipótesis específica, después de realizar los cálculos necesarios, se encontró que la tasa de utilización de mano de obra antes de la implementación del sistemas señalaba un tasa de utilización de manos de obra del 43,00%, para luego de la implementación señalar un 19,45%, obteniendo una reducción en su tasa de un 23,55% entre ambos valores porcentuales, con esta reducción se logró negar la hipótesis nula, concluyendo un sistema web basado en ITIL reduce la tasa de utilización de mano de obra, esta conclusión la comparte Herrera Benjy (2017), quien en su trabajo de investigación indicó que la tasa de utilización de mano de obra fue reducida del 122% a un 96,5%, obteniendo una reducción del 35%.

70

En la dimensión Satisfacción del cliente, se observa en base a los resultados un incremento en la satisfacción del usuario, subiendo el porcentaje de la escala BUENO de un 4,67% a un 52,00% y la escala Muy buena de un 0% a un 15,3%. Este aumento en la satisfacción concuerda con el trabajo de Gutiérrez José (2015), quien señalo un incremento en la satisfacción del usuario luego de la implantación de su solución, respecto a la escala Buena de un 16,66% a un 23,33% aunque en la escala Muy buena se mantenga en 6,66%, junto a el Ibañez José (2013), señala que luego de implementar su solución, obtiene una mejora considerable en las fases de Buena y Muy buena, pasando de un 13,39% a 51,45% y de 0% a un 33,6% respectivamente. Y para culminar Ruiz Frank (2014), señala que en sus resultados de satisfacción del cliente se obtuvo un incremento pasando a 53% en la escaba Buena y a un 46% en la escala Muy buena.

# **V. CONCLUSIONES**

Las conclusiones de la investigación fueron las siguientes:

- El valor porcentual en la Resolución de incidencias dentro de SLA en la empresa SigloBPO antes de la implementación del estímulo era de un 14,63% para luego del estímulo poseer un valor porcentual de 92,68%. Con ello se demostró que un sistema web basado en ITIL y Tablero de control para la gestión de incidencias aumento el valor porcentual de la Resolución de incidencias dentro de SLA en un 77,95%.
- La utilización de la mano de obra es reducida en un 23,55%, ya que en la tasa obtenida en el pre-test fue de 43%, a diferencia de la tasa obtenida en el pos-test que fue de 19,45%. Con ello se demuestra que un sistema web basado en ITIL y Tablero de control para la gestión de incidencias reduce el valor porcentual de la Utilización de la mano de obra. Permitiendo con ello a los trabajadores (agente, soporte especializado y jefes de área) realizar otras tareas a cargo asignadas en su plan laboral.
- Finalmente, respecto a la Satisfacción del cliente, se obtiene un incremento considerable, subiendo el porcentaje de la escala BUENO de un 4,7% a un 52% y la escala MUY BUENA de un 0,00% a 15,33%.

# **VI. RECOMENDACIONES**

Las recomendaciones para futuras investigaciones son las siguientes:

- 1. Contar con el apoyo y compromiso por parte de los stalkeholders, jefes de área y/o encargados, ya que su colaboración es sumamente importante para el desarrollo del proyecto y más en estos casos donde se presenta implementación de un marco de trabajo o algún sistema.
- 2. Existen sistemas de código abierto para la gestión de incidencias, en caso la entidad en la cual se planea implementar no presentar ciertas limitantes de adaptación, a diferencias de este caso, es mejor optar por alguna ya desarrollada.
- 3. Realizar el estudio con un mayor rango de tiempo para el pre-test y postest para con ello lograr resultados más robustos.

# **VII. REFERENCIAS**

- ALEA, Victoria y GUILLÉN, Montserrat. Estadística con SPSS v.10.0. Barcelona: Universidad de Barcelona, 2000. 163 pp. ISBN: 84-8338-257-1
- ALVEIRO, César. El Balanced Scorecard como herramienta de evolución en la gestión administrativa [en línea]. Vol.15 No.2 Julio - diciembre 2011. [Fecha de consulta: 14 de diciembre del 2017]. Disponible en https://goo.gl/XNG9FF ISSN: 1668-8708.
- BACA, Yvet y VELA, Guisela. Diseño e implementación de procesos basados en ITIL v3 para la gestión de servicios de ti del área de Service Desk de la Facultad de Ingeniería y Arquitectura – USMP. Tesis (Ingeniera de computación y sistemas). Lima: Universidad San Martin de Porres, 2015. 246pp.

Disponible en https://goo.gl/9pLTgQ

- BAIER, Thomas. Compliance Analysis in IT Service Management Systems. Tesis (magister en sistemas de información). Berlín: Humboldt-Universität zu Berlín, 2010. 109 pp. Disponible en https://goo.gl/hVyK6U
- BAUSET, María y RODENES, Manuel. Gestión de los servicios de tecnologías de la información: modelo de aporte de valor basado en ITIL e ISO/IEC 20000. El profesional de la información [en línea]. Vol. 22. No. 1. Enero - febrero 2013. [Fecha de consulta: 26 de septiembre del 2017]. Disponible en [https://goo.gl/eRYSXz.](https://goo.gl/eRYSXz) ISSN: 13866710.
- BERNAL, Cesar. Mitología de la investigación. 3. ª ed. Colombia: Pearson Educación, 2010. 320p. ISBN: 9789586991285
- BERNARD, Pierre. Foundations of ITIL 2011 Edition. Holanda: Van Haren Publishing, 2012. 38pp. ISBN: 9789087536749
- CAROZO, Eduardo.Centro de respuestas a incidentes informáticos… ¿Para qué? [en línea]. No. 16. Enero-febrero 2013. [Fecha de consulta: 13 de octubre del 2017]. Disponible en https://goo.gl/b2hQRy ISSN: 1251478
- DELGADO, Anthony. Implantación del marco de trabajo ITIL para apoyar la gestión de los servicios del centro de sistemas de información en la gerencia regional de salud. Tesis (Ingeniero de computación y sistemas). Lima: Universidadzc Católica Santo Toribio de Mogrovejo, 2015. 185pp. Disponible en http: https://goo.gl/RyAiom
- DÍAZ, Teresa y HERNÁNDEZ, Jhonatan. Implementación de un modelo de gestión de servicios de tecnología de información, basado en las buenas prácticas, para la atención de requerimientos de los usuarios en una empresa privada de salud. Tesis (Ingeniero de computación y sistemas). Lima: Universidad San Martin de Porres, 2014. 212pp. Disponible en http: https://goo.gl/f6FEsv
- DOS SANTOS, Maxwell y GOMES, José. O Balanced Scoredcard como framework para a ação estratégica [en línea]. Vol. 10. No. 3. Septiembre - diciembre 2011. [Fecha de consulta: 13 de octubre del 2017]. Disponible en https://goo.gl/ahwshS ISSN: 2176-0756
- EVANGELISTA, José y UQUICHE, Luis. Mejora de los procesos de gestión de incidencias y cambios aplicando ITIL en la facultad de Administración – USMP. Tesis (Ingeniero de computación y sistemas). Lima: Universidad San Martin de Porres, 2014. 200pp.

Disponible en https://goo.gl/eCp8rm

- FLÓREZ, Mario, HERNANDEZ, Ludivia y GALLEGO, Laura. Tableros de control como herramienta especializada perspectiva desde la auditoría forense [en línea]. Vol.16 No. 42. diciembre 2015. [Fecha de consulta: 14 de diciembre del 2017]. Disponible en: https://goo.gl/AiQbdY ISSN: 0123-1472
- GARCIA, Hernandez, Manuel. Propuesta e implementación de modelo para la gestión de servicios TI en áreas de soporte y mantenimiento 2014. Tesis (Magister de Ingeniería Informática). Chile: Pontificia Universidad Católica de Valparaíso.

Disponible en: https://goo.gl/CJrPhS

- GIL, Hermenegildo, OLTRA, Raúl y ADARME, Wilson. Service quality management based on the application of the ITIL standard. DYNA [en línea]. Vol. 81. No. 186. Agosto 2014. [Fecha de consulta: 13 de octubre del 2017]. Disponible en https://goo.gl/P3gbxq ISSN: 0012-7353.
- GÓMEZ, Jesús. Implantación de los procesos de gestión de incidentes y gestión de problemas según ITIL v3.0 en el área de tecnologías de información de una entidad financiera. Tesis (Ingeniero informático). Lima: Pontificia Universidad Católica del Perú, 2012. 84pp. Disponible en https://goo.gl/uAHmJD
- GUTIÉRREZ, José. Aplicación de SEIS SEGMA para el proceso de mesa de ayuda en el Ministerio de Economía y Finanzas. Tesis (Ingeniero informático). Lima: Universidad Autónoma del Perú, 2015. 225pp. Disponible en https://goo.gl/rExRin
- GUZMÁN, Ángel. ITIL v3 Gestión de servicios de TI. Revista ECORFAN [en línea]. Vol. 3. No. 7. Agosto 2012. [Fecha de consulta: 25 de septiembre del 2017]. Disponible en https://goo.gl/WcJWNg. ISSN-e: 2007-1582.
- HEIKKINEN, Sanna, SUHONEN, Antti, KURENNIEMI, Mika y JÄNTTI, Marko. Creating a ITIL-based Software Incident Categorization Model for Measurement: A Case Study. IARIA [en línea]. Noviembre 2013. [Fecha de consulta: 13 de octubre del 2017]. Disponible en https://goo.gl/8PTVUZ ISSN: 2308-4235 ISBN: 978-1-61208-304-9
- HERNÁNDEZ, Roberto, FERNÁNDEZ, Carlos y BAPTISTA, María. Metodología de la investigación. 6 ª ed. México: Mac GRAW-HILL, 2014. 600pp. ISBN: 9781456223960
- HERNANDO, Carmen. Un modelo de control de gestión para la pequeña empresa familiar en España: especial referencia a los activos intangibles [en línea]. Tesis(Doctoral). Madrid: Universidad de Alcalá, 2014. 341 pp. Disponible en https://goo.gl/NxUcf1
- HERRERA, Benjí. Sistema web para la gestión de incidencias de la empresa CSD electrónica S.A.C. [en línea]. Tesis (Ingeniero de sistemas). Lima: Universidad Cesar Vallejo, 2017. 203 pp. Disponible en https://goo.gl/SJtMhy
- HURTADO, Margareth. Implementación de una función Service Desk y el proceso de gestión de incidentes basado en las mejores prácticas de la biblioteca de infraestructura de tecnologías (ITIL) 2011 para gestionar la operación de servicio de ti para la empresa INTERDATOS SD. Tesis

(Magister en seguridad informática aplicada). Guayaquil: Escuela Superior Politécnica del Litoral, 2015. 210 pp. Disponible en https://goo.gl/YazVSP

- IBÁNEZ, José. Impacto de la implantación de gestión de incidentes de TI del framework ITIL v3 en la sub-área de END USER COMPUTER en GOLDFIELDS LA CIMA S.A. - Operación minera Cerro Corona [en línea]. Tesis (Ingeniero de sistemas). Lima: Universidad Privada del Norte, 2013. 171 pp. Disponible en https://goo.gl/2p1Ffq

- KOTHARI, C.R. Research Methodology: Methods & Techniques. 2.ª ed. Nueva Delhi, India: New Age International, 2004. 418pp. ISBN: 9788122424881

- LANDEAU, Rebeca. Elaboración de trabajos de investigación. Caracas, Venezuela: Editorial Alfa, 2007. 189pp. ISBN: 9803542141
- LAPIEDRA, Rafael, DEVECE, Carlos y GUIRAL, Joaquín. Introducción a la gestión de sistemas de información en la empresa. Castellón de la Plata, España: Publicacions de la Universitat Jaume I, 2011. 71pp. ISBN: 9788469398944
- LOAYZA, Alexander. Modelo de gestión de incidentes, aplicando ITIL v3.0 en un organismo del estado peruano. Tesis (Ingeniero de sistemas). Lima: Universidad de Lima, 2015. 126pp. Disponible en https://goo.gl/ng2cev
- MENGUZZATO, Martina. La dirección de empresas ante los retos del siglo XXI. Valencia, España: Universitat id Valéncia, 2009. 728pp. ISBN: 9788437075334.
- MONJE, Carlos. Metodología de la investigación cuantitativa y cualitativa [en línea]. Colombia: Universidad Sur colombiana, 2011 [fecha de consulta: 14 de septiembre del 2017]. Disponible en: goo.gl/4rWKoN
- ORTIZ, ANA. Propuesta de implementación de un sistema Service Desk basado en infraestructura system center para la gestión de incidentes, eventos, peticiones y problemas en la Universidad Central del Ecuador. Tesis (Ingeniero Informático). Quito: Universidad Central del Ecuador, 2015. 181pp.

Disponible en https://goo.gl/a2mNeF

- PUPIN, Patricia y DINIZ, Fernando Users' satisfaction with a conversation circle program in the waiting room [en línea].2013. [Fecha de consulta: 14 de diciembre 2017]. Disponible en https://goo.gl/73Vt3L ISSN: 2317-6431
- RUIZ, Frank. ITIL v3 como soporte en la mejora del proceso de gestión de incidencias en la mesa de ayuda de la SUNAT sedes Lima y Callao. Tesis (Ingeniero de sistemas e informática). Lima: Universidad Peruana de Integración Global, 2014. 93pp. Disponible en https://goo.gl/jLFXot
- SIGLOBPO. ¿Por qué SigloBPO? [en línea]. 2017. [Fecha de consulta: 14 de diciembre 2017]. Disponible en https://goo.gl/LHdeCN
- STEINBERG, Randy. ITIL Service Operation 2011 Edition. London: The Stationery Office, 2011. 370pp. ISBN: 9780113313075
- STEINBERG, Randy. Measuring ITSM: Measuring, Reporting, and Modeling the IT Service Management Metrics that Matter Most to IT Senior Executives. USA: Trafford, 2013. 179pp.
- VALIENTE, Maria. Improving IT Service Management using an Ontology-Based and Model-Driven Approach. Tesis (doctoral). Alcalá de Henares: Universidad de Alcalá, 2011. 293 pp. Disponible en https://goo.gl/HaviV9
- ZAMBRANO, Jaime. Análisis, diseño e implementación de un Datamart para el área de mantenimiento y logística. Tesis (Ingeniero informático). Lima: Pontificia Universidad Católica del Perú, 2011. 97pp. Disponible en https://goo.gl/USSf4T
- ZIZLAVSKY, Ondrej. The Balanced Scorecard: Innovative Performance Measurement and Management Control System. Journal of Technology Management & Innovation [en línea]. Vol. 9. No. 3. Marzo 2014. [Fecha de consulta: 13 de octubre del 2017]. Disponible en https://goo.gl/UYpD8W ISSN: 0718-2724

# **ANEXOS**

#### **Anexo 1. Matriz de consistencia**

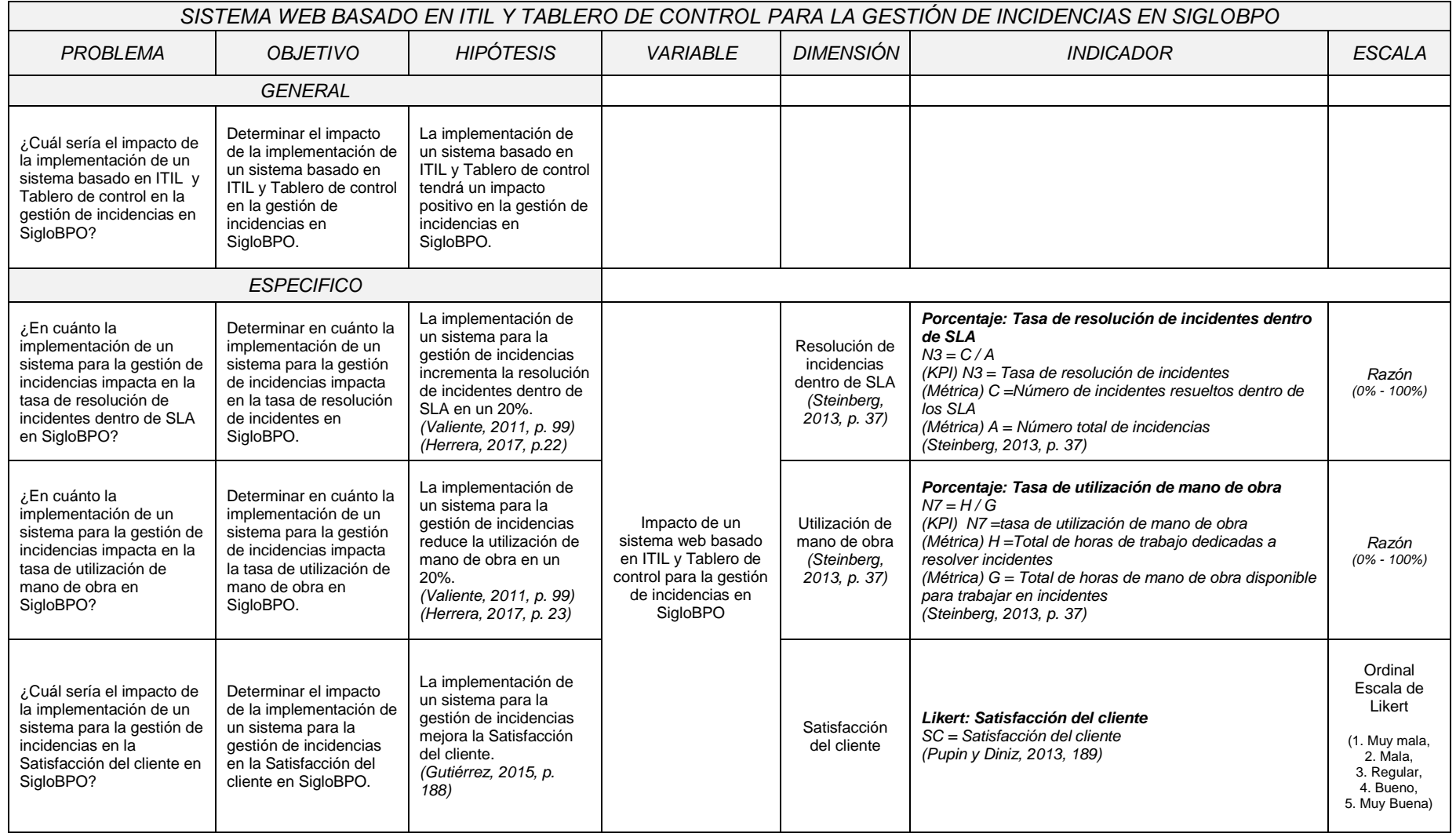

# **Anexo 2. Cronograma detallado**

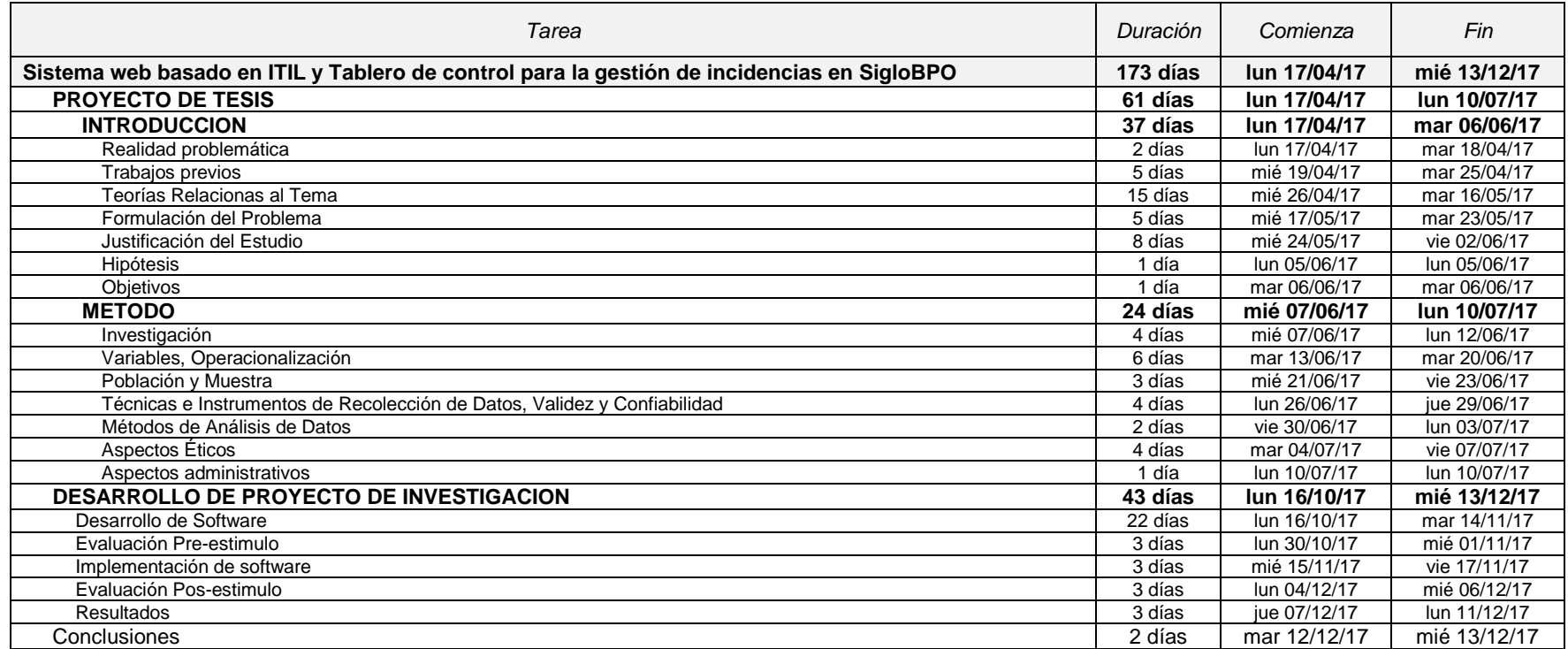

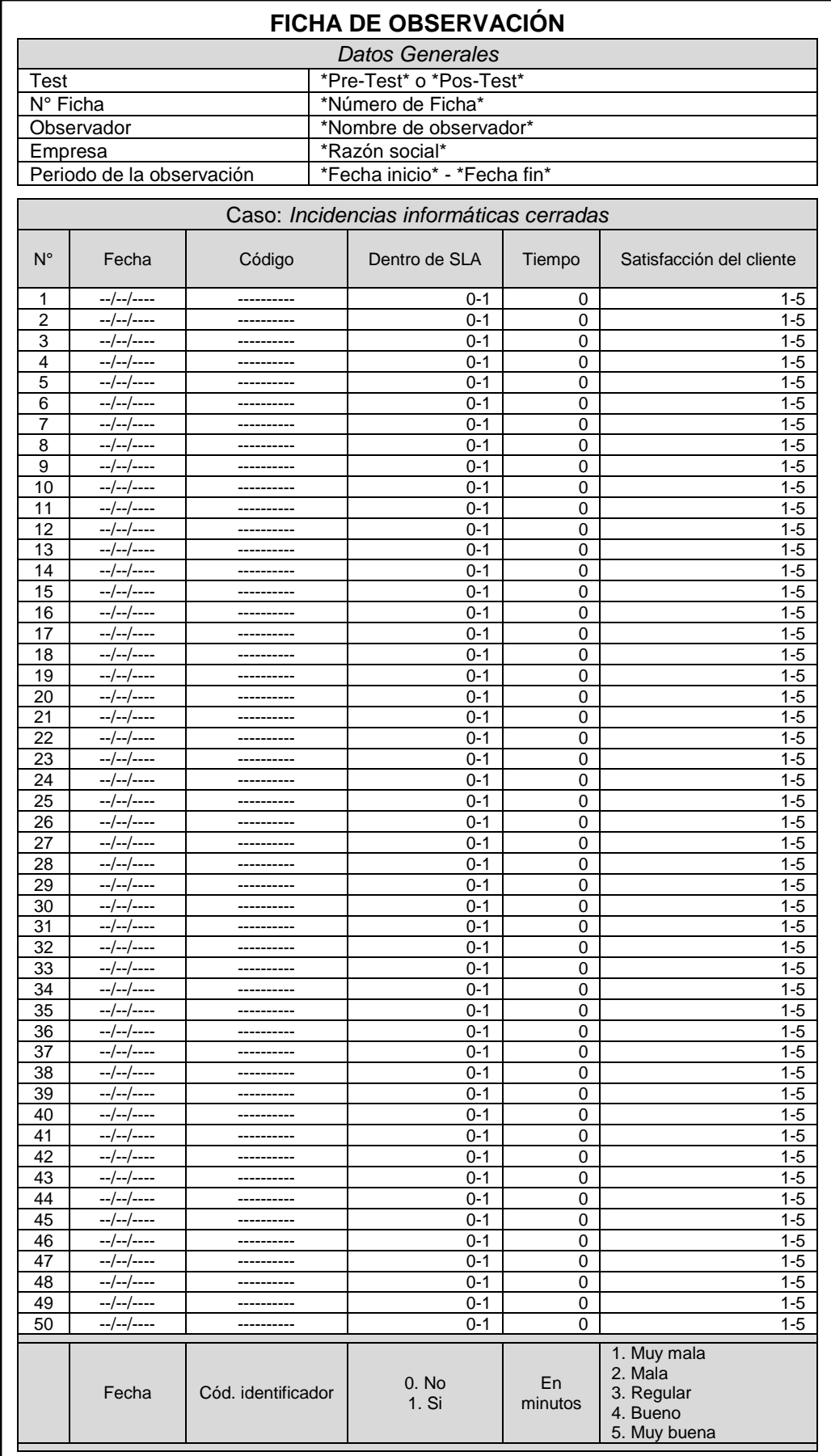

## **Anexo 3. Ficha de observación**

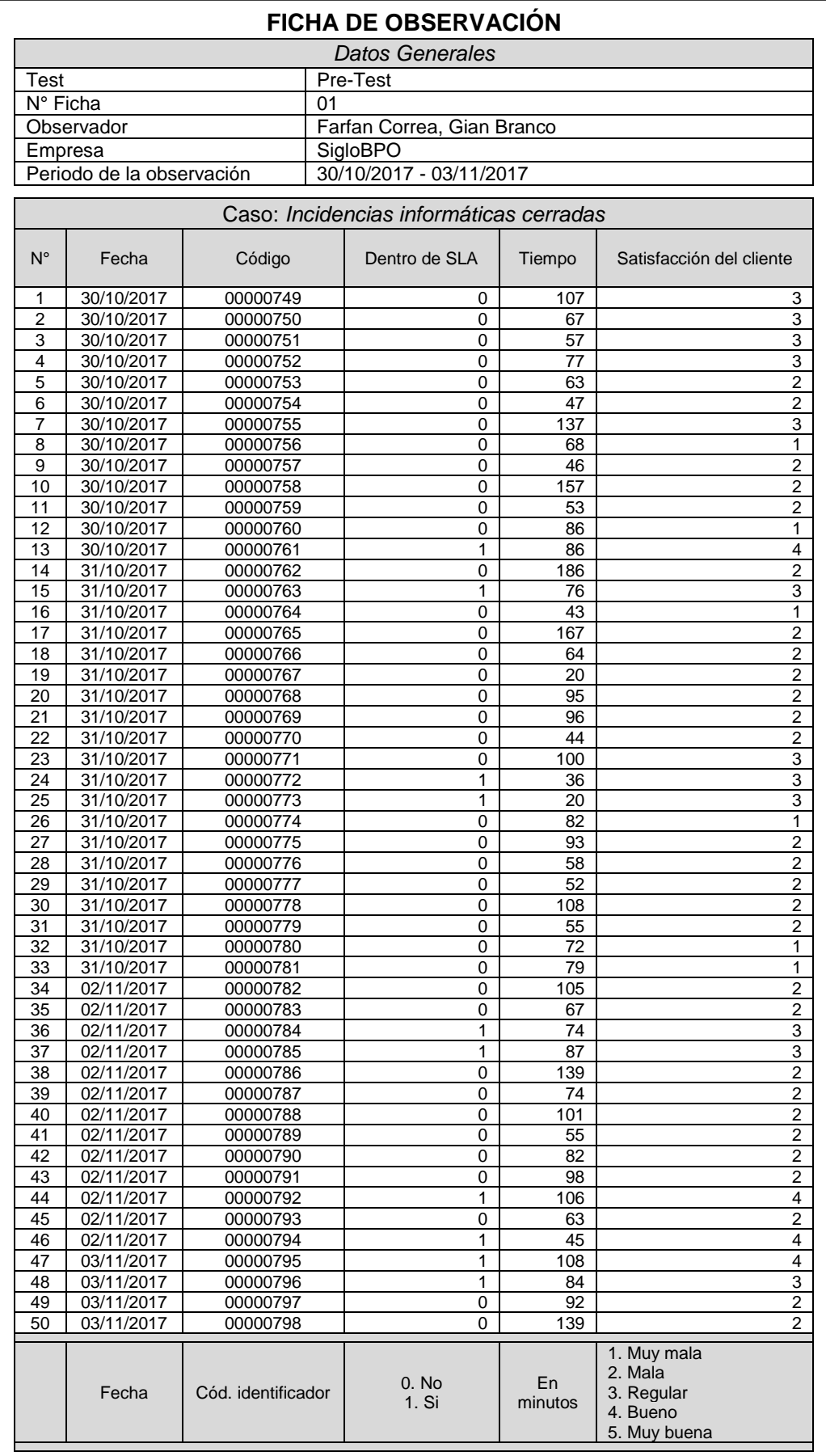

## **Anexo 4. Fichas de observación Pre-Test**

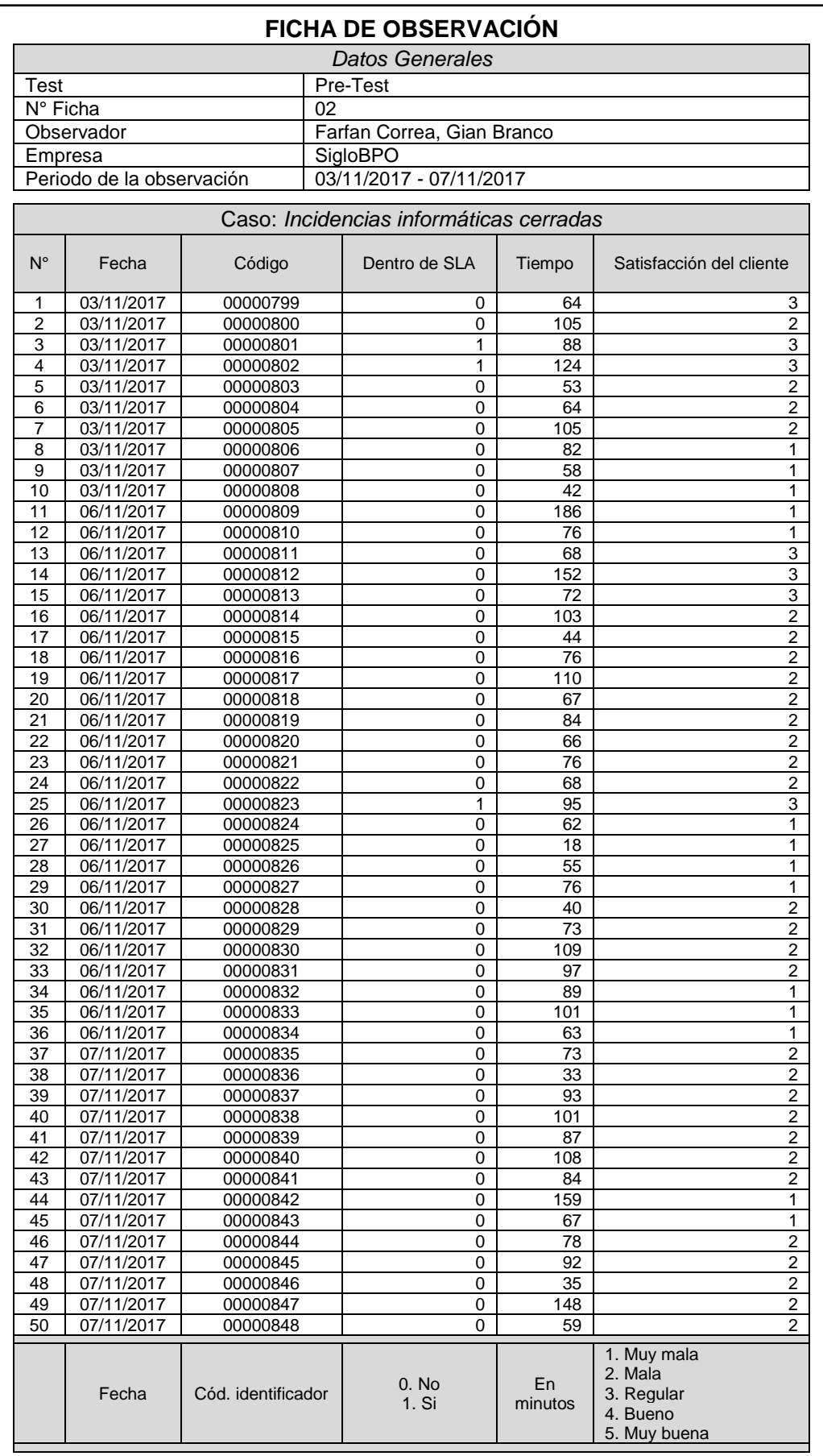

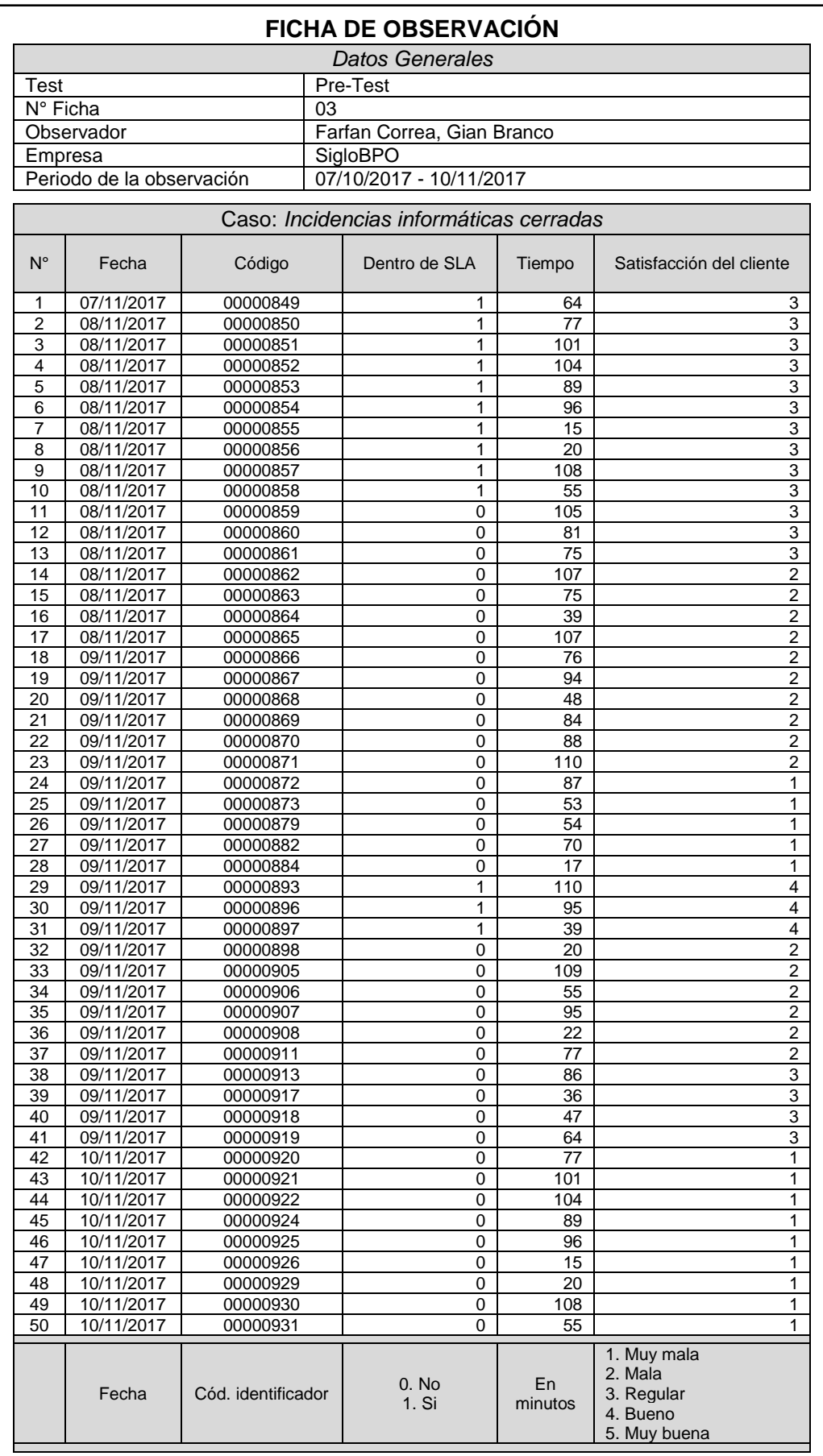

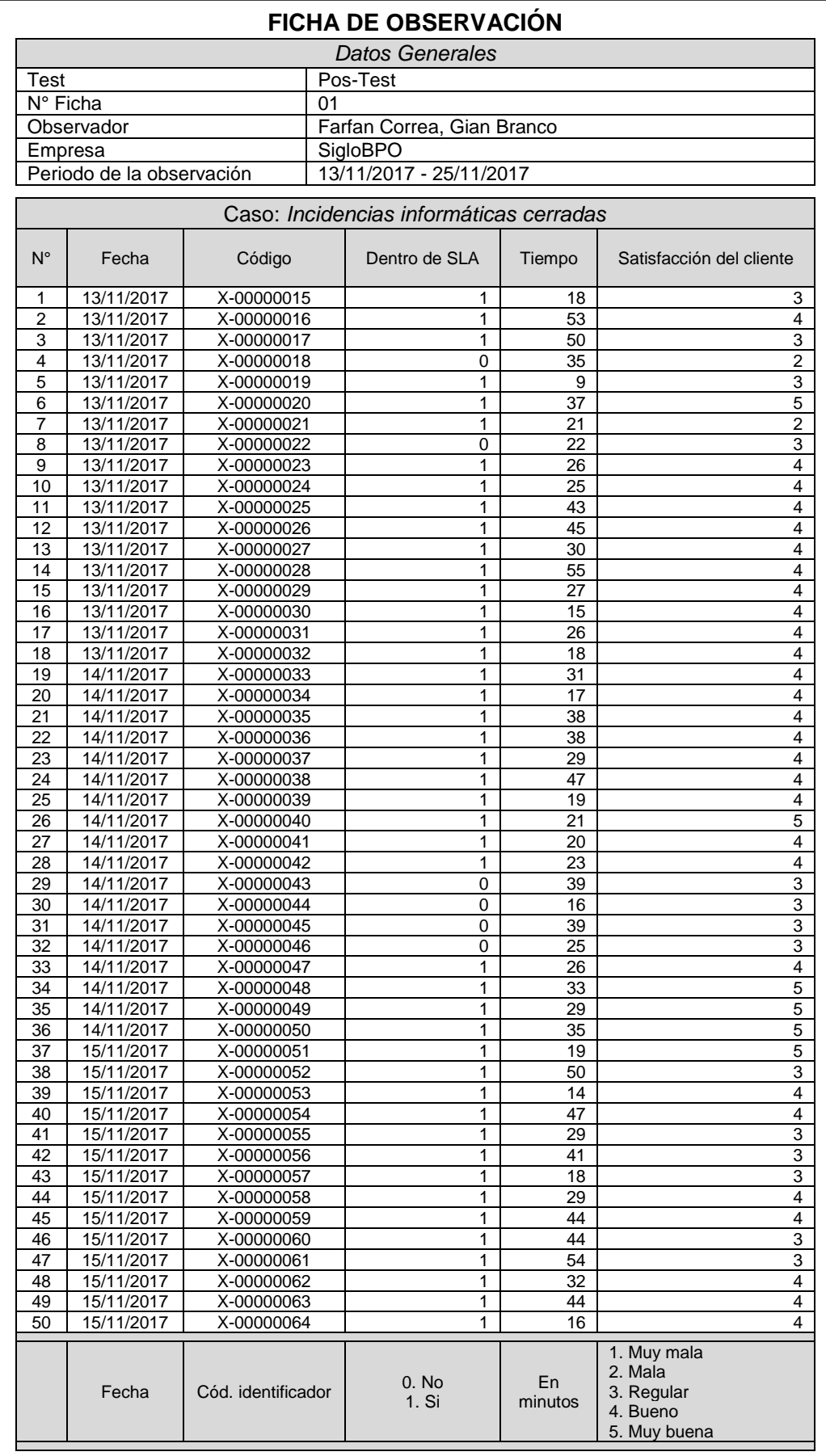

# **Anexo 5. Fichas de observación Pos-Test**

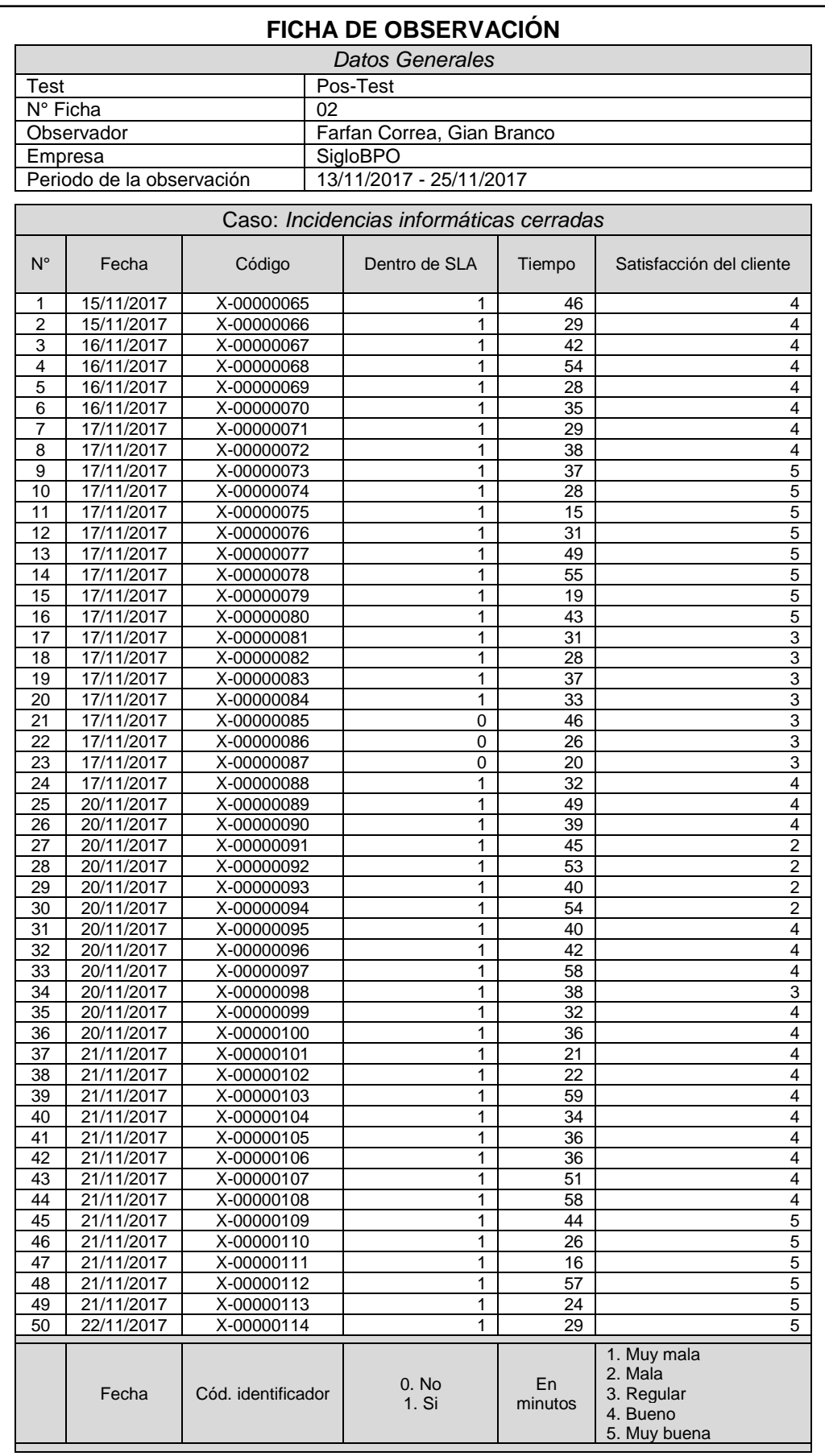

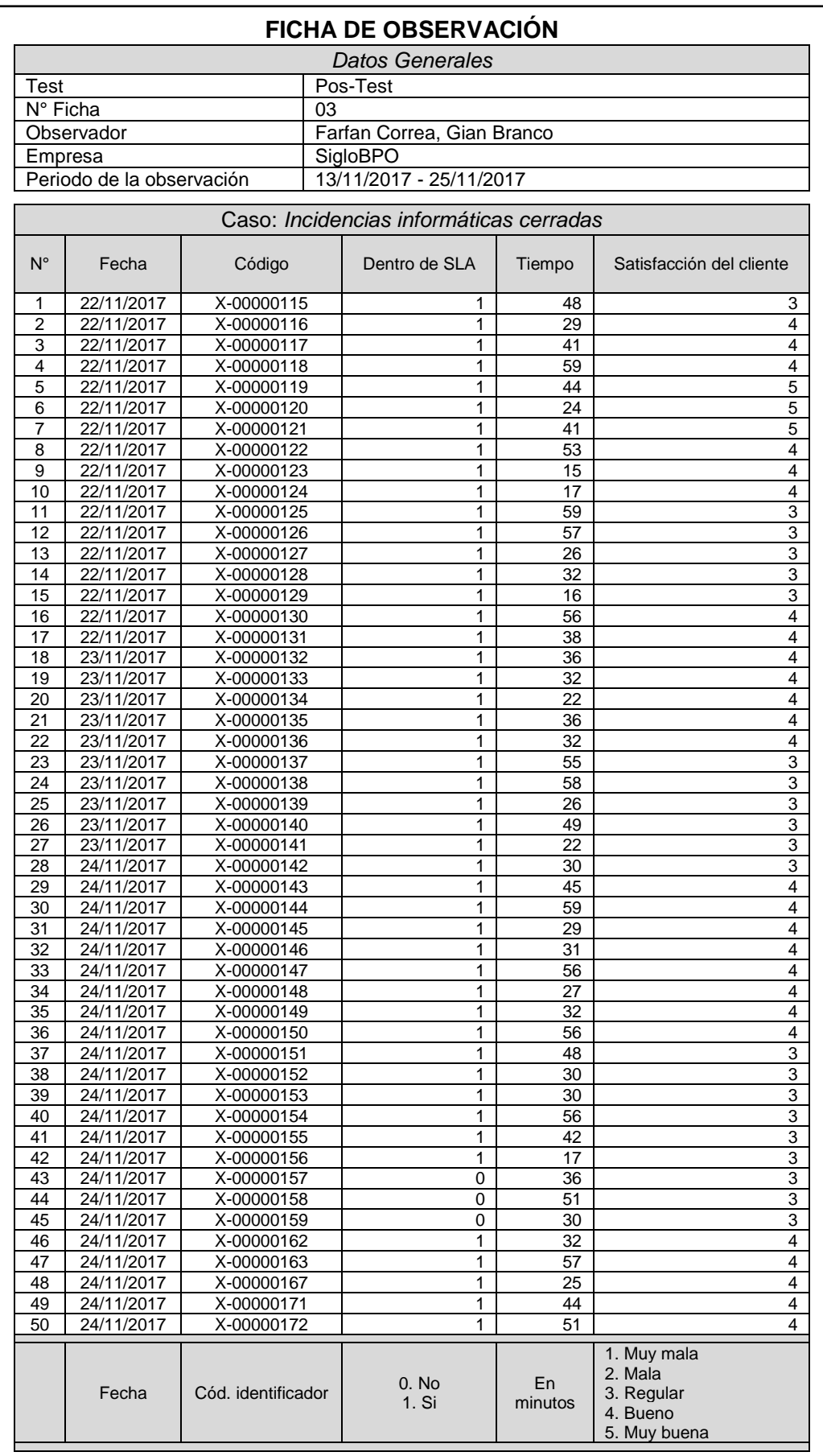

## **Anexo 6. Servicios utilizados en estudio**

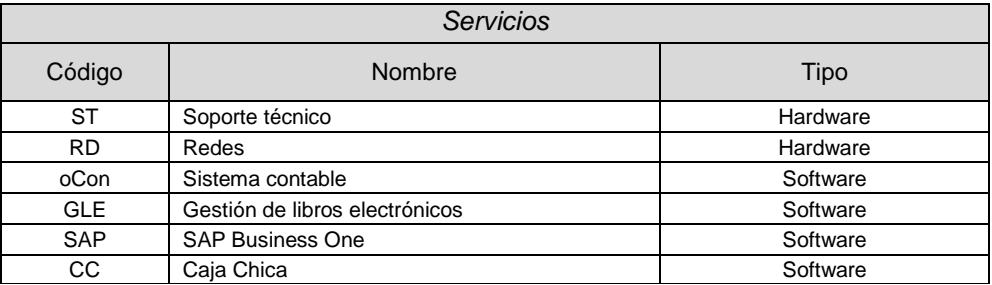

# **Anexo 7. Selección de datos en base a valor atípico**

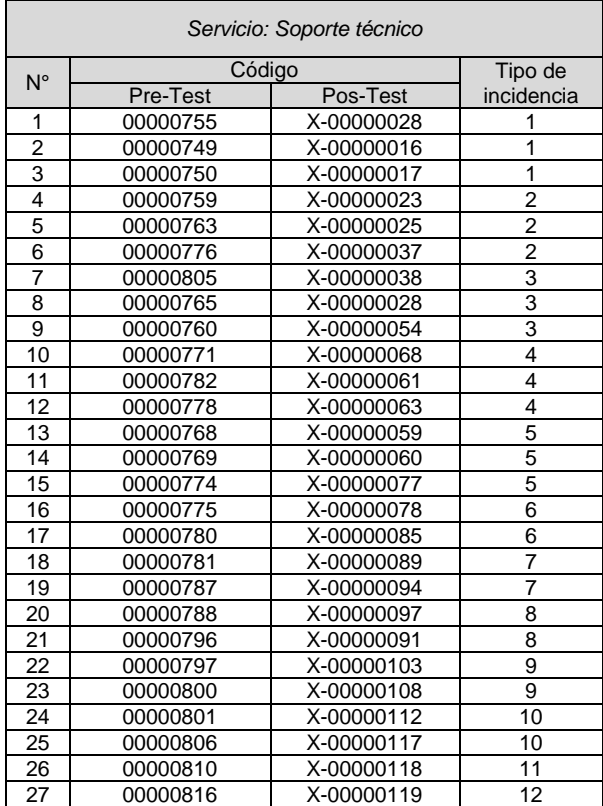
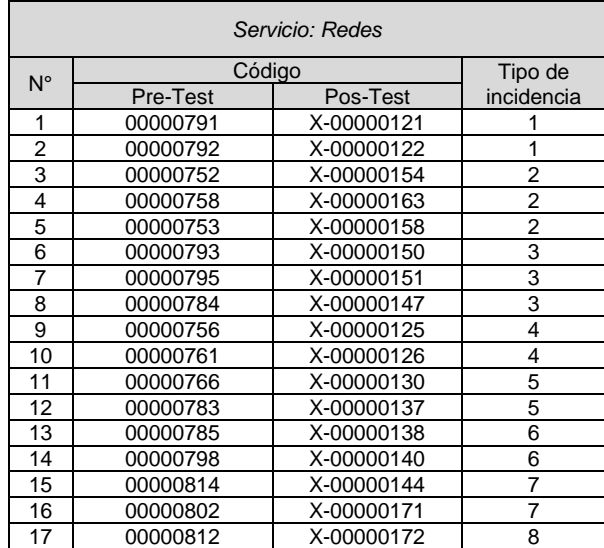

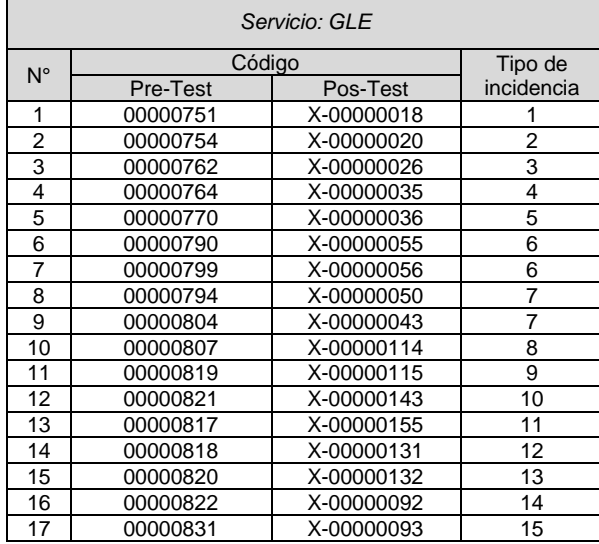

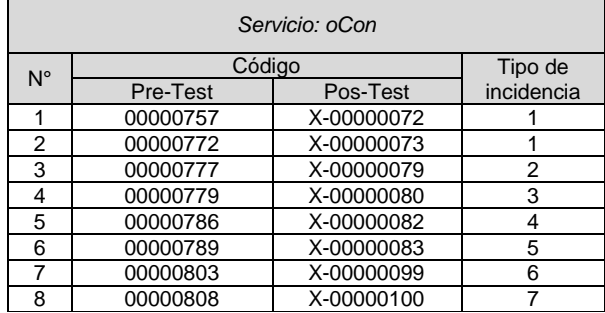

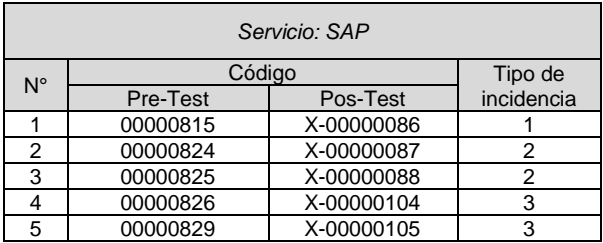

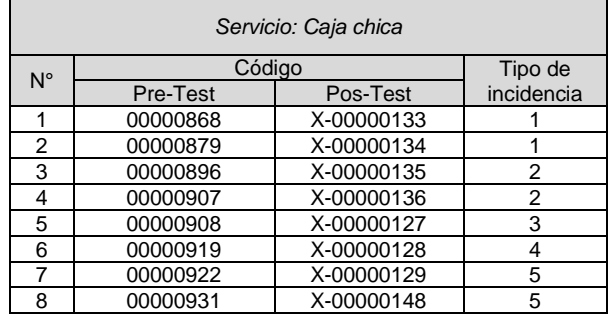

## **Anexo 8. Metodología de desarrollo**

### **I. Materiales**

Se describe las herramientas de desarrollo con sus respectivos modelados y los equipos para el proyecto.

### **a. Recurso humano**

### **Tabla 35.** *Representación de roles*

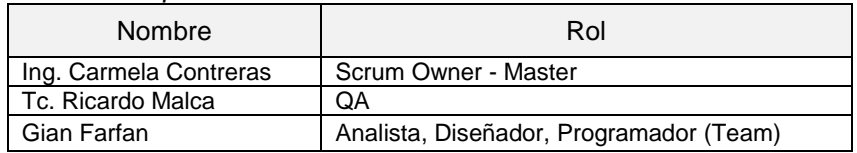

### **b. Software**

**Tabla 36.** *Listado de Software*

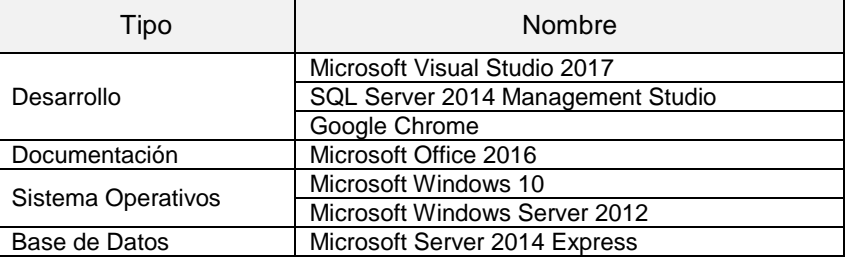

### **c. Hardware**

**Tabla 37.** *Hardware a utilizar*

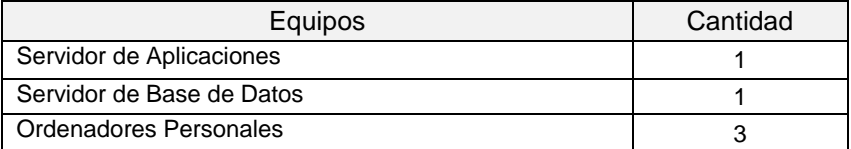

### **II. Etapas del proceso de desarrollo**

Esta metodología utiliza un proceso ágil incremental que respeta cinco etapas tradicionales de un proyecto durante cada iteración, los cuales son:

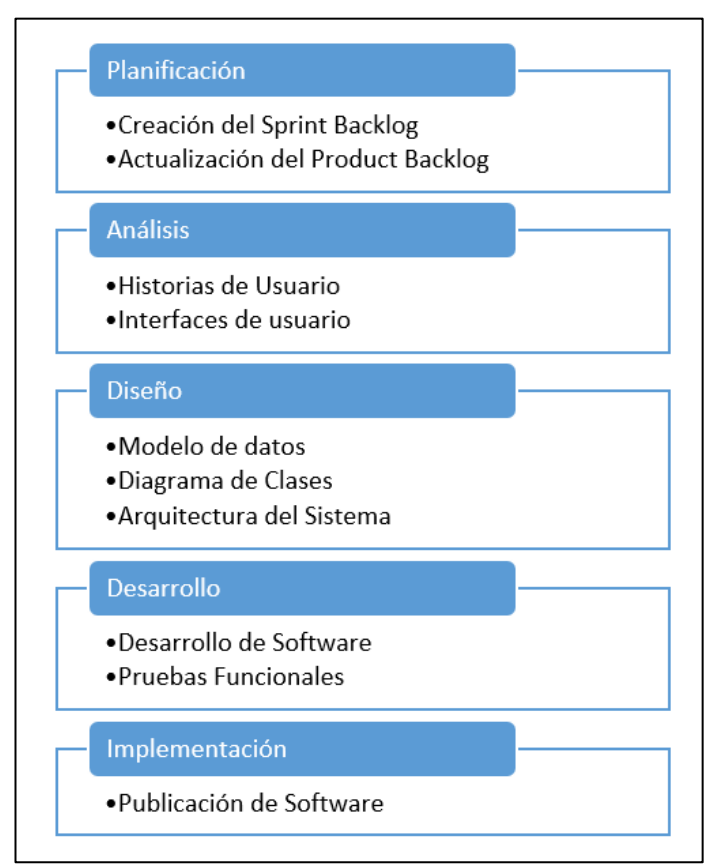

*Figura 17. Etapas del proceso de desarrollo*

### **III. Procesos del Negocio**

Para el desarrollo del proyecto se debe tener en cuanta son los procesos de negocio:

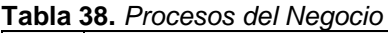

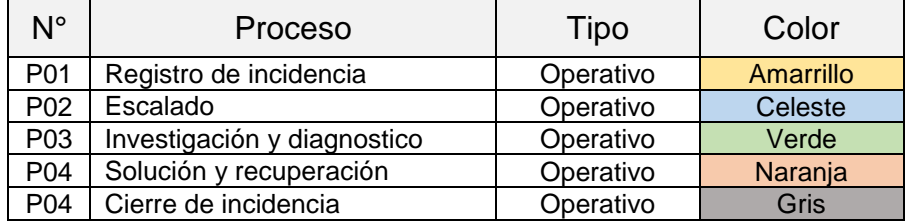

## **IV. Historia de usuario (Requerimientos)**

Las historias de usuario son necesarias para el desarrollo del sistema, las cuales son las siguientes

### **a. Funcionales**

| ld              | Req.<br>funcional                                  | Descripción                                                                                                    | Proceso          |
|-----------------|----------------------------------------------------|----------------------------------------------------------------------------------------------------|------------------|
| RF <sub>0</sub> | Mantenimientos<br>necesarios                       | CRUDs necesarios (Compañía,<br>Área, Servicios, Compañía-<br>Servicios, SLA, Urgente, Impacto,<br>Prioridad, etcétera). |                  |
| RF <sub>1</sub> | <b>Identificador</b><br>de incidencia              | Otorgar un código especial por cada<br>incidencia.                                                                      | P <sub>0</sub> 1 |
| RF <sub>2</sub> | Categorizar<br>incidencia                          | Permitir categorizar la incidencia<br>según sea el caso.                                                                | P01              |
| RF3             | Priorizar<br>incidencia                            | Priorizar la incidencia de manera<br>automática o manual.                                                               | P <sub>0</sub> 1 |
| RF4             | Registrar<br>tiempo utilizado                      | Permitir al usuario ingresar el<br>tiempo tomado en su atención                                                         | P01              |
| RF <sub>5</sub> | Registro de<br>incidencia                          | Registrar la incidencia en la primera<br>línea de atención (Agente).                                                    | P01              |
| RF <sub>6</sub> | Realizar<br>escalado                               | Opción de realizar los tipos de<br>escalamiento funcional y/o<br>jerárquico.                                            | P <sub>02</sub>  |
| RF7             | Registrar las<br>investigaciones<br>y diagnósticos | Almacenar el desarrollo y posibles<br>soluciones de la incidencia, para<br>alimentar la base de conocimiento.           | P03              |
| RF <sub>8</sub> | Señalar<br>incidencia<br>resuelta                  | Marca e identificar cuando una<br>solución ya se encuentra resuelta.                                                    | <b>P05</b>       |
| RF <sub>9</sub> | Registro<br>satisfacción del<br>cliente            | Toma de satisfacción del cliente al<br>cierre de la incidencia (Escala de<br>Likert 1-5).                               | P05              |
| <b>RF10</b>     | Visualizar<br>Tablero de<br>control                | Visualizar un Tablero de Control con<br>el estado actual de los datos                                                   |                  |

**Tabla 39.** *Historias de usuario*

### **b. No funcionales**

Los requerimientos no funcionales serán aquellas propiedades del sistema como son las restricciones de ambiente y desarrollo, dependencias de plataformas, actividades de mantenimiento y confiabilidad.

| ld               | Req. No<br>funcional         | Descripción                                                                                                    |
|------------------|------------------------------|----------------------------------------------------------------------------------------------------|
| RNF <sub>1</sub> | Usabilidad                   | En las pantallas de entradas de datos, el sistema<br>indicará que campos son obligatorios de ingresar<br>colocando un asterisco cerca al campo<br>El Sistema será fácil de usar para cualquier |
|                  |                              | usuario con conocimientos básicos de informática.                                                                                                    |
| RNF <sub>2</sub> | Confiabilidad                | El sistema debe estar disponible las 24 horas del<br>día, los 7 días a la semana; los 365 días del Año.                                                                                        |
|                  |                              | En caso de fallas de algún componente, no debe<br>haber pérdida de información.                                                                                                    |
|                  |                              | El sistema deberá adaptarse a 50 usuarios<br>concurrentes.                                                                                                    |
| RNF <sub>3</sub> | Rendimiento                  | El 95% de las transacciones del sistema no deben<br>exceder los 5 segundos.                                                                                                    |
| RNF4             | Soporte                      | Todos los errores del sistema deberán ser<br>registrados y estar disponibles para el<br>administrador.                                                                                         |
|                  |                              | El acceso al sistema debe ser restringido, a través<br>de claves, sólo podrán ingresar las personas que<br>estén registradas.                                                                  |
| RNF <sub>5</sub> | Seguridad                    | Los usuarios serán clasificados en perfiles con<br>acceso a las opciones de trabajo definidas para<br>cada tipo de usuario.                                                                    |
|                  |                              | Las contraseñas guardadas en el sistema deberán<br>de ser encriptados.                                                                                                    |
| RNF <sub>6</sub> | Metodología de<br>desarrollo | Utilizar Scrum en el desarrollo del proyecto, por<br>ser un estándar en la empresa                                                                                                    |
| RNF7             | Lenguaje de<br>Programación  | Programar en C#, por ser un estándar en la<br>empresa                                                                                                    |

**Tabla 40.** *Historias del usuario - No funcionales*

### **c. Usuario**

**Tabla 41.** *Usuarios del sistema*

|            | Usuario                     | Descripción                                                          |
|------------|-----------------------------|----------------------------------------------------------------------|
|            | Cliente                     | Usuario final, el cual puede ser interno como<br>externo.            |
|            | Agente                      | Primera línea de atención al cliente                                 |
|            | Especializado               | Persona especializada en área específica para<br>atención al cliente |
| Trabajador | Jefe de área                | Persona cabeza de área, dispuesto a atención al<br>cliente.          |
|            | Administrador<br>de sistema | Persona en cargada de administrar el sistema                         |

### **d. Identificación de historias de usuario**

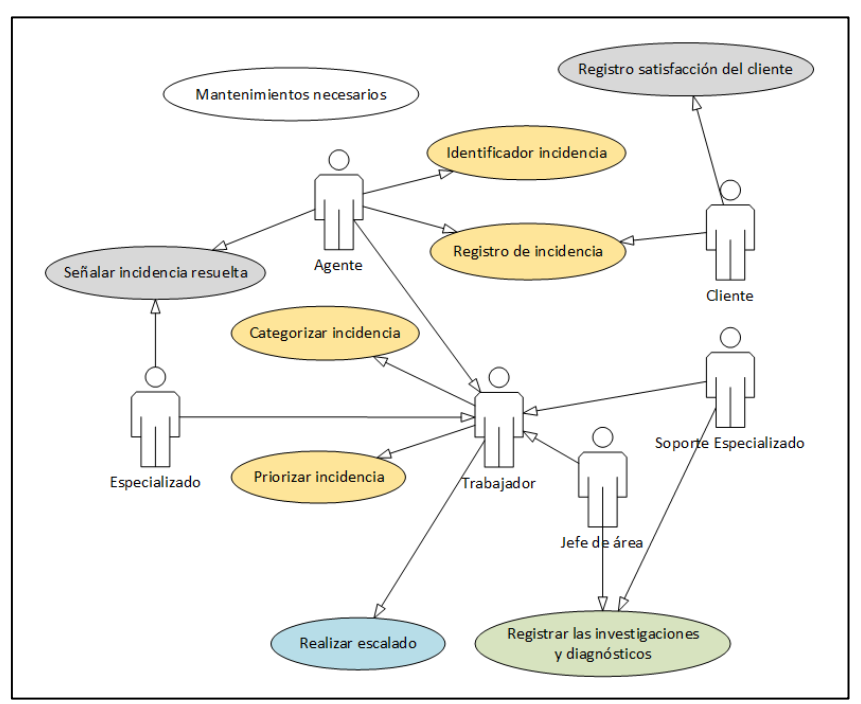

*Figura 18. Identificación de historias del cliente*

### **V. Producto Backlog**

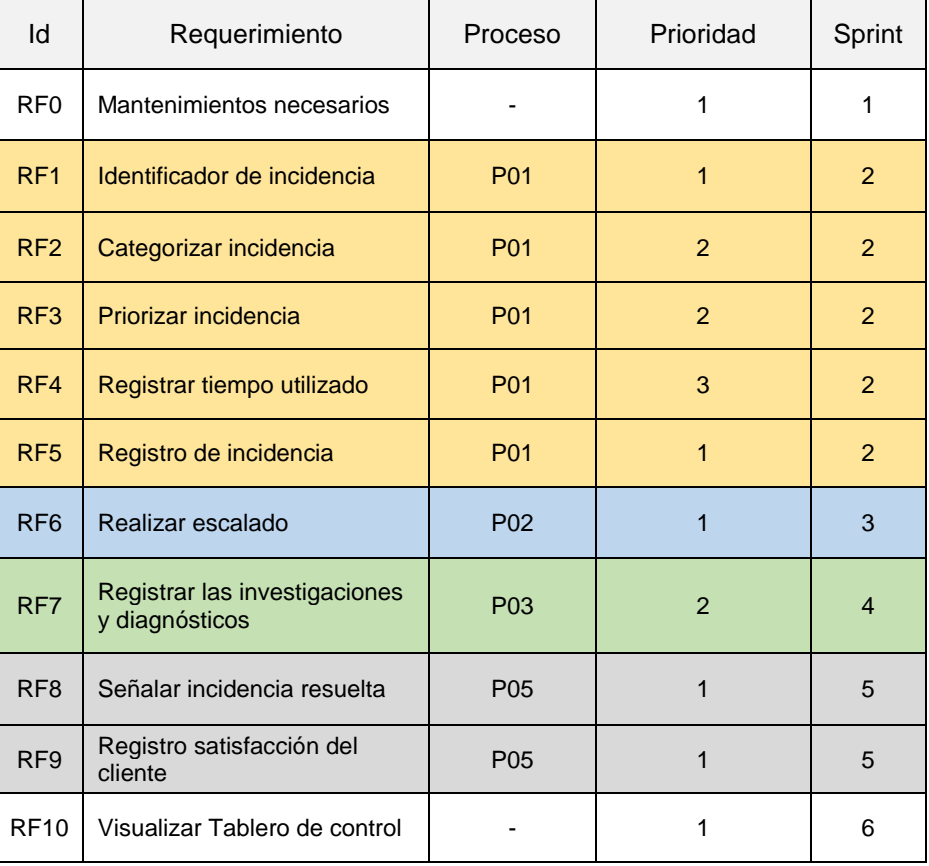

### **Tabla 42.** *Pila de producto*

# **VI. Arquitectura de Software**

# a. Representación gráfica

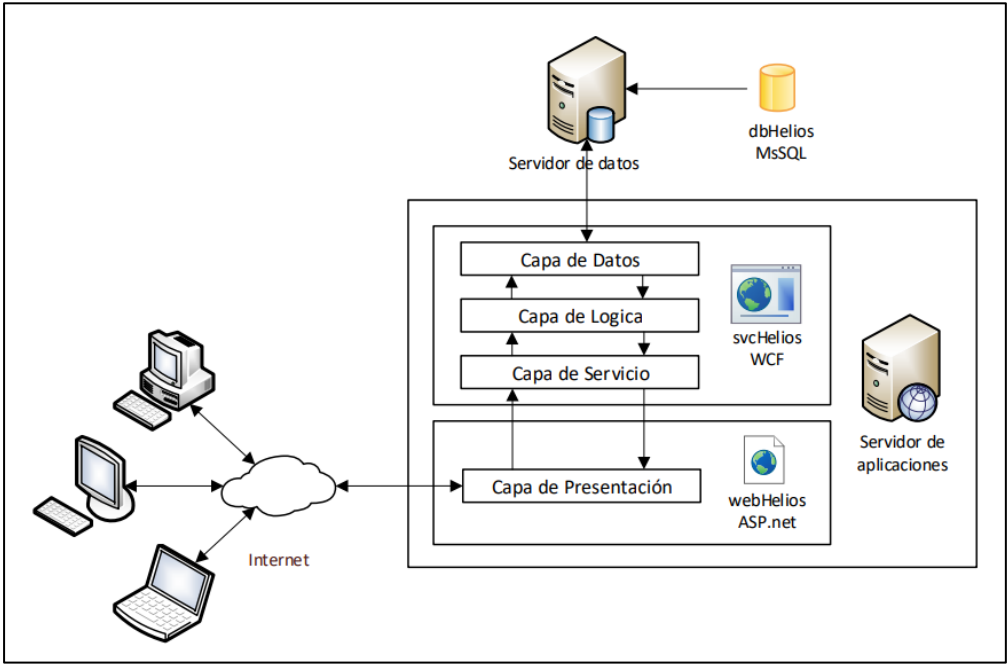

*Figura 19. Arquitectura de Software*

## b. Entidades del Software

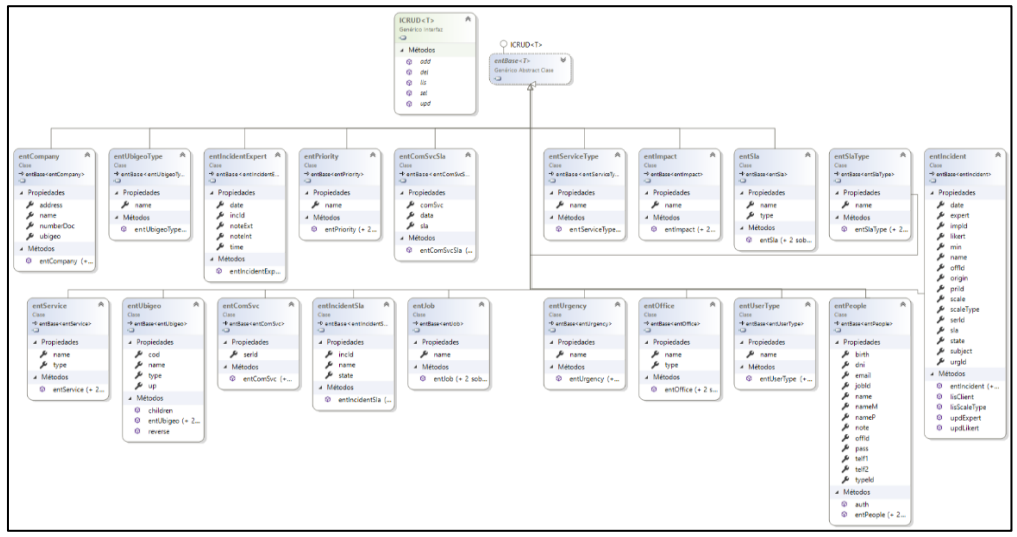

*Figura 21. Entidades del Software*

### c. Capa Lógica

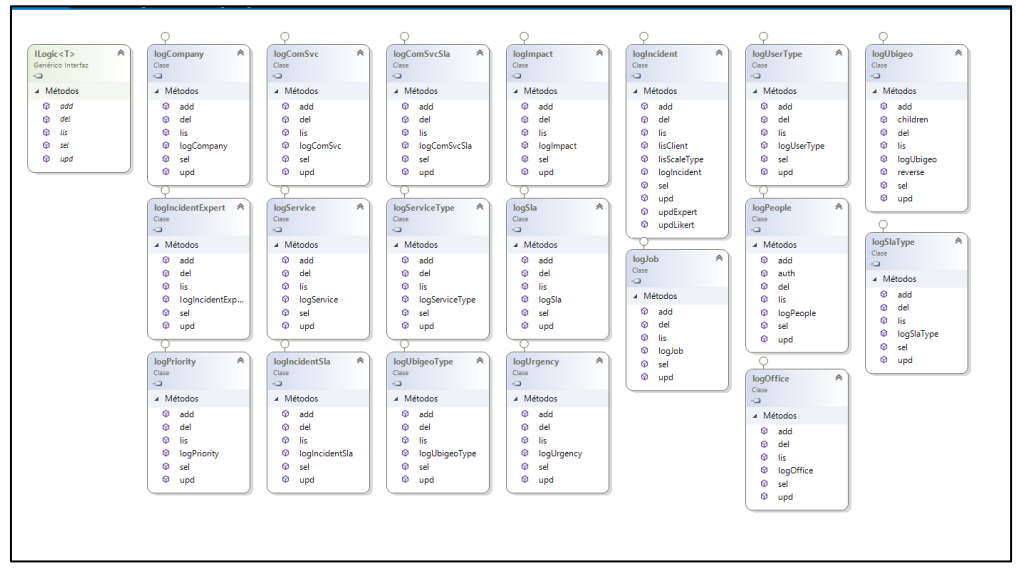

*Figura 22. Capa lógica del Software*

d. Capa de Servicio

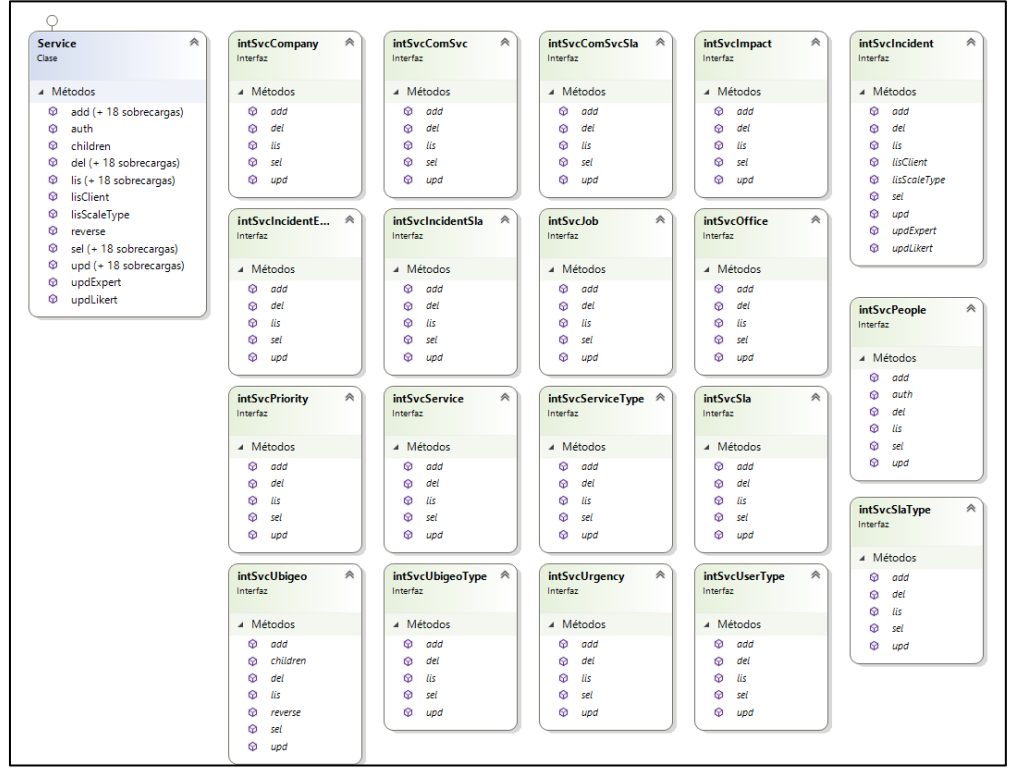

*Figura 23. Capa de Servicio del Software*

# **VII. Despliegue del Software**

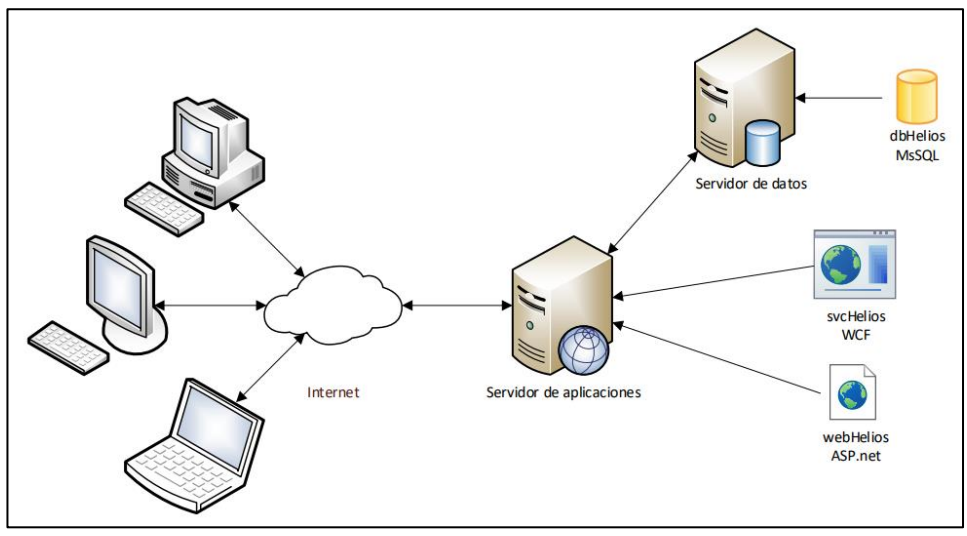

*Figura 24. Despliegue de Software*

### **VIII. Pantallas Generadas**

### **Sistemas Helios**

A continuación, se muestran las pantallas generadas para la solución informática.

- Sprint N°01:
	- Mantenimientos necesarios
		- Modulo Compañía

|                                                    | $\equiv$                                                                            |                | Bienvenido al ServiceDesk de SigloBPO<br>$\Theta$ Log out |
|----------------------------------------------------|-------------------------------------------------------------------------------------|----------------|-----------------------------------------------------------|
|                                                    | Compañia<br>Inicio / Administración de la configuración / Compañía                  |                |                                                           |
| sigloBPO<br><b>SigloBPO</b><br>Farfan Correa, Gian | Lista de puestos de trabajo                                                         |                | EA.                                                       |
| Desarrollo<br>Programador<br>Adm. Sistema          | v registros<br>Mostrar<br>Mostrando registros del 1 al 3 de un total de 3 registros | <b>Buscar:</b> | Copy CSV Excel PDF Print                                  |
| <b># Inicio</b>                                    | <b>Nombre</b>                                                                       | <b>RUC</b>     | Estado                                                    |
|                                                    | ARCHROMA Perú S.A.                                                                  | 20552611307    | Activado                                                  |
| $4$ Incidencia<br>k                                | ENGIE Energia Pérú S.A.                                                             | 20333363900    | Activado                                                  |
| <b>☆</b> Administración de la                      | SigloBPO                                                                            | 20457875089    | Activado                                                  |
| Configuración                                      |                                                                                     |                | 1 Siguiente<br>Anterior                                   |
| <b>替 Usuarios</b><br>x.                            |                                                                                     |                |                                                           |
| Configuración<br>×.                                |                                                                                     |                |                                                           |
| Reporte                                            | SigloBPO - Copyright 2017                                                           |                | Service Desk                                              |
| Tablero de Control<br>$\epsilon$                   |                                                                                     |                |                                                           |
| 豊 Base de conocimiento                             |                                                                                     |                |                                                           |

*Figura 25. Módulo Compañia - Listado*

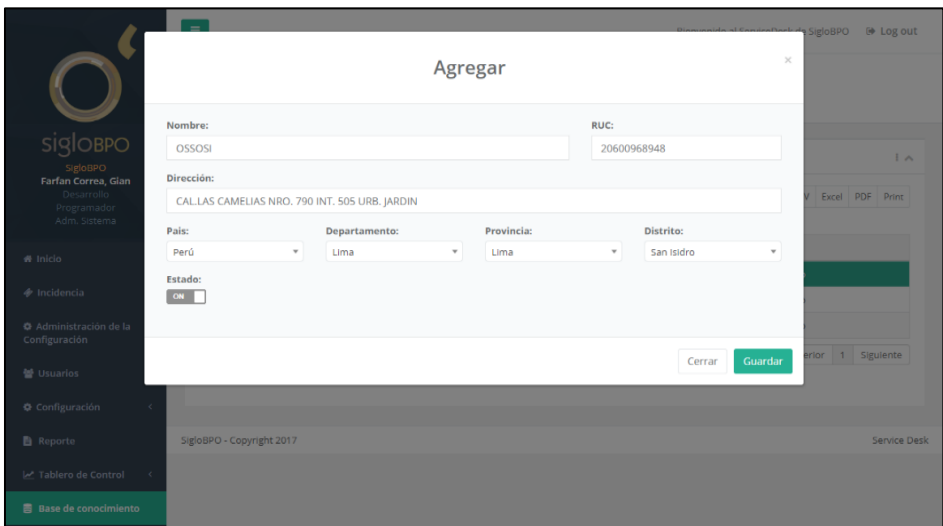

*Figura 27. Módulo Compañía - Agregar*

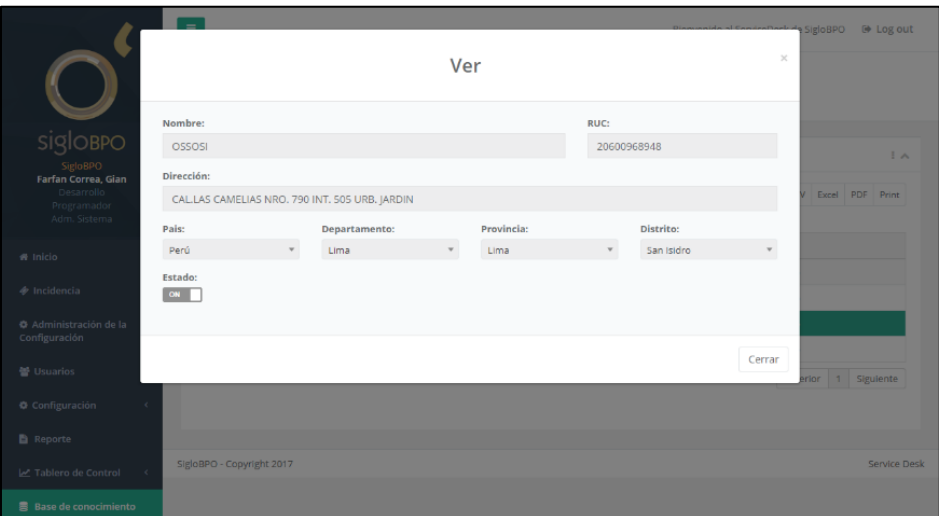

*Figura 26. Módulo Compañía - Ver*

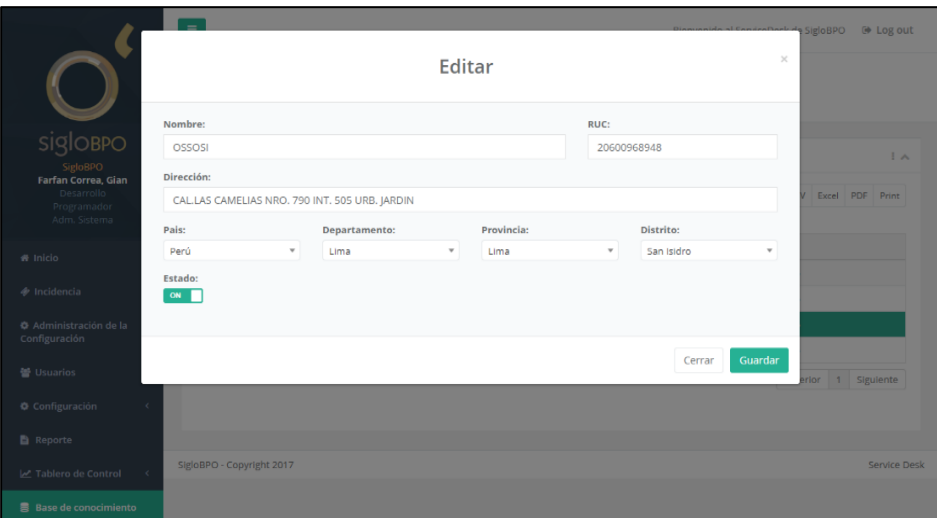

*Figura 28. Módulo Compañía - Editar*

## ■ Módulo SLA - Acuerdos de Servicio

|                                                                  | $\equiv$                                                                       |                 |                     |                                                           | Bienvenido al ServiceDesk de SigloBPO<br><b>O</b> Log out |
|------------------------------------------------------------------|--------------------------------------------------------------------------------|-----------------|---------------------|-----------------------------------------------------------|-----------------------------------------------------------|
|                                                                  | SLA - Acuerdo de Servicio<br>Inicio / Administración de la configuración / SLA |                 |                     |                                                           |                                                           |
| <b>SiglOBPO</b><br><b>SigloBPO</b>                               | Lista de Acuerdos                                                              |                 | $\pm$ $\sim$        | Lista de tipo de acuerdos                                 | EA.                                                       |
| Farfan Correa, Gian<br>Desarrollo<br>Programador<br>Adm. Sistema | v registros<br>Mostrar                                                         | Copy<br>Buscar: | CSV Excel PDF Print | v registros<br>Mostrar                                    | CSV Excel PDF Print<br>Copy<br>Buscar:                    |
| « Inicio                                                         | Mostrando registros del 1 al 3 de un total de 3 registros                      |                 |                     | Mostrando registros del 1 al 2 de un total de 2 registros |                                                           |
|                                                                  | Nombre                                                                         | Tipo            | Estado              | Nombre                                                    | Estado                                                    |
| $\phi$ Incidencia                                                | Disponibilidad interumpida                                                     | Disponibilidad  | Activado            | Disponibilidad                                            | Activado                                                  |
| Administración de la                                             | Rendimiento                                                                    | Disponibilidad  | Activado            | Tiempo                                                    | Activado                                                  |
| Configuración                                                    | Tiempo de resolución <                                                         | Tiempo          | Activado            |                                                           | 1 Siguiente<br>Anterior                                   |
| <b>皆 Usuarios</b>                                                |                                                                                | Anterior        | 1 Siguiente         |                                                           |                                                           |
| Configuración                                                    | $\epsilon$                                                                     |                 |                     |                                                           |                                                           |
| <b>Reporte</b>                                                   |                                                                                |                 |                     |                                                           |                                                           |
| M Tablero de Control                                             | SigloBPO - Copyright 2017                                                      |                 |                     |                                                           | Service Desk                                              |
| <b>Base de conocimiento</b>                                      |                                                                                |                 |                     |                                                           |                                                           |

*Figura 29. Módulo SLA - Listado*

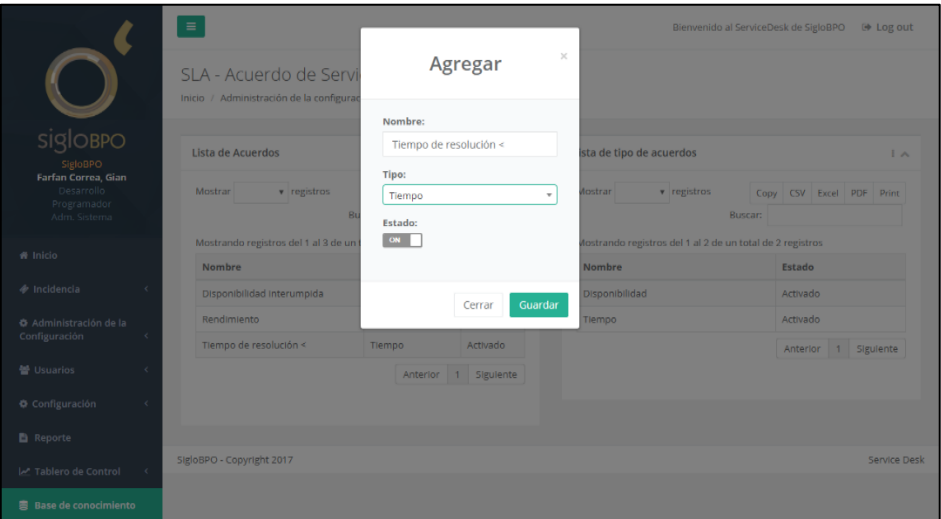

*Figura 30. Módulo SLA - Agregar SLA*

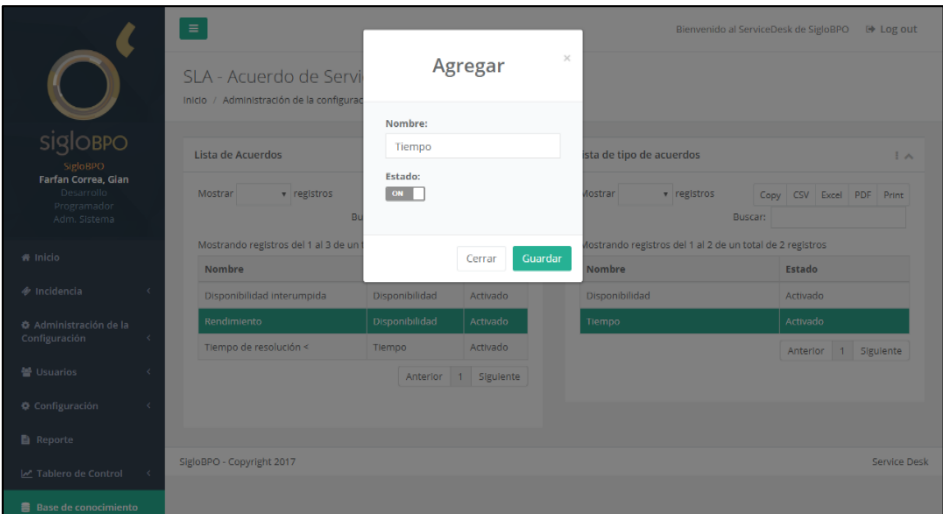

*Figura 31. Módulo SLA - Agregar tipo de SLA*

## ■ Módulo Servicio

|                                                                         |            | $\equiv$                                                           |          |                          |              |                                                           | Bienvenido al ServiceDesk de SigloBPO<br><b>E</b> Log out |
|-------------------------------------------------------------------------|------------|--------------------------------------------------------------------|----------|--------------------------|--------------|-----------------------------------------------------------|-----------------------------------------------------------|
| L                                                                       |            | Servicio<br>Inicio / Administración de la configuración / Servicio |          |                          |              |                                                           |                                                           |
| sigloBPO<br>SigloBPO                                                    |            | Lista de servicio                                                  |          | EA.                      |              | Lista de tipo servicio                                    | EA.                                                       |
| <b>Farfan Correa, Gian</b><br>Desarrollo<br>Programador<br>Adm. Sistema |            | Mostrar<br>v registros                                             | Buscar:  | Copy CSV Excel PDF Print | Mostrar      | v registros                                               | CSV Excel PDF Print<br>Copy<br>Buscar:                    |
| # Inicio                                                                |            | Mostrando registros del 1 al 8 de un total de 10 registros         |          |                          |              | Mostrando registros del 1 al 4 de un total de 4 registros |                                                           |
|                                                                         |            | Nombre                                                             | Tipo     | Estado                   |              | Nombre                                                    | Estado                                                    |
| <b>◆ Incidencia</b>                                                     |            | Caja Chica                                                         | Software | Activado                 | Gestión      |                                                           | Activado                                                  |
| O Administración de la                                                  |            | Carpeta Digital                                                    | Software | Activado                 |              | Hardware                                                  | Activado                                                  |
| Configuración                                                           | k          | Cartera                                                            | Gestión  | Activado                 | <b>Otros</b> |                                                           | Activado                                                  |
| <b>替 Usuarios</b>                                                       | ¢          | Comercial                                                          | Gestión  | Activado                 |              | Software                                                  | Activado                                                  |
| Configuración                                                           | $\epsilon$ | <b>GLE</b>                                                         | Software | Activado                 |              |                                                           | 1 Siguiente<br>Anterior                                   |
|                                                                         |            | Ocont                                                              | Software | Activado                 |              |                                                           |                                                           |
| <b>Reporte</b>                                                          |            | <b>Otros</b>                                                       | Otros    | Activado                 |              |                                                           |                                                           |
| Tablero de Control                                                      | ×          | <b>Planillas</b>                                                   | Gestión  | Activado                 |              |                                                           |                                                           |
| ■ Base de conocimiento                                                  |            |                                                                    |          | Anterior 1 2 Siguiente   |              |                                                           |                                                           |
|                                                                         |            |                                                                    |          |                          |              |                                                           |                                                           |
|                                                                         |            |                                                                    |          |                          |              |                                                           |                                                           |
|                                                                         |            | SigloBPO - Copyright 2017                                          |          |                          |              |                                                           | Service Desk                                              |
|                                                                         |            |                                                                    |          |                          |              |                                                           |                                                           |

*Figura 32. Módulo Servicio - Listado*

|                                                                                                 | $\equiv$                                             |                                                         |                       |                          |                                                           | Bienvenido al ServiceDesk de SigloBPO | <b>E</b> Log out       |
|-------------------------------------------------------------------------------------------------|------------------------------------------------------|---------------------------------------------------------|-----------------------|--------------------------|-----------------------------------------------------------|---------------------------------------|------------------------|
|                                                                                                 | Servicio<br>Inicio / Administración de la configurac |                                                         | Agregar               | $\times$                 |                                                           |                                       |                        |
| <b>SIGLOBPO</b><br>SigloBPO<br>Farfan Correa, Gian<br>Desarrollo<br>Programador<br>Adm. Sistema | Lista de servicio<br>Mostrar                         | Nombre:<br>Nombre<br>Estado:<br>ON<br>v registros<br>Bu |                       | <b>Mostrar</b>           | ista de tipo servicio<br>v registros                      | Copy CSV Excel PDF Print<br>Buscar:   | $\frac{1}{2}$ $\wedge$ |
| $\triangle$ Inicio                                                                              | Mostrando registros del 1 al 8 de un t               |                                                         | Guardar<br>Cerrar     |                          | Mostrando registros del 1 al 4 de un total de 4 registros | Estado                                |                        |
| $\phi$ Incidencia                                                                               | <b>Nombre</b><br>Caja Chica                          | <b>Tip</b><br>Software                                  | Activado              | <b>Nombre</b><br>Gestión |                                                           | Activado                              |                        |
| ● Administración de la<br>Configuración                                                         | Carpeta Digital<br>Cartora                           | Software<br>Gortián                                     | Activado<br>Activado. | Hardware<br>Otroc        |                                                           | Activado<br>Activado                  |                        |

*Figura 33. Módulo Servicio - Agregar tipo de Servicio*

|                                                                  | $\equiv$<br>Servicio<br>triicio / Administración de la configura |                | Agregar                    | ×       |                                                            | thenverndo al serviceDesk de sigloisiro - Gi Log out |
|------------------------------------------------------------------|------------------------------------------------------------------|----------------|----------------------------|---------|------------------------------------------------------------|------------------------------------------------------|
| <b>SiglOBPO</b><br>SulotiPO.                                     | Lista de servicio                                                |                | Nombre:<br>Nombre<br>Tipo: |         | ista de tipo servicio                                      | $1 - 1$                                              |
| Farfan Correa, Gian<br>Desarrollo<br>Deneramador<br>Arlm, Shimma | <b>MOStran</b><br>· registros                                    | m              | Gestión<br>Estado:         | ٠       | <b>TG33001</b><br>· registres                              | Copy CSV Excel PDF Print<br><b>Dunsalt</b> :         |
|                                                                  | Mostrando registros del 1 al 8 de uni                            |                | ON                         |         | cottomar h air laint nu air h la 1 iai - tutzoga nimatizok |                                                      |
| # Inicio                                                         | <b>Nombre</b>                                                    | <b>Tip</b>     |                            |         | Nombre                                                     | Estado                                               |
| + Incidencia                                                     | <b>Cape China</b>                                                | <b>Skill</b>   | Cerrar                     | Guardar | Giesliche                                                  | Activador                                            |
| O Administración de la                                           | Corpota Digital                                                  | Sof            |                            |         | Hardward                                                   | Activado                                             |
| Configuración                                                    | Cartera                                                          | Gestion        | Artivado                   |         | <b>Citrons</b>                                             | Arthuario                                            |
| <b>to</b> Usuarlos                                               | Curriettial                                                      | <b>Caution</b> | Activado                   |         | Software                                                   | <b>ALLIVALIO</b>                                     |

*Figura 34. Módulo Servicio - Agregar Servicio*

# ▪ Módulo Compañía - Servicio

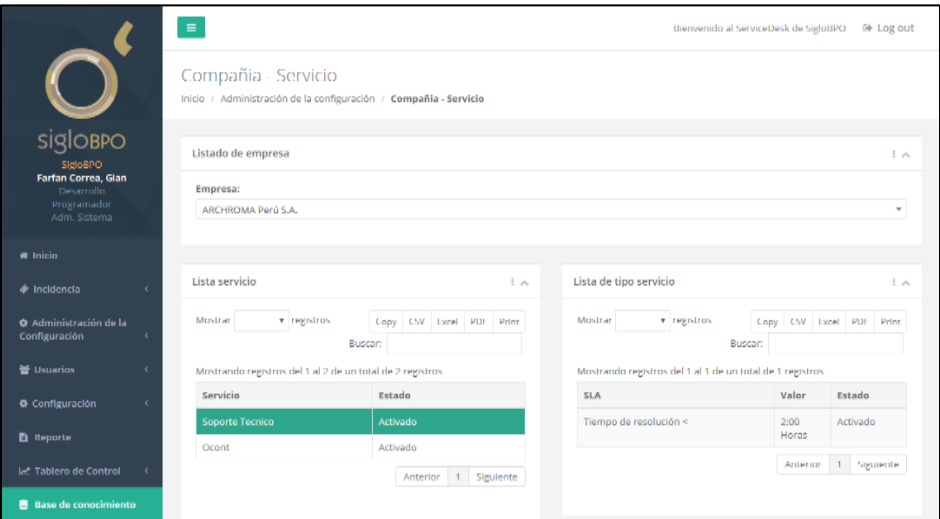

*Figura 35. Módulo Compañía-Servicio - Listado*

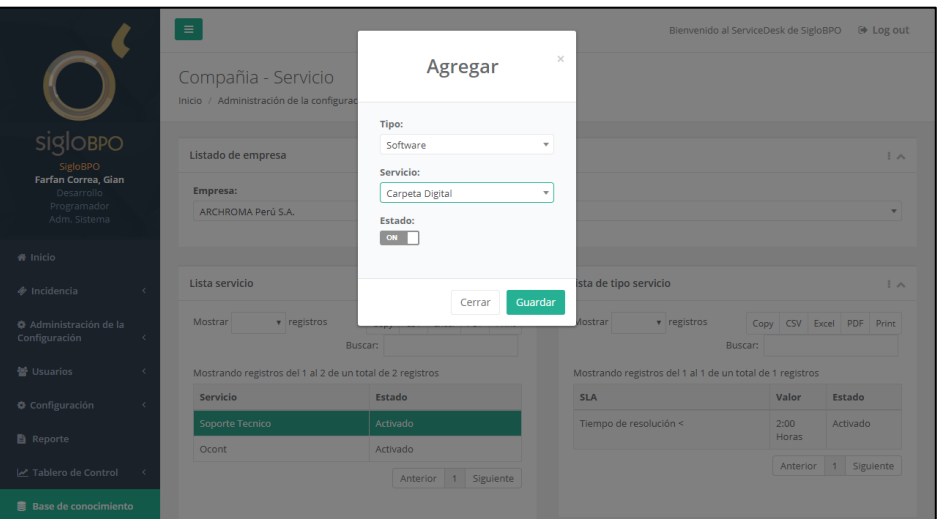

*Figura 36. Módulo Compañía-Servicio - Agregar Servicio a Organización*

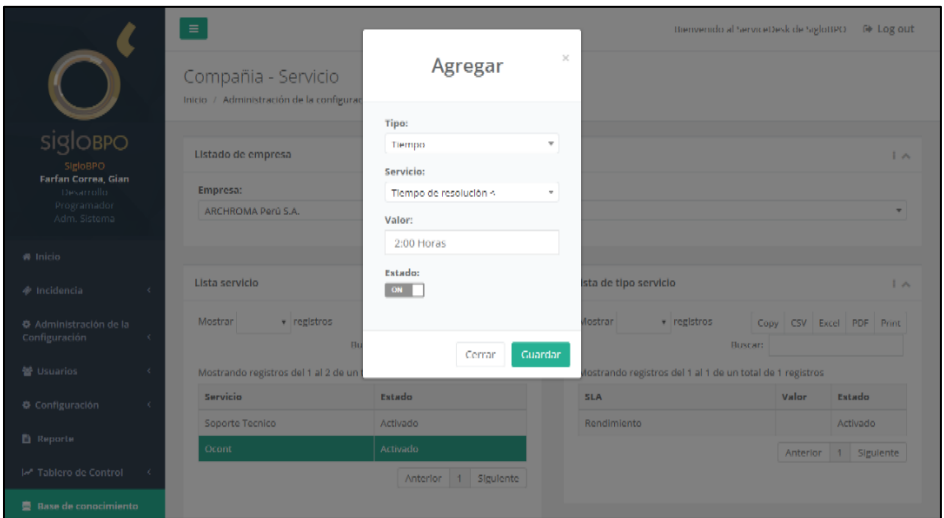

*Figura 37. Módulo Compañía-Servicio - Agregar SLA personalizado*

## **■** Módulo Persona

|                                                                  |            | $\equiv$<br>Persona       |                                                                           |                                   |                 |                                 | Bienvenido al ServiceDesk de SigloBPO                        | <b>■ Log out</b> |
|------------------------------------------------------------------|------------|---------------------------|---------------------------------------------------------------------------|-----------------------------------|-----------------|---------------------------------|--------------------------------------------------------------|------------------|
|                                                                  |            |                           | Inicio / Administración de la configuración / Persona                     |                                   |                 |                                 |                                                              |                  |
| sigloBPO<br><b>SigloBPO</b>                                      |            | Lista de Persona          |                                                                           |                                   |                 |                                 |                                                              | $\sim$           |
| Farfan Correa, Gian<br>Desarrollo<br>Programador<br>Adm. Sistema |            | Mostrar                   | v registros<br>Mostrando registros del 1 al 8 de un total de 17 registros |                                   | <b>Buscar:</b>  |                                 | CSV Excel PDF Print<br>Copy                                  |                  |
| <b># Inicio</b>                                                  |            | <b>Documento</b>          | Nombre                                                                    | Compañia                          | Área            | Puesto                          | <b>Tipo</b>                                                  | Estado           |
|                                                                  |            | 70272479                  | Morote Cuadrado, Alonso                                                   | SigloBPO                          | TI.             | Coordinador de TI               | lefe de área                                                 | Activado         |
| $\Phi$ Incidencia                                                |            |                           | Oculto por privacidad                                                     | ARCHROMA Perú<br>S.A.             | Gerencia        | Gerente comercial               | Contacto de<br>empresa                                       | Activado         |
| Administración de la<br>Configuración                            |            | --------                  | Oculto por privacidad                                                     | ARCHROMA Perú<br>S.A.             | Planta          | Secretaria                      | Cliente                                                      | Activado         |
| <b>※ Usuarios</b>                                                |            |                           | Oculto por privacidad                                                     | ARCHROMA Perú<br>S.A.             | Gerencia        | lefe contable                   | Cliente                                                      | Activado         |
| Configuración                                                    |            | 47273197                  | Benavides Salas, Carla                                                    | SigloBPO                          | Base de datos   | Coordinador de Base de<br>datos | lefe de área                                                 | Activado         |
| <b>B</b> Reporte                                                 |            | 11111115                  | Contreras Roque, Carmela                                                  | SigloBPO                          | Desarrollo      | Coordinador de Desarrollo       | lefe de área                                                 | Activado         |
| M Tablero de Control                                             | $\epsilon$ |                           | Oculto por privacidad                                                     | <b>ENGIE Energia Pérú</b><br>S.A. | Ingenieria      | Encargado de Ingenieria         | Contacto de<br>empresa                                       | <b>Activado</b>  |
| 景 Base de conocimiento                                           |            | --------                  | Oculto por privacidad                                                     | ENGIE Energia Pérú<br>S.A.        | <b>Tributos</b> | Analista tributario             | Cliente                                                      | Activado         |
|                                                                  |            |                           |                                                                           |                                   |                 |                                 | $\overline{2}$<br>$\overline{3}$<br>Anterior<br>$\mathbf{1}$ | Siguiente        |
|                                                                  |            | SigloBPO - Copyright 2017 |                                                                           |                                   |                 |                                 |                                                              | Service Desk     |

*Figura 38. Módulo Persona - Listado*

|                                 |                                      |                                     |                                     |                          | ide al Sendre Desk de SigloBPO<br>$\times$ | <b>E</b> Log out   |
|---------------------------------|--------------------------------------|-------------------------------------|-------------------------------------|--------------------------|--------------------------------------------|--------------------|
|                                 |                                      | Agregar                             |                                     |                          |                                            |                    |
|                                 | Documento:                           | Apellido paterno:                   |                                     | <b>Apellido materno:</b> |                                            |                    |
| siglobpo                        | 48350111                             | Solis                               |                                     | Quispe                   |                                            | $\frac{1}{2}$      |
| SigloBPO<br>Farfan Correa, Gian | Nombre:                              |                                     |                                     | Fecha de nacimiento:     |                                            |                    |
| Desarrollo<br>Programador       | Jackeline Milagros                   |                                     |                                     | 篇<br>23/10/1994          |                                            | SV Excel PDF Print |
| Adm. Sistema                    |                                      |                                     |                                     |                          |                                            |                    |
| 备 Inicio                        | Compañia:<br>ENGIE Energia Pérú S.A. | ۰                                   | Área:<br>Ingenieria                 |                          | $\overline{\phantom{a}}$                   | <b>Estado</b>      |
| $\phi$ Incidencia               | Puesto de trabajo:                   |                                     | Cargo en sistema:                   |                          | rea                                        | Activado           |
| Administración de la            | Asistente de administración          | $\mathbf{v}$                        | Cliente                             |                          | o de<br>$\overline{\mathbf v}$             | Activado           |
| Configuración                   | <b>Correo Electronico:</b>           | Telefono N°01:                      |                                     | Telefono N°02:           |                                            | Activado           |
| 營 Usuarios                      | jackie.sq@engieperu.com              |                                     |                                     | --------                 |                                            | Activado           |
| Configuración                   | Nota:                                |                                     |                                     |                          |                                            |                    |
|                                 | 分<br>$B$ $U$ $B$<br>open sans *      | $A$ $\rightarrow$<br>追<br>i ≡*<br>温 | m-<br>GD<br>$\overline{\mathbf{H}}$ | $8 - 12$<br>×ш           | irea                                       | Activado           |
| Reporte                         | Cliente critico, elevar por defecto  |                                     |                                     |                          | área                                       | Activado           |
| M Tablero de Control            |                                      |                                     |                                     |                          | de.                                        | Activado           |
| <b>書 Base de conocimiento</b>   | <b>Estado:</b>                       |                                     |                                     |                          |                                            | Activado           |
|                                 | ON                                   |                                     |                                     |                          |                                            |                    |
|                                 |                                      |                                     |                                     |                          |                                            | 2 3 Siguiente      |
|                                 |                                      |                                     |                                     | Cerrar                   | Guardar                                    |                    |
|                                 |                                      |                                     |                                     |                          |                                            |                    |
|                                 | SigloBPO - Copyright 2017            |                                     |                                     |                          |                                            | Service Desk       |

*Figura 39. Módulo Persona - Agregar*

- Sprint N°02:
	- Identificador de incidencia

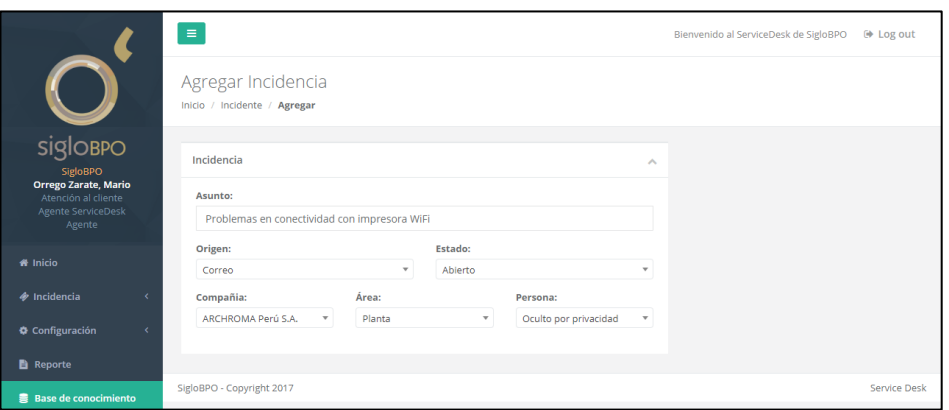

*Figura 40. Módulo Incidencia - Identificación*

• Categorizar incidencia

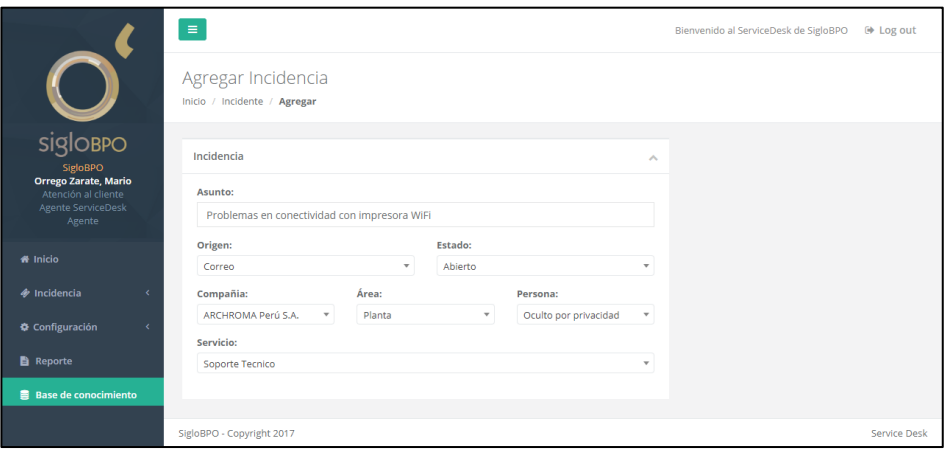

*Figura 41. Módulo Incidencia - Categorizar*

• Priorizar incidencia

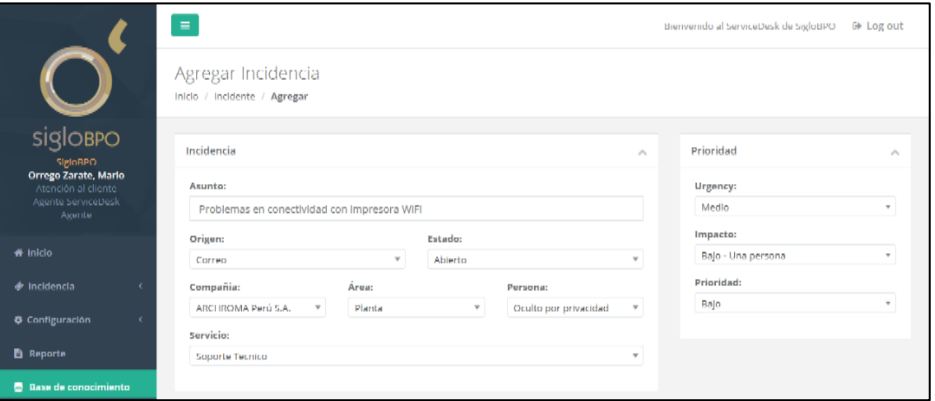

*Figura 42. Módulo Incidente - Priorizar*

• Registrar tiempo utilizado

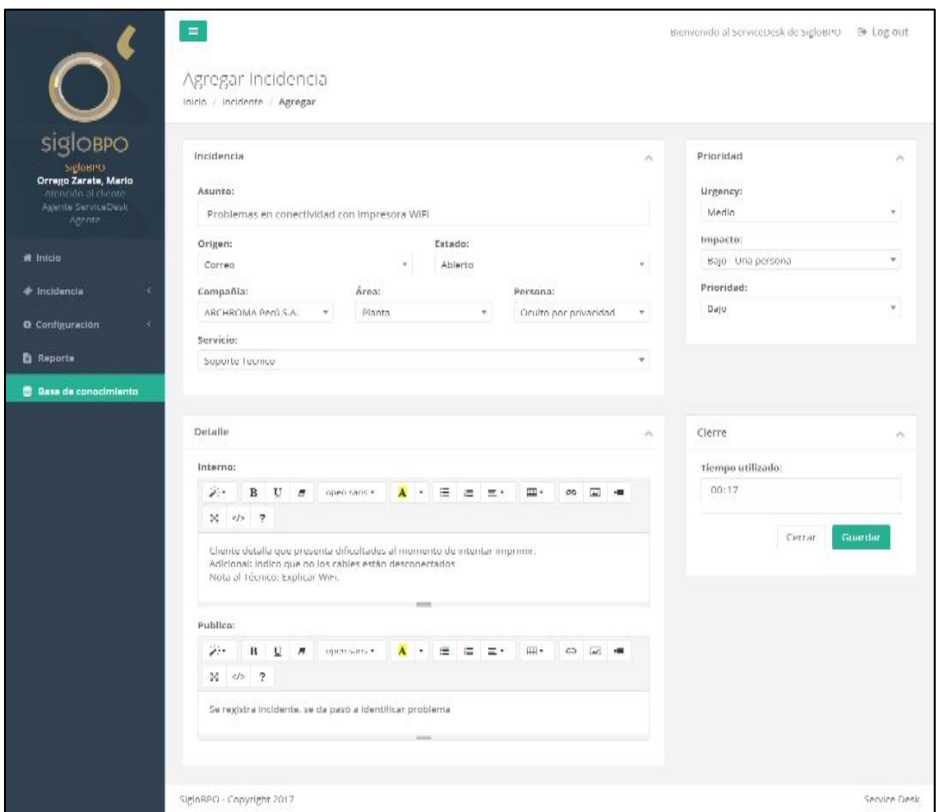

*Figura 43. Módulo Incidente - Registro de tiempo utilizado*

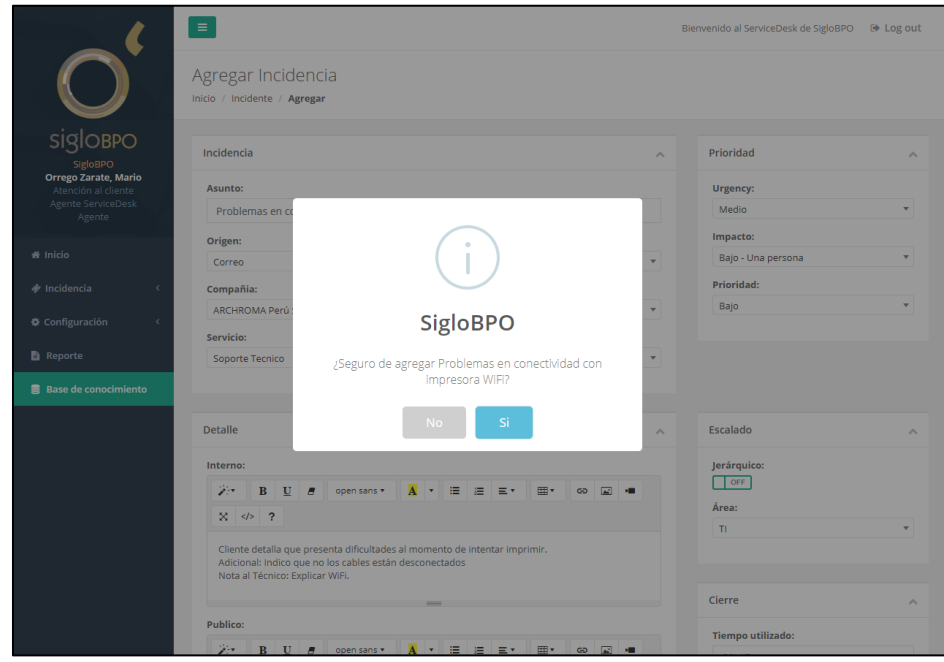

• Registro de incidencia

*Figura 44. Módulo Incidente - Registro de Incidencia*

|                                                                                    | $\equiv$                                                             |                                |         |                                      |            |                           |                 |                           | Bienvenido al ServiceDesk de SigloBPO |                           | $\Theta$ Log out    |
|------------------------------------------------------------------------------------|----------------------------------------------------------------------|--------------------------------|---------|--------------------------------------|------------|---------------------------|-----------------|---------------------------|---------------------------------------|---------------------------|---------------------|
| $\blacktriangleright$                                                              | Incidente<br>Inicio / Administración de la configuración / Incidente |                                |         |                                      |            |                           |                 |                           |                                       |                           |                     |
| sigloBPO<br>SigloBPO                                                               | Lista de puestos de trabajo                                          |                                |         |                                      |            |                           |                 |                           |                                       |                           | E A                 |
| <b>Orrego Zarate, Mario</b><br>Atención al cliente<br>Agente ServiceDesk<br>Agente | Mostrar<br>Mostrando registros del 1 al 3 de un total de 3 registros | v registros                    |         |                                      |            |                           | Buscar:         | Hace 1 hora               | Copy                                  |                           | CSV Excel PDF Print |
| <b># Inicio</b>                                                                    | Cod.                                                                 | Asunto                         | Estado  | Empresa                              | Reportador | Servicio                  | <b>Urgencia</b> | Importancia               | Prioridad                             | Área                      | Jerárquico          |
| <b><i>S</i></b> Incidencia                                                         | $\bullet$ $x$<br>00001001                                            | Oculpo por<br>provacidad       | Validar | <b>ENGIE</b><br>Energia Pérú<br>S.A. | 11111133   | <b>GLE</b>                | Alto            | Alto - Un<br>Departamento | Alto                                  | Atención Si<br>al cliente |                     |
| Configuración<br>$\epsilon$                                                        | O x-<br>00001002                                                     | <b>Problemas</b><br>en conecti | Abierto | <b>ARCHROMA</b><br>Perú S.A.         | 11111121   | Soporte<br><b>Tecnico</b> | Medio           | Bajo - Una<br>persona     | Bajo                                  | $\mathbf{T}$              | <b>No</b>           |
| <b>Reporte</b>                                                                     | <b>Encargado</b>                                                     |                                |         |                                      |            |                           |                 |                           |                                       |                           |                     |
| 景 Base de conocimiento                                                             | Cumple                                                               | Si                             |         |                                      |            |                           |                 |                           |                                       |                           |                     |
|                                                                                    | <b>Minutos</b>                                                       | 17                             |         |                                      |            |                           |                 |                           |                                       |                           |                     |
|                                                                                    | Satisfacción                                                         |                                |         |                                      |            |                           |                 |                           |                                       |                           |                     |
|                                                                                    | Creado                                                               | 30/06/2018 03:55 am            |         |                                      |            |                           |                 |                           |                                       |                           |                     |
|                                                                                    | $X-$<br>Q<br>00001003                                                | Oculto por<br>privacidad       | Cerrado | <b>ENGIE</b><br>Energia Pérú<br>S.A. | 11111133   | Ocont                     | Bajo            | Bajo - Una<br>persona     | Planificación                         |                           | <b>No</b>           |
|                                                                                    |                                                                      |                                |         |                                      |            |                           | Anterior        |                           | 1 2 3 4 5 6 7 8 9                     |                           | Siguiente           |
|                                                                                    | SigloBPO - Copyright 2017                                            |                                |         |                                      |            |                           |                 |                           |                                       |                           | Service Desk        |

*Figura 45. Módulo Incidente - Listado de Incidencia*

- Sprint N°03:
	- Realizar escalado

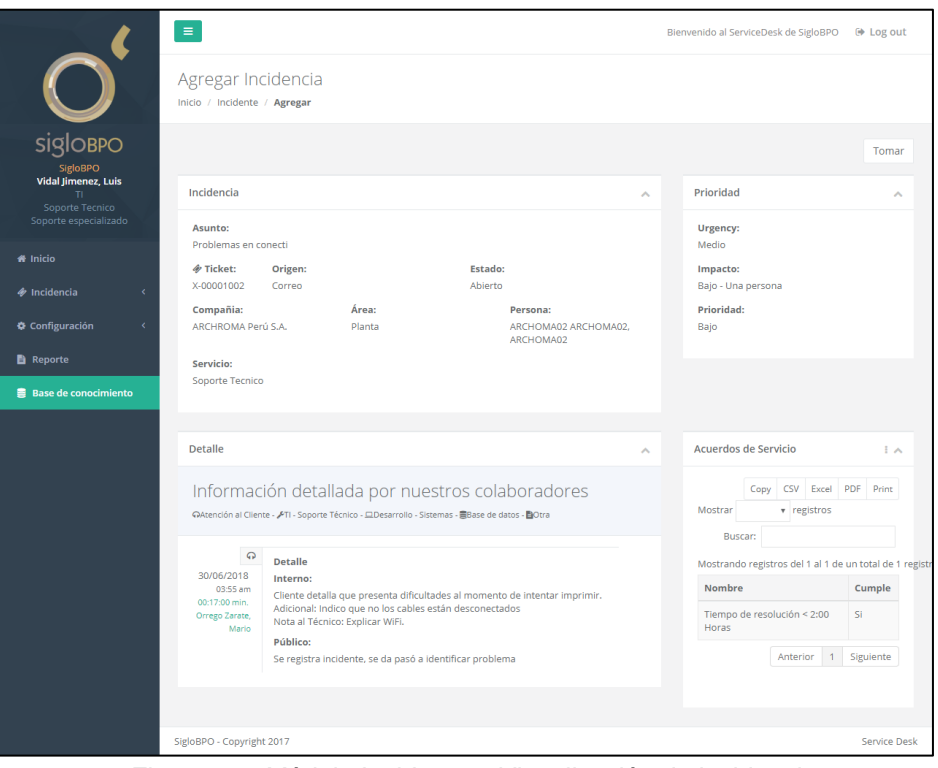

*Figura 46. Módulo Incidente – Visualización de incidencia*

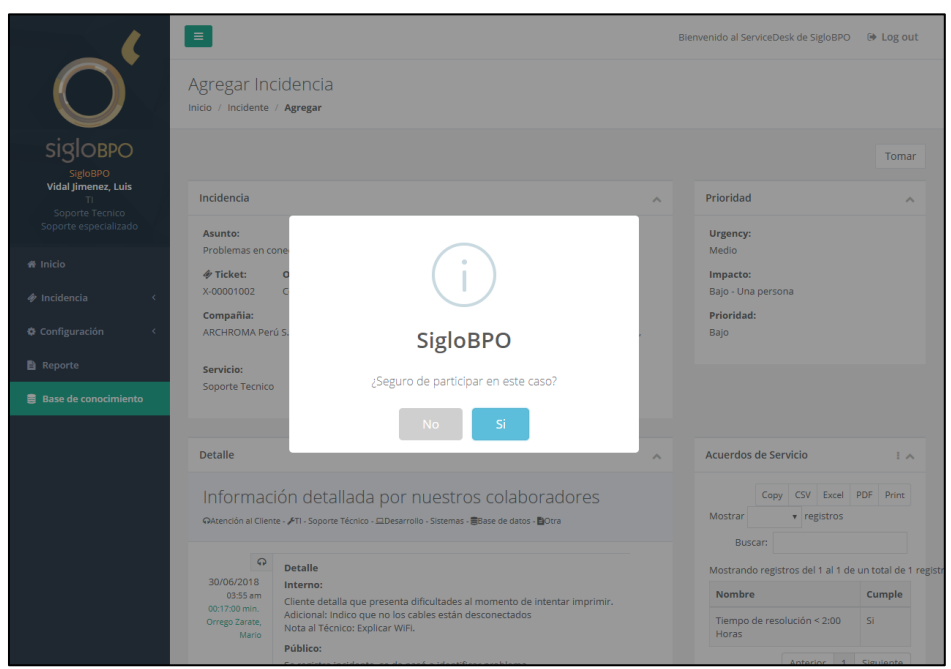

*Figura 47. Módulo Incidencia - Toma de incidencia por especialista*

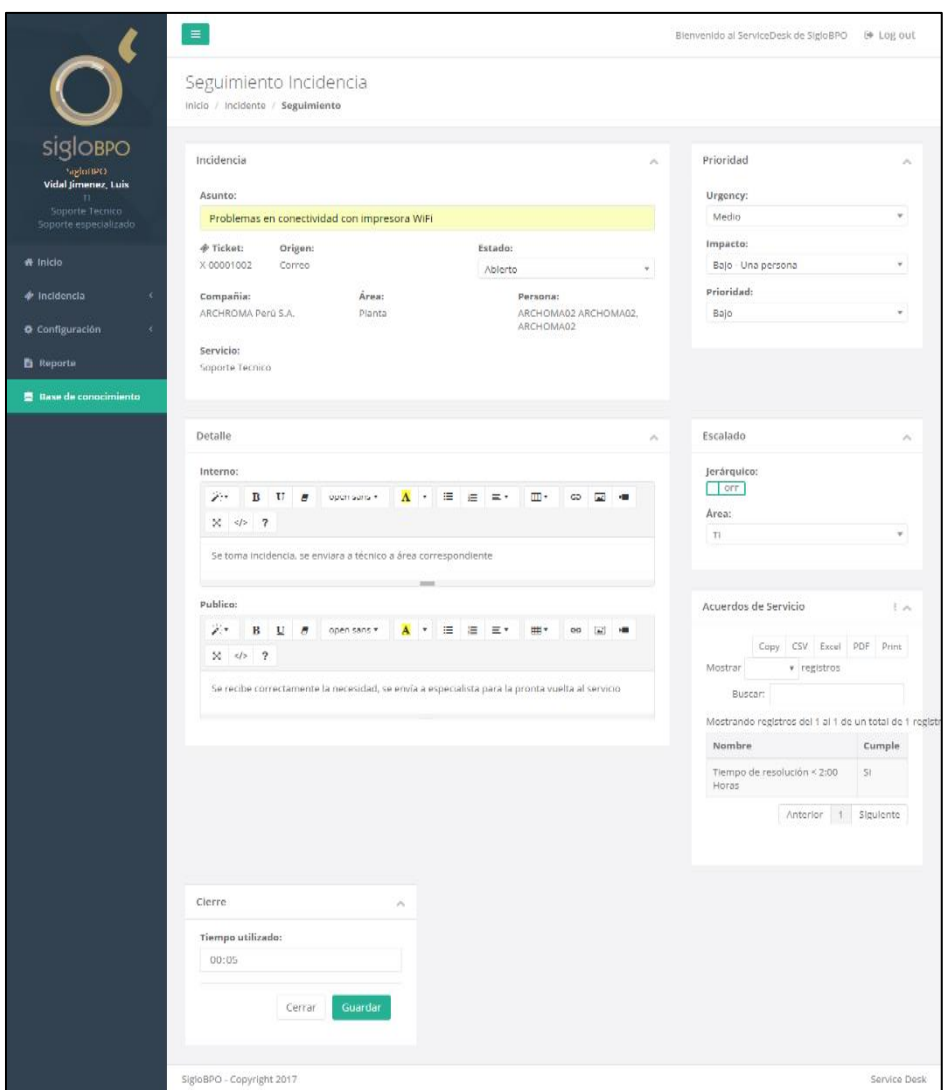

*Figura 48. Módulo Incidente - Jerarquización de Incidencia*

- Sprint N°04:
	- Registrar las investigaciones y diagnósticos

|                                                                         | $\equiv$                                                       |              | Bienvenido al ServiceDesk de SigloBPO | <b>O</b> Log out         |
|-------------------------------------------------------------------------|----------------------------------------------------------------|--------------|---------------------------------------|--------------------------|
|                                                                         |                                                                |              |                                       |                          |
| $\bigcup$                                                               | Base de Conocimiento<br>Inicio / Base de Conocimiento          |              |                                       |                          |
| $siglo$ <sub>BPO</sub><br><b>SigloBPO</b>                               |                                                                |              |                                       | Agregar                  |
| Farfan Correa, Gian<br>Desarrollo<br>Programador                        | Lista de Conocimiento                                          |              |                                       | <b>®Visualizar</b> ∧     |
| Adm. Sistema                                                            | Nombre:                                                        |              | Servicio:                             |                          |
| <b>ff</b> Inicio                                                        | Ingrese nombre                                                 |              | Todos<br>v                            | <b>Buscar</b>            |
| $\phi$ Incidencia                                                       |                                                                |              |                                       |                          |
|                                                                         | v registros<br>Mostrar                                         | Buscar:      |                                       | Copy CSV Excel PDF Print |
| <b><math>\Phi</math></b> Administración de la<br>Configuración          | Mostrando registros del 1 al 1 de un total de 1 registros<br>x |              |                                       |                          |
| <b>替 Usuarios</b>                                                       | <b>Nombre</b>                                                  | Servicio     | Estado                                |                          |
|                                                                         | Crear empresa                                                  | oCon         | <b>Activado</b>                       |                          |
| Configuración                                                           | $\epsilon$<br><b>Exportar libros Electronicos</b>              | GLE          | Activado                              |                          |
|                                                                         |                                                                |              |                                       |                          |
|                                                                         | Oculto por privacidad                                          | Cartera      | Activado                              |                          |
|                                                                         | <b>Exportar reportes</b>                                       | oCon         | Activado                              |                          |
|                                                                         | Oculto por privacidad                                          | Cartera      | Activado                              |                          |
|                                                                         | Oculto por privacidad                                          | Cartera      | Activado                              |                          |
|                                                                         | Manejo de caja 9                                               | oCon         | Activado                              |                          |
|                                                                         | Oculto por privacidad                                          | Cartera      | Activado                              |                          |
|                                                                         | Oculto por privacidad                                          | Cartera      | Activado                              |                          |
|                                                                         | Oculto por Privacidad                                          | Cartera      | Activado                              |                          |
|                                                                         | Subir base de datos                                            | <b>GLE</b>   | Activado                              |                          |
|                                                                         | Politicas de cancelación                                       | Contabilidad | Activado                              |                          |
| <b>B</b> Reporte<br>M Tablero de Control<br><b>Base de conocimiento</b> | Oculto por privacidad                                          | Cartera      | Activado                              |                          |

*Figura 49. Módulo Base de Conocimiento - Listado*

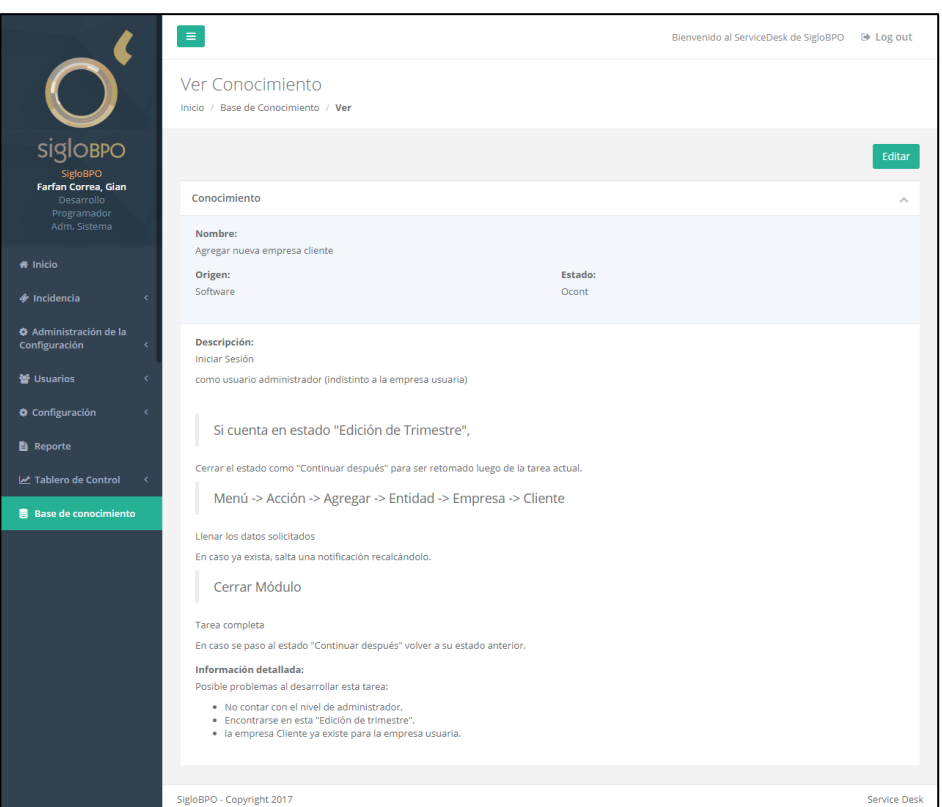

*Figura 50. Módulo Base de Conocimiento - Visualizar Conocimiento*

- Sprint N°05:
	- Señalar incidencias resueltas

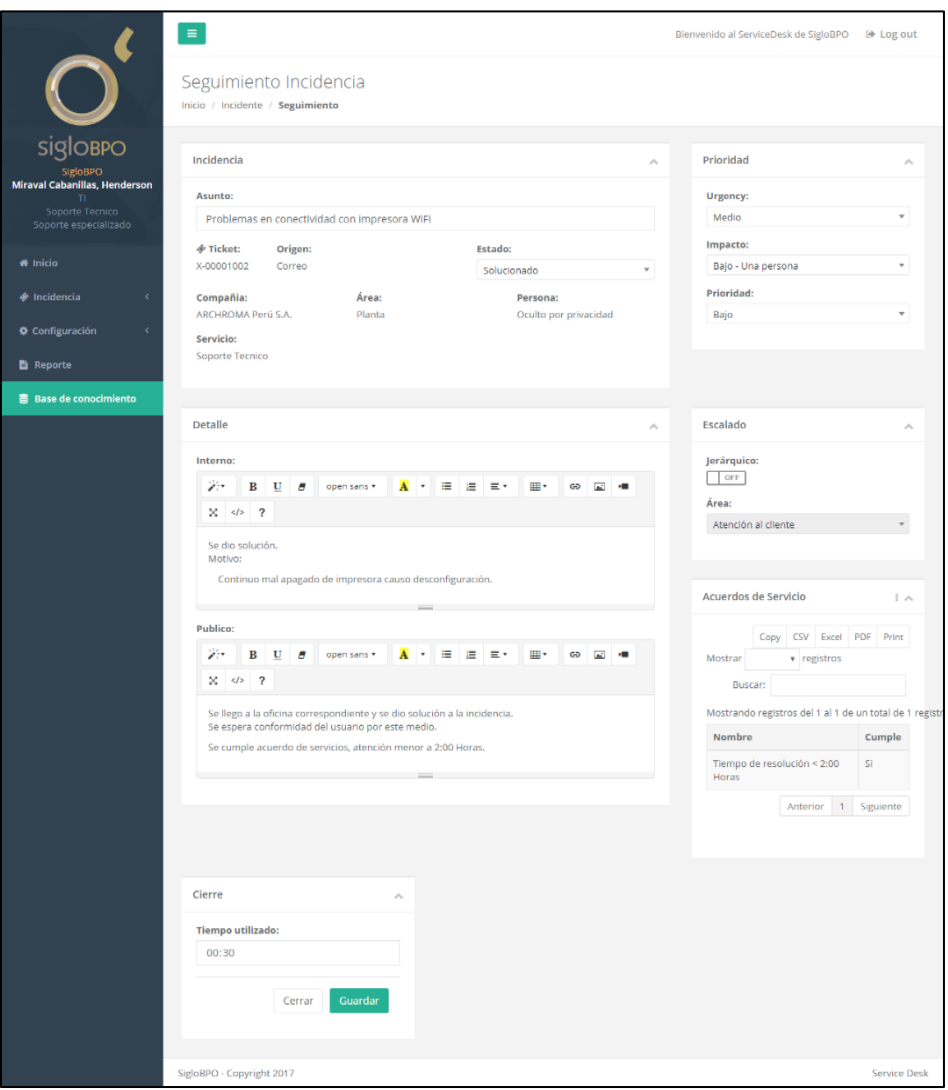

*Figura 51. Módulo Incidencias - Estado Resuelto*

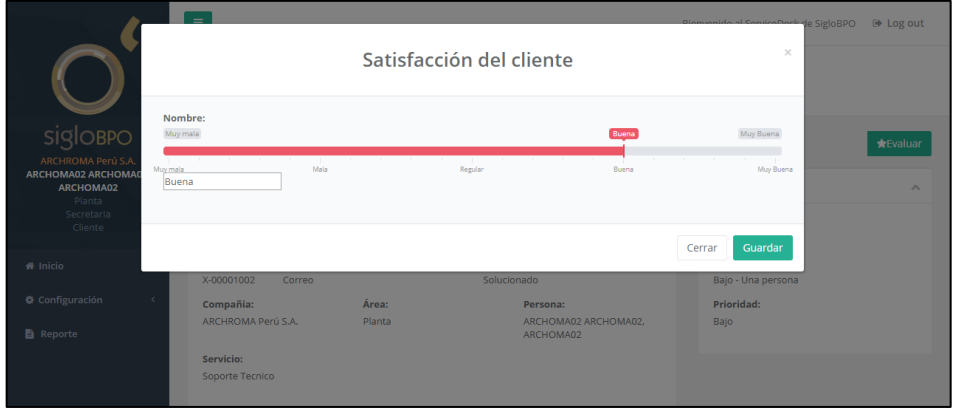

• Registro satisfacción del cliente

*Figura 52. Módulo Incidencias - Satisfacción del cliente*

- Sprint N°06:
	- Tablero de Control

|                                                                         | $\equiv$                                                          |                                            |           | Bienvenido al ServiceDesk de SigloBPO                         | <b>⊕</b> Log out          |  |
|-------------------------------------------------------------------------|-------------------------------------------------------------------|--------------------------------------------|-----------|---------------------------------------------------------------|---------------------------|--|
| U                                                                       | Config. Tablero de control<br>Inicio / Config. Tablero de control |                                            |           |                                                               |                           |  |
| sigloBPO<br><b>SigloBPO</b>                                             | Lista de Categoria                                                |                                            | EA        | Lista de Categoría                                            | EA.                       |  |
| <b>Farfan Correa, Gian</b><br>Desarrollo<br>Programador<br>Adm. Sistema | v registros<br>Mostrar                                            | Copy CSV Excel PDF Print<br>Buscar:        |           | v registros<br>Mostrar<br>Copy CSV Excel PDF Print<br>Buscar: |                           |  |
| <b>f</b> Inicio                                                         | Mostrando registros del 1 al 8 de un total de 12 registros        |                                            |           | Mostrando registros del 1 al 4 de un total de 4 registros     |                           |  |
|                                                                         | <b>Nombre</b>                                                     | Tipo                                       | Estado    | Nombre                                                        | Estado                    |  |
| $\Phi$ Incidencia                                                       | Tasa de resolución de<br>primera línea                            | <b>Financiera</b>                          | Activado  | Financiera                                                    | Activado                  |  |
| <b><math>Φ</math></b> Administración de la<br>Configuración<br>×        | Tasa de resolución mayor<br>a primera                             | Financiera                                 | Activado  | Cliente<br>Proceso de negocio interno                         | Activado<br>Activado      |  |
| <b>※ Usuarios</b>                                                       | Satisfacción del cliente -<br>Mala                                | Cliente                                    | Activado  | Aprendizaje y perspectiva del conocimiento                    | Activado                  |  |
| Configuración<br>×                                                      | Satisfacción del cliente -<br>Muy mala                            | Cliente                                    | Activado  | Anterior                                                      | Siguiente<br>$\mathbf{1}$ |  |
| <b>Reporte</b><br>M Tablero de Control<br>$\epsilon$                    | Satisfacción del cliente -<br>Regular                             | Cliente                                    | Activado  |                                                               |                           |  |
| 景 Base de conocimiento                                                  | Satisfacción del cliente -<br>Buena                               | Cliente                                    | Activado  |                                                               |                           |  |
|                                                                         | Satisfacción del cliente -<br>Muy buena                           | Cliente                                    | Activado  |                                                               |                           |  |
|                                                                         | Encuentas de Satisfacción<br>respondidas                          | Cliente                                    | Activado  |                                                               |                           |  |
|                                                                         |                                                                   | $\overline{2}$<br>Anterior<br>$\mathbf{1}$ | Siguiente |                                                               |                           |  |
|                                                                         | SigloBPO - Copyright 2017                                         |                                            |           |                                                               | Service Desk              |  |

*Figura 53. Módulo Tablero de Control - Listar*

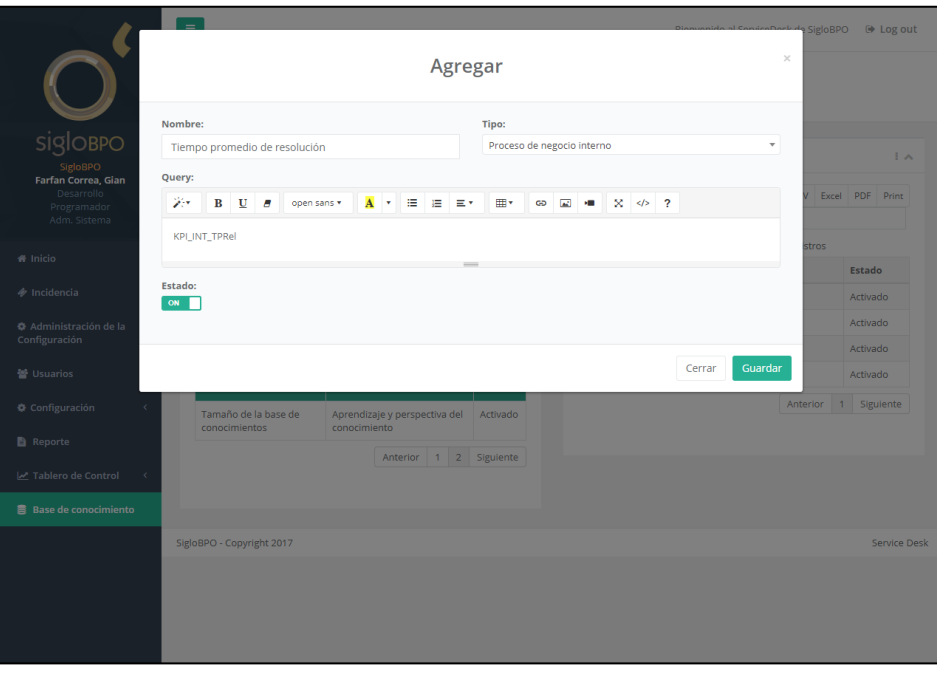

*Figura 54. Módulo Tablero de Control - Agregar KPI*

|                                                       | $\equiv$                                          |        | Bienvenido al ServiceDesk de SigloBPO<br>$\Theta$ Log out |
|-------------------------------------------------------|---------------------------------------------------|--------|-----------------------------------------------------------|
| $\bigcirc$ siglobed                                   | Tablero de control<br>Inicio / Tablero de control |        |                                                           |
| SigloBPO                                              |                                                   |        | Texto<br>Vista                                            |
| Farfan Correa, Gian<br>Desarrollo                     | Financiera                                        |        | Cliente                                                   |
| Programador<br>Adm. Sistema                           | <b>KPI</b>                                        | Valor  | <b>KPI</b><br>Valor                                       |
| <b># Inicio</b>                                       | Tasa de resolución de primera línea               | 71.52% | Satisfacción del cliente - Muy Mala<br>0.00%              |
|                                                       | Tasa de resolución mayor a primera                | 28.48% | Satisfacción del cliente - Mala<br>4.00%                  |
| <b>♦</b> Incidencia<br>$\epsilon$                     |                                                   |        | Satisfacción del cliente - Regular<br>28,67%              |
| ◆ Administración de la<br>Configuración<br>$\epsilon$ |                                                   |        | Satisfacción del cliente - Buena<br>52.00%                |
|                                                       |                                                   |        | Satisfacción del cliente - Muy buena<br>15.33%            |
| <b>※ Usuarios</b><br>×                                |                                                   |        | Encuentas de Satisfacción respondidas<br>81.42%           |
| Configuración                                         |                                                   |        |                                                           |
| <b>B</b> Reporte                                      |                                                   |        |                                                           |
| Tablero de Control<br>$\prec$                         | Proceso de negocio interno                        |        | Aprendizaje y perspectiva del conocimiento                |
| <b>B</b> Base de conocimiento                         | <b>KPI</b>                                        | Valor  | <b>KPI</b><br>Valor                                       |
|                                                       | Tasa de resolución fuera SLA                      | 7.32%  | Crecimiento de la base de conocientos (Mensual)<br>27     |
|                                                       | Tasa de resolución dentro SLA                     | 92,68% |                                                           |
|                                                       | Tiempo promedio de resolución                     | 39 min |                                                           |
|                                                       |                                                   |        |                                                           |
|                                                       |                                                   |        |                                                           |
|                                                       | SigloBPO - Copyright 2017                         |        | Service Desk                                              |

*Figura 55. Módulo Tablero de Control - Tablero de Control Modo Texto*

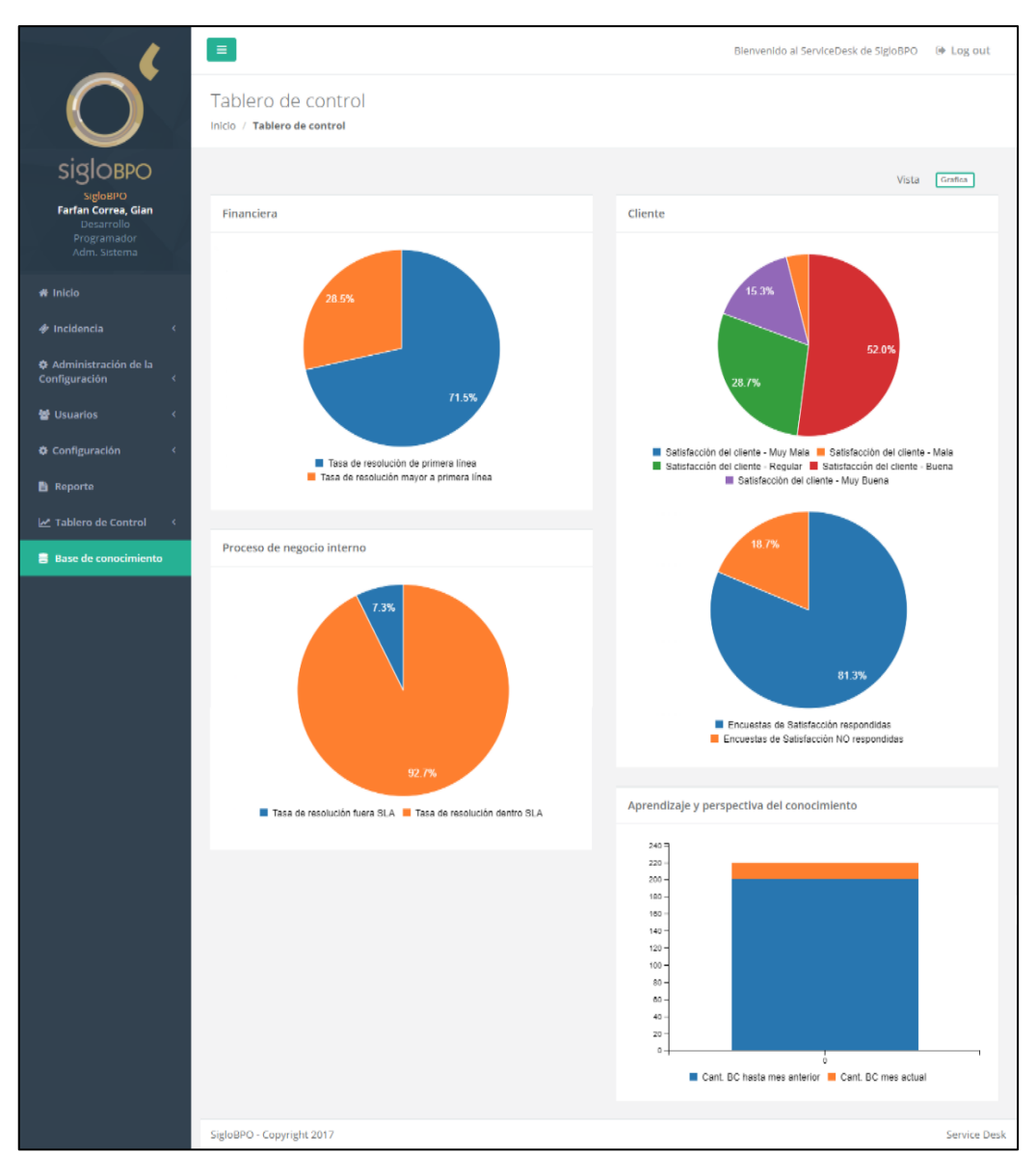

*Figura 56. Módulo Tablero de Control - Tablero de Control Modo Gráficos*

## **Anexo 9. Diseño de base de datos**

# **I.** MODELO DE BASE DE DATOS

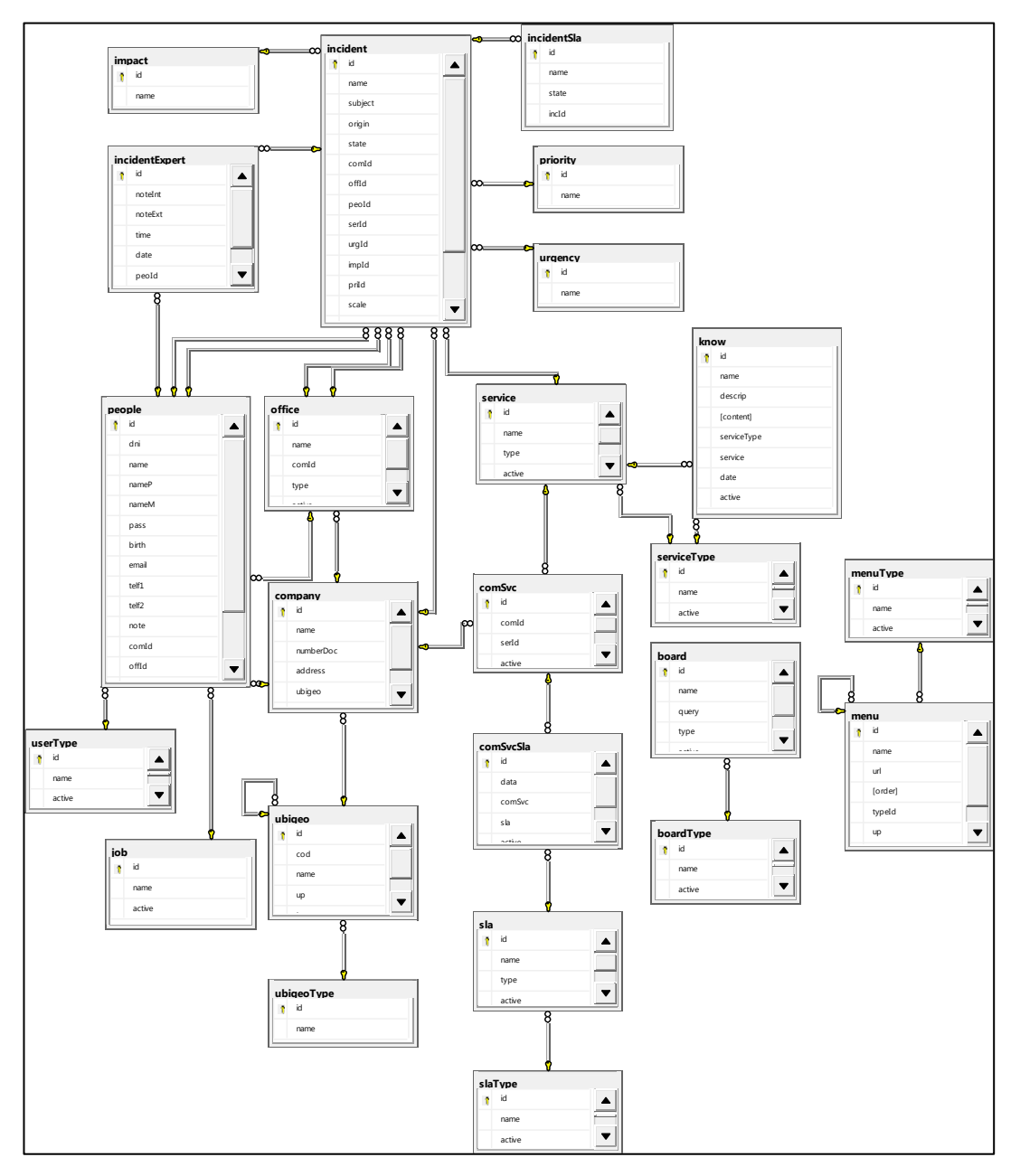

*Figura 57. Modelo de base de datos*

## **II.** Diccionario de base de datos

### a. Lista de tablas de base de datos

### **Tabla 43.** *Diccionario de la base de datos*

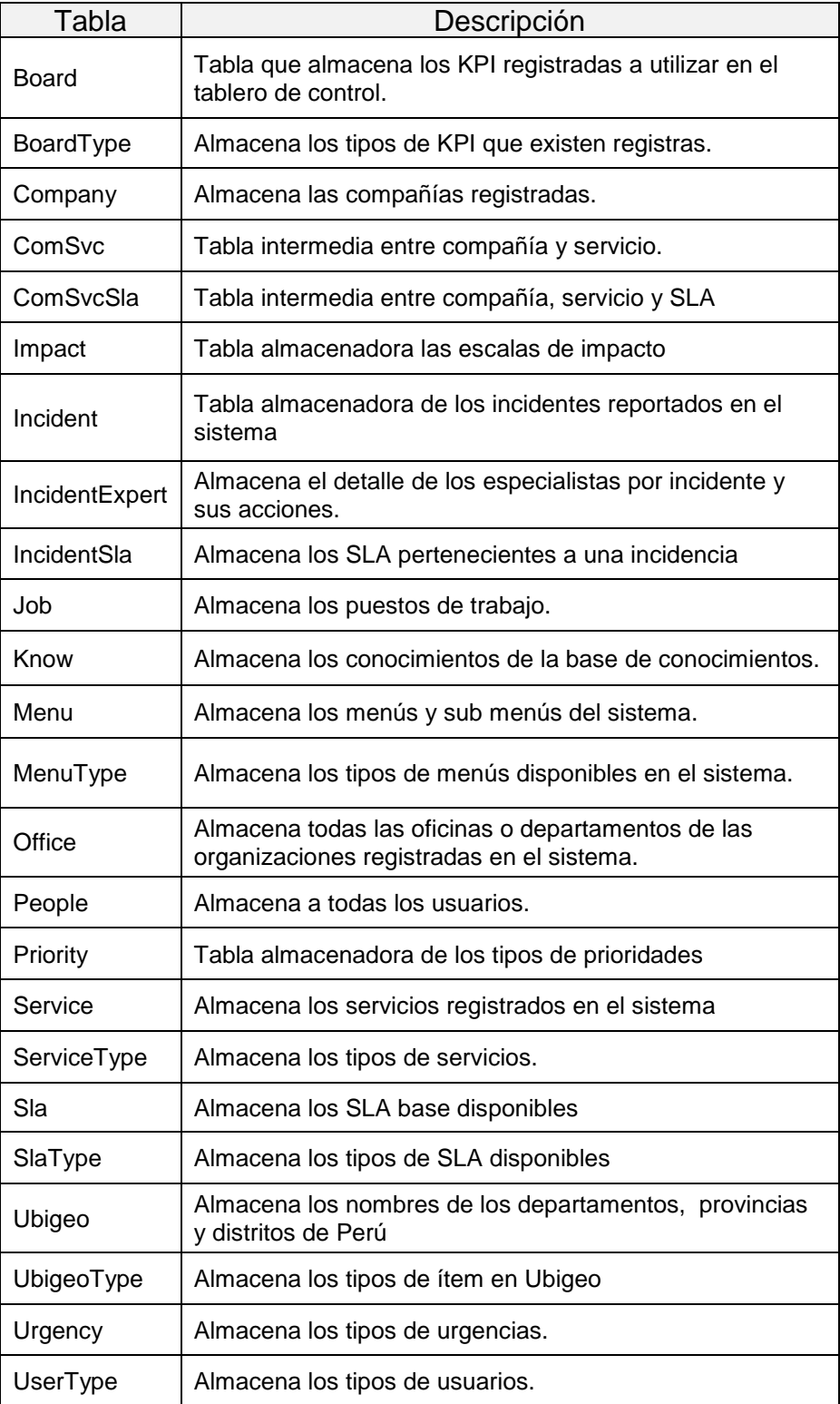

## b. Descripción de tablas

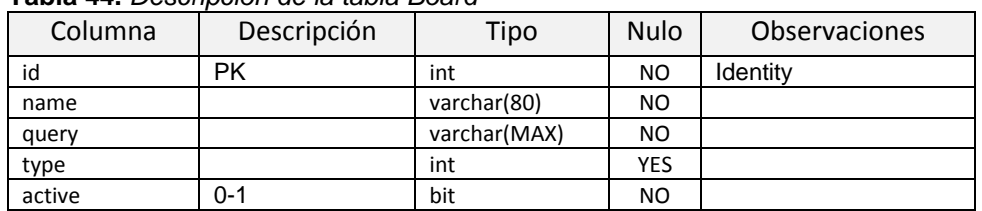

### **Tabla 44.** *Descripción de la tabla Board*

### **Tabla 45.** *Descripción de la tabla BoardType*

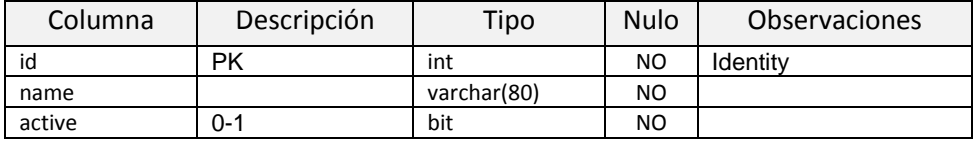

#### **Tabla 46.** *Descripción de la tabla Company*

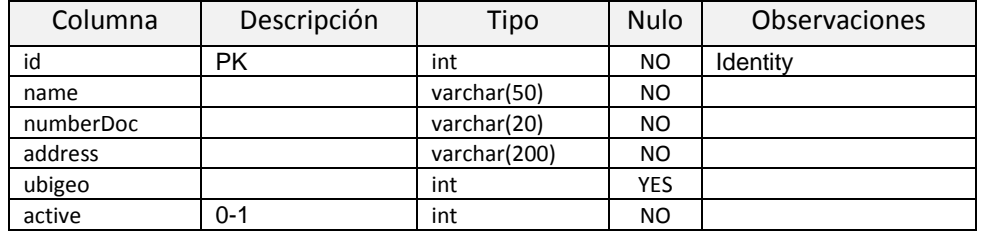

#### **Tabla 47.** *Descripción de la tabla ComSvc*

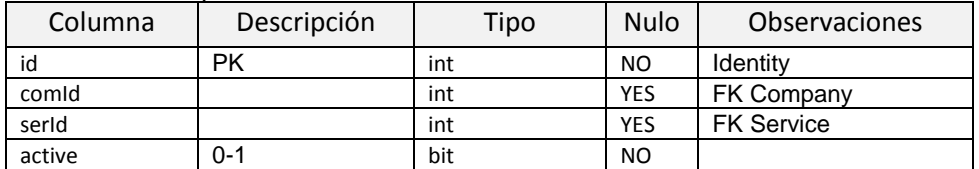

#### **Tabla 48.** *Descripción de la tabla ComSvcSla*

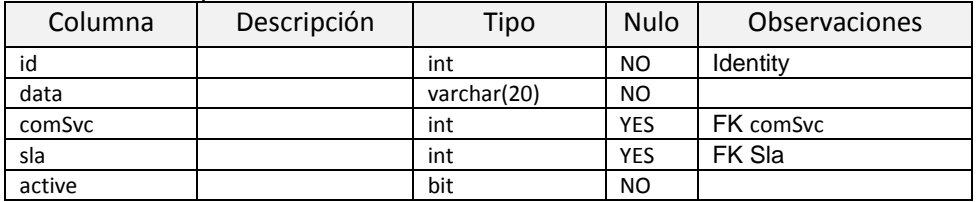

#### **Tabla 49.** *Descripción de la tabla Impact*

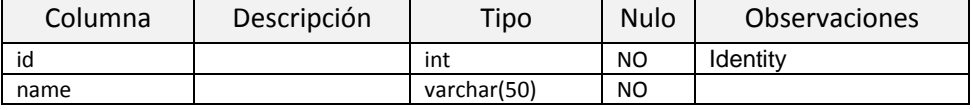

| Columna   | Descripción | Tipo         | <b>Nulo</b> | Observaciones      |
|-----------|-------------|--------------|-------------|--------------------|
| id        |             | int          | NO.         | Identity           |
| name      |             | varchar(200) | <b>YES</b>  |                    |
| subject   |             | varchar(200) | NO.         |                    |
| origin    |             | int          | NO.         |                    |
| state     |             | int          | NO          |                    |
| comid     |             | int          | NO.         | FK Company         |
| offid     |             | int          | NO.         | <b>FK Office</b>   |
| peold     |             | int          | NO          | <b>FK People</b>   |
| serId     |             | int          | NO.         | <b>FK Service</b>  |
| urgid     |             | int          | NO.         | <b>FK Urgency</b>  |
| impld     |             | int          | NO.         | FK Impact          |
| prild     |             | int          | NO.         | FK Impact          |
| scale     |             | int          | <b>YES</b>  | <b>FK Priority</b> |
| scaleType |             | bit          | <b>YES</b>  |                    |
| expert    |             | int          | <b>YES</b>  |                    |
| likert    |             | int          | <b>YES</b>  |                    |

**Tabla 50.** *Descripción de la tabla Incident*

**Tabla 51.** *Descripción de la tabla IncidentExpert*

| Columna | Descripción | Tipo         | <b>Nulo</b> | <b>Observaciones</b> |
|---------|-------------|--------------|-------------|----------------------|
| id      |             | int          | NO          | Identity             |
| notelnt |             | varchar(MAX) | <b>NO</b>   |                      |
| noteExt |             | varchar(MAX) | <b>NO</b>   |                      |
| time    |             | time         | <b>NO</b>   |                      |
| date    |             | datetime     | <b>NO</b>   |                      |
| peold   |             | int          | <b>NO</b>   | <b>FK People</b>     |
| incld   |             | int          | <b>NO</b>   | <b>FK</b> Incident   |

**Tabla 52.** *Descripción de la tabla IncidentSla*

| Columna | Descripción | Tipo         | Nulo      | <b>Observaciones</b> |
|---------|-------------|--------------|-----------|----------------------|
| id      |             | int          | NO        | Identity             |
| name    |             | varchar(100) | NO        |                      |
| state   |             | bit          | <b>NO</b> |                      |
| incld   |             | int          | <b>NO</b> | <b>FK</b> Incident   |

**Tabla 53.** *Descripción de la tabla Job*

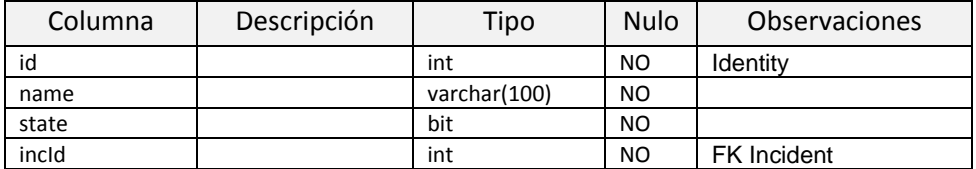

#### **Tabla 54.** *Descripción de la tabla Know*

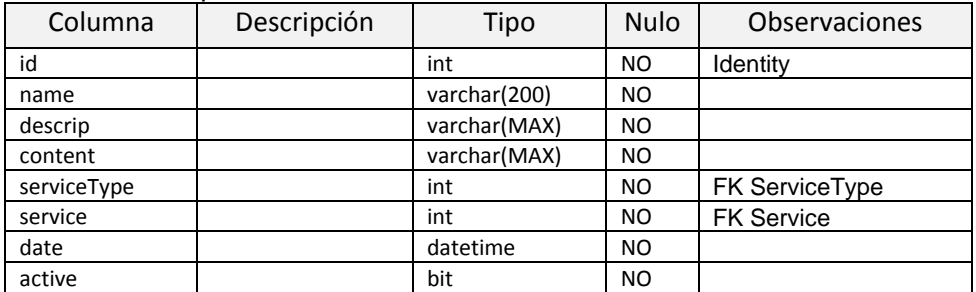

#### **Tabla 55.** *Descripción de la tabla Menu*

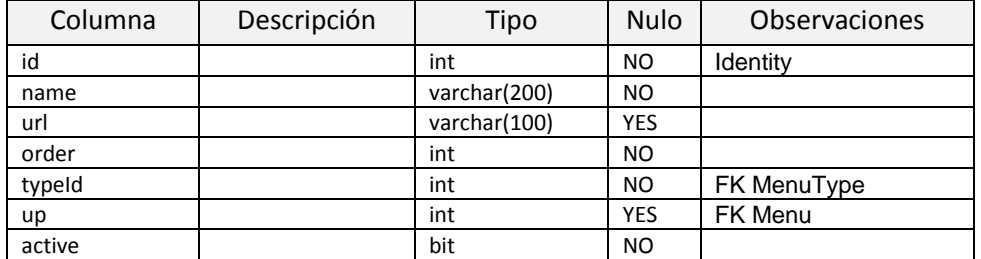

#### **Tabla 56.** *Descripción de la tabla MenuType*

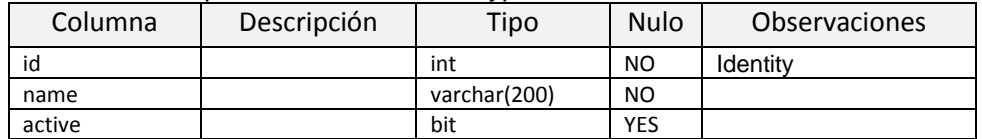

#### **Tabla 57.** *Descripción de la tabla People*

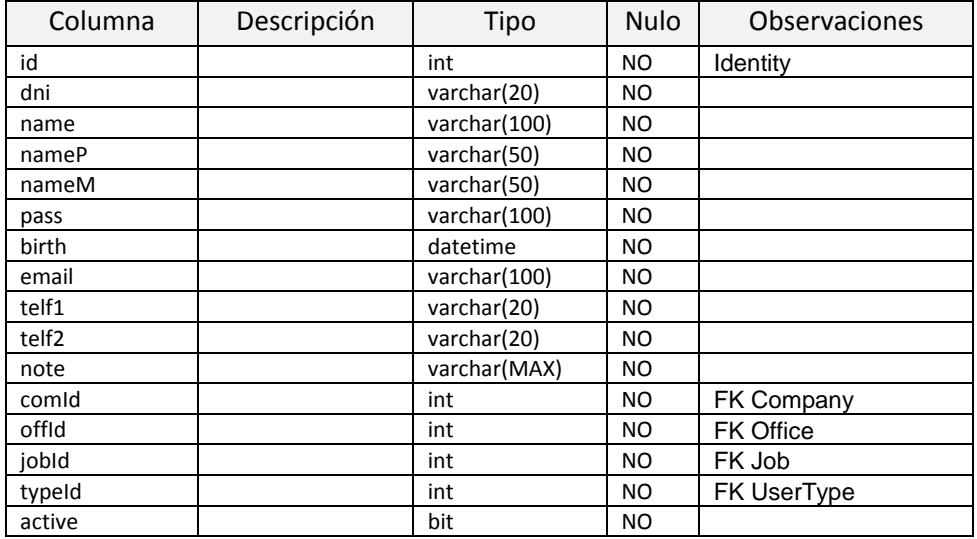

#### **Tabla 58.** *Descripción de la tabla Office*

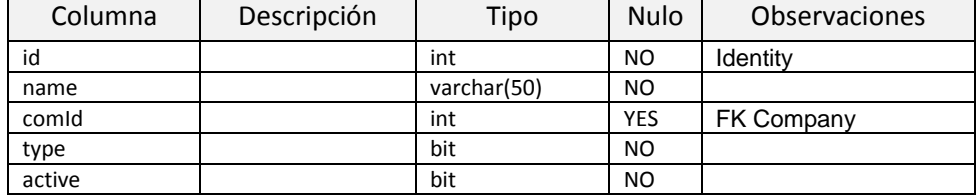

#### **Tabla 59.** *Descripción de la tabla Priority*

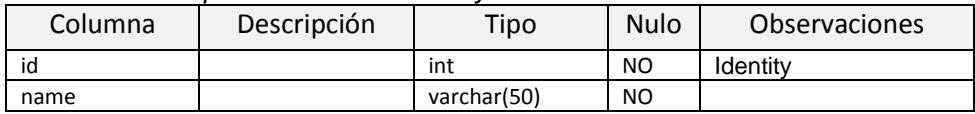

#### **Tabla 60.** *Descripción de la tabla Service*

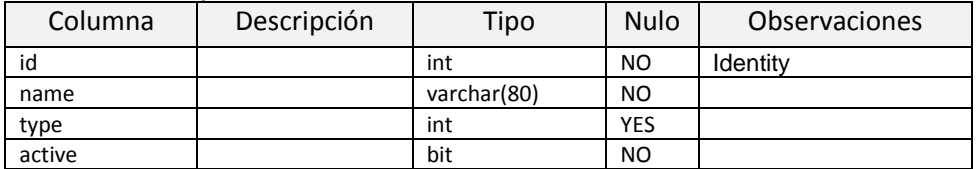

### **Tabla 61.** *Descripción de la tabla ServiceType*

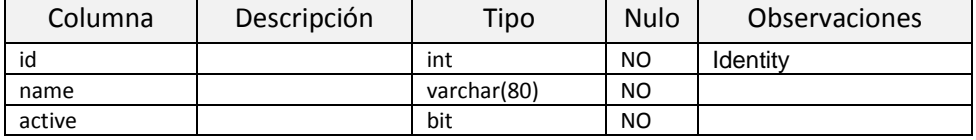

#### **Tabla 62.** *Descripción de la tabla Sla*

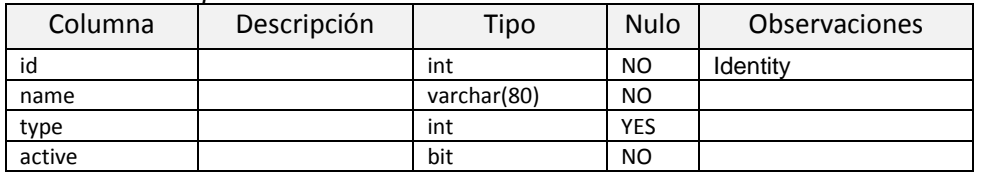

#### **Tabla 63.** *Descripción de la tabla SlaType*

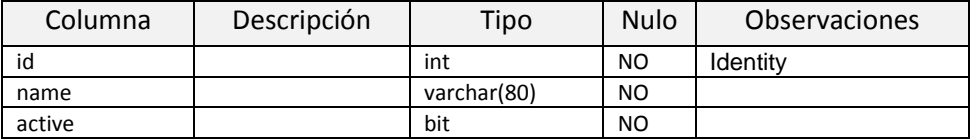

#### **Tabla 64.** *Descripción de la tabla Ubigeo*

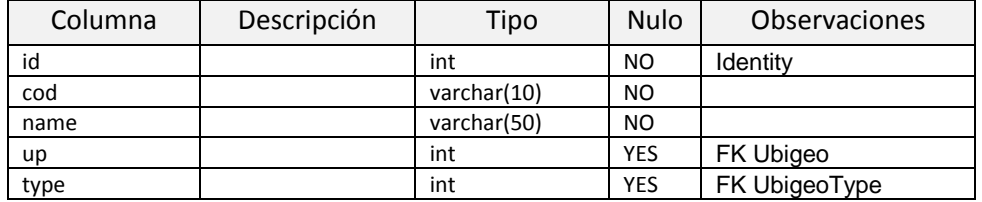

#### **Tabla 65.** *Descripción de la tabla UbigeoType*

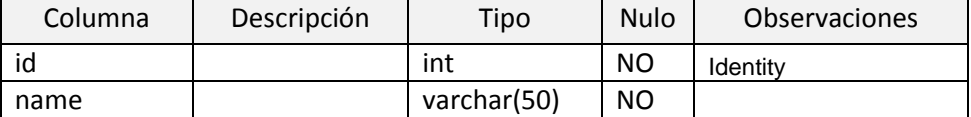

#### **Tabla 66.** *Descripción de la tabla Urgency*

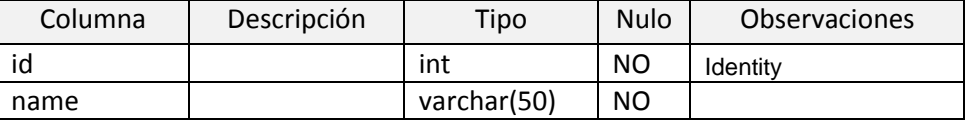

#### **Tabla 67.** *Descripción de la tabla UserType*

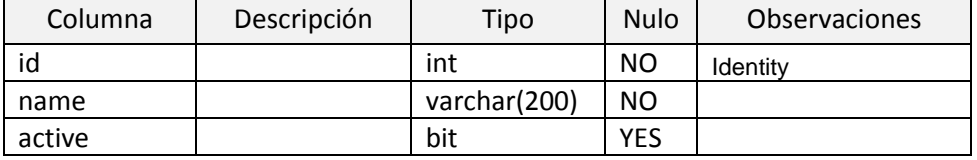

## **ANEXO 10. Resultado de Turnitin**

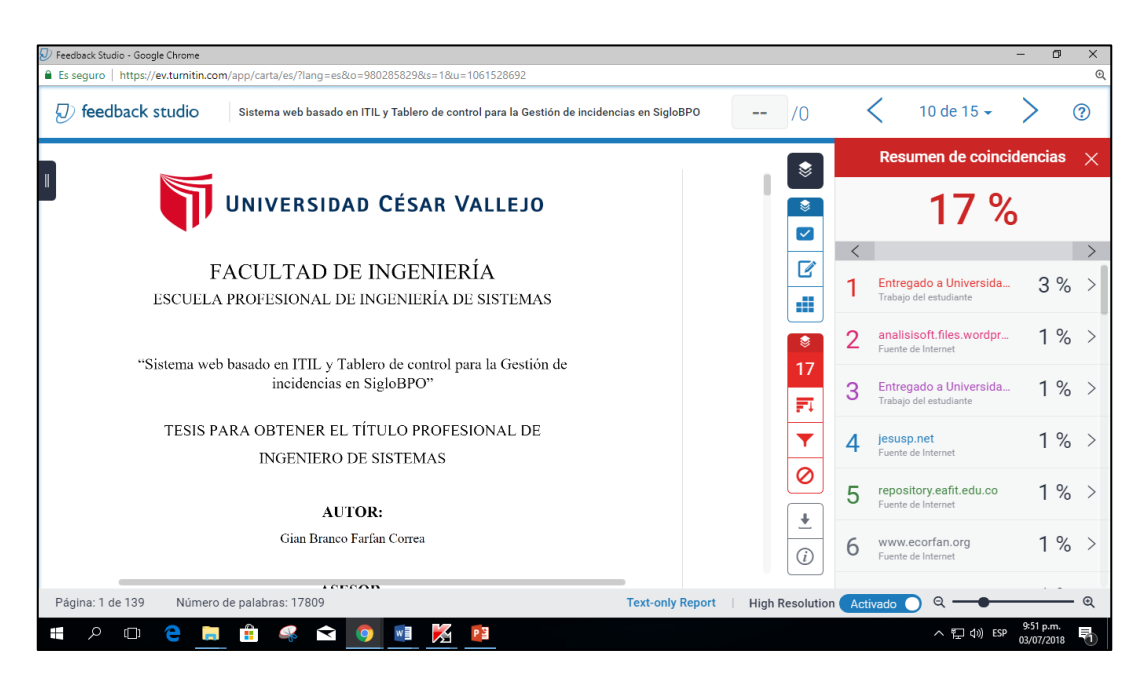

*Figura 58. Resultado de Turnitin*

# **Glosario**

# **Acrónimo**

- IT: Information Technology Tecnología de la información.
- ITIL: IT Infrastructure Library Biblioteca de infraestructura de la TI.
- ITSM: IT Service Management Gestión de Servicios de TI.
- OGC: Office of Government Commerce Oficina de Comercio del Gobierno.

# **Definición**

- Estándar: Documento establecido por consenso, aprobado por un cuerpo reconocido y que ofrece reglas, guías o características para que se use repetidamente.
- Servicio: Un medio de entregar valor a los clientes facilitando resultados que los clientes quieren lograr sin la propiedad de costos y riesgos específicos.
	- Medio: El producto "físico" real que el cliente puede ver, tocar o usar.
	- Valor: El cliente define el valor basado en los negocios deseados. sus preferencias y sus percepciones.
	- Resultado: Actividad o resultado comercial que debe ser utilizado por el negocio o entregado al cliente externo.
	- Costes Específicos: El cliente no quiere preocuparse por todos los costos relacionados con la provisión de fin a fin del Servicio. El cliente prefiere considerar IT como una utilidad que es un gasto más predecible.
	- Riesgos específicos: La organización de TI asume la mayoría de los riesgos en nombre del cliente, permitiendo que estos últimos se centren en sus competencias empresariales básicas.